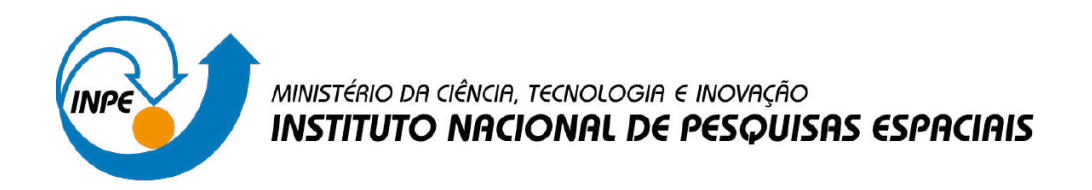

**sid.inpe.br/mtc-m21d/2023/12.20.17.59-TDI**

# **ANÁLISE E SIMULAÇÃO NUMÉRICA DE LINHAS DE TRANSMISSÃO NÃO LINEARES GIROMAGNÉTICAS**

Ana Flávia Guedes Greco

Tese de Doutorado do Curso de Pós-Graduação em Engenharia e Tecnologia Espaciais/Engenharia e Gerenciamento de Sistemas Espaciais, orientada pelo Dr. José Osvaldo Rossi, aprovada em 14 de novembro de 2023.

URL do documento original: [<http://urlib.net/8JMKD3MGP3W34T/4ADMCPP>](http://urlib.net/8JMKD3MGP3W34T/4ADMCPP)

> INPE São José dos Campos 2023

#### **PUBLICADO POR:**

Instituto Nacional de Pesquisas Espaciais - INPE Coordenação de Ensino, Pesquisa e Extensão (COEPE) Divisão de Biblioteca (DIBIB) CEP 12.227-010 São José dos Campos - SP - Brasil Tel.:(012) 3208-6923/7348 E-mail: pubtc@inpe.br

## **CONSELHO DE EDITORAÇÃO E PRESERVAÇÃO DA PRODUÇÃO INTELECTUAL DO INPE - CEPPII (PORTARIA N<sup>o</sup> 176/2018/SEI-INPE):**

#### **Presidente:**

Dra. Marley Cavalcante de Lima Moscati - Coordenação-Geral de Ciências da Terra (CGCT)

#### **Membros:**

Dra. Ieda Del Arco Sanches - Conselho de Pós-Graduação (CPG)

Dr. Evandro Marconi Rocco - Coordenação-Geral de Engenharia, Tecnologia e Ciência Espaciais (CGCE)

Dr. Rafael Duarte Coelho dos Santos - Coordenação-Geral de Infraestrutura e Pesquisas Aplicadas (CGIP)

Simone Angélica Del Ducca Barbedo - Divisão de Biblioteca (DIBIB)

### **BIBLIOTECA DIGITAL:**

Dr. Gerald Jean Francis Banon

Clayton Martins Pereira - Divisão de Biblioteca (DIBIB)

### **REVISÃO E NORMALIZAÇÃO DOCUMENTÁRIA:**

Simone Angélica Del Ducca Barbedo - Divisão de Biblioteca (DIBIB)

André Luis Dias Fernandes - Divisão de Biblioteca (DIBIB)

### **EDITORAÇÃO ELETRÔNICA:**

Ivone Martins - Divisão de Biblioteca (DIBIB)

André Luis Dias Fernandes - Divisão de Biblioteca (DIBIB)

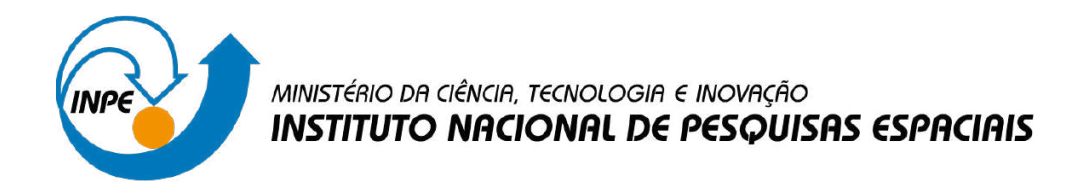

**sid.inpe.br/mtc-m21d/2023/12.20.17.59-TDI**

# **ANÁLISE E SIMULAÇÃO NUMÉRICA DE LINHAS DE TRANSMISSÃO NÃO LINEARES GIROMAGNÉTICAS**

Ana Flávia Guedes Greco

Tese de Doutorado do Curso de Pós-Graduação em Engenharia e Tecnologia Espaciais/Engenharia e Gerenciamento de Sistemas Espaciais, orientada pelo Dr. José Osvaldo Rossi, aprovada em 14 de novembro de 2023.

URL do documento original: [<http://urlib.net/8JMKD3MGP3W34T/4ADMCPP>](http://urlib.net/8JMKD3MGP3W34T/4ADMCPP)

> INPE São José dos Campos 2023

Dados Internacionais de Catalogação na Publicação (CIP)

Greco, Ana Flávia Guedes.

G799a Análise e simulação numérica de linhas de transmissão não lineares giromagnéticas / Ana Flávia Guedes Greco. – São José dos Campos : INPE, 2023.

xxiv + 108 p. ; (sid.inpe.br/mtc-m21d/2023/12.20.17.59-TDI)

Tese (Doutorado em Engenharia e Tecnologia Espaciais/Engenharia e Gerenciamento de Sistemas Espaciais) – Instituto Nacional de Pesquisas Espaciais, São José dos Campos, 2023.

Orientador : Dr. José Osvaldo Rossi.

1. Linhas de transmissão não lineares giromagnéticas. 2. Geração de RF. 3. Simulação numérica. I.Título.

CDU 621.3.01/02

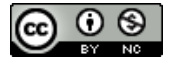

Esta obra foi licenciada sob uma Licença [Creative Commons Atribuição-NãoComercial 3.0 Não](http://creativecommons.org/licenses/by-nc/3.0/deed.pt_BR) [Adaptada.](http://creativecommons.org/licenses/by-nc/3.0/deed.pt_BR)

This work is licensed under a [Creative Commons Attribution-NonCommercial 3.0 Unported](http://creativecommons.org/licenses/by-nc/3.0/) License.

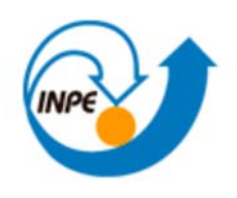

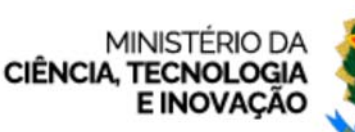

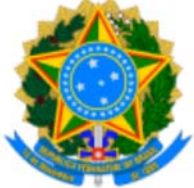

**INSTITUTO NACIONAL DE PESQUISAS ESPACIAIS**

## **DEFESA FINAL DE TESE ANA FLÁVIA GUEDES GRECO BANCA Nº 266/2023, REGISTRO 111295/2018**

No dia 14 de novembro de 2023, às 08h30, o(a) aluno(a) mencionado(a) acima defendeu seu trabalho final (apresentação oral seguida de arguição) perante uma Banca Examinadora, cujos membros estão listados abaixo. O(A) aluno(a) foi APROVADO(A) pela Banca Examinadora, por unanimidade, em cumprimento ao requisito exigido para obtenção do Título de Doutora em Engenharia e Tecnologias Espaciais / Engenharia e Gerenciamento de Sistemas Espaciais, com a exigência de que o trabalho final a ser publicado deverá incorporar as correções sugeridas pela Banca Examinadora, com revisão pelo(s) orientador(es).

## **Título: "ANÁLISE E SIMULAÇÃO NUMÉRICA DE LINHAS DE TRANSMISSÃO NÃO LINEARES GIROMAGNÉTICAS**".

## **Membros da Banca:**

- Dr. Walter Abrahao dos Santos Presidente INPE
- Dr. José Osvaldo Rossi Orientador INPE
- Dr. Silvio Manea Membro Interno INPE
- Dr. Joaquim José Barroso de Castro Membro Externo ITA
- Dr. Eduardo Antonelli Membro Externo UNIFESP

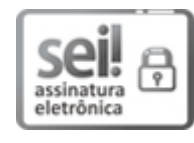

Documento assinado eletronicamente por **José Osvaldo Rossi**, **Pesquisador Titular**, em 16/11/2023, às 15:28 (horário oficial de Brasília), com fundamento no § 3º do art. 4º do Decreto nº 10.543, de 13 de novembro de 2020.

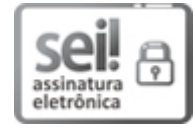

Documento assinado eletronicamente por **JOAQUIM JOSÉ BARROSO DE CASTRO (E)**, **Usuário Externo**, em 16/11/2023, às 16:05 (horário oficial de Brasília), com fundamento no § 3º do art. 4º do Decreto nº 10.543, de 13 de novembro de 2020.

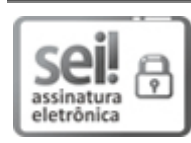

Documento assinado eletronicamente por **Walter Abrahão dos Santos**, **Tecnologista**, em 16/11/2023, às 19:25 (horário oficial de Brasília), com fundamento no § 3º do art. 4º do Decreto nº 10.543, de 13 de novembro de 2020.

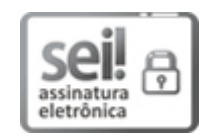

Documento assinado eletronicamente por **Eduardo Antonelli (E)**, **Usuário Externo**, em 17/11/2023, às 06:33 (horário oficial de Brasília), com fundamento no § 3º do art. 4º do Decreto nº 10.543, de 13 de novembro de 2020.

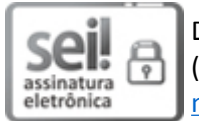

Documento assinado eletronicamente por **Silvio Manea**, **Tecnologista**, em 28/11/2023, às 10:52 (horário oficial de Brasília), com fundamento no § 3º do art. 4º do Decreto nº 10.543, de 13 de novembro de 2020.

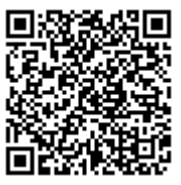

A autenticidade deste documento pode ser conferida no site https://sei.mcti.gov.br/verifica.html, **information of the control of the conferidant of the conferidant of the conferidant of the conferidant of the c<br>
<b>information** of codigo verificador **11518953** e o código CRC **C2964F94.**<br> **INSTRICT:** 

**Referência:** Processo nº 01340.009547/2023-87 SEI nº 11518953

*"Nossas dúvidas são traidoras e nos fazem perder o bem que poderíamos conquistar se não fosse o medo de tentar".*

*William Shakespeare*

### **AGRADECIMENTOS**

Agradeço primeiramente a Deus por tudo que tem me oferecido, por suas bênçãos e graças e pela sua imensa proteção.

A meus pais Flávio e Ana Lúcia, por todo apoio e incentivo aos meus estudos e a meus irmãos Fabiano, Michel e Flávio pela força em todos os momentos da minha vida.

Agradeço também de um modo muito especial a meu orientador José Osvaldo Rossi e ao professor Joaquim José Barroso por todo comprometimento e dedicação ao meu trabalho. Suas contribuições foram de grande valia para o enriquecimento desta tese.

Agradeço ao INPE (Instituto Nacional de Pesquisas Espaciais) pela oportunidade de cursar o Doutorado e por ter cedido espaço para a realização do meu trabalho.

À CAPES (Coordenação de Aperfeiçoamento Pessoal de Nível Superior), pela bolsa concedida durante o doutorado e ao Escritório de Pesquisa da Força Aérea Americana (SOARD/AFOSR - contrato no. FA 9550-18-1-0111) pelo financiamento e apoio a este trabalho.

Aos professores do CSE, por toda paciência e transmissão de conhecimento.

Enfim, agradeço a todos os amigos do INPE, que sempre me apoiaram e também a todos aqueles que de uma maneira ou outra que contribuíram de forma muito especial para que este trabalho fosse possível.

vii

#### **RESUMO**

Linhas de transmissão não-lineares (LTNLs) carregadas com ferrita têm sido usadas como linhas de choque eletromagnéticas em aplicações que exigem pulsos com tempos de subida muito rápidos (< 3 ns). Submetidas a um campo magnético externo intenso, (20-40 kA/m), essas linhas podem gerar radiação de micro-ondas geralmente nas bandas L (1-2 GHz) e S (2-4 GHz) e são conhecidas neste caso como linhas giromagnéticas não lineares. Devido à sua ampla aplicabilidade na área de rádio frequência (RF), como guerra eletrônica (em defesa) ou modulador de feixes de alta potência (na indústria), há um interesse crescente no estudo dessas linhas. Ressalta-se ainda, que estudos feitos no Brasil e exterior, usando com base simulações numéricas computacionais e experimentos práticos têm demonstrado sua aplicabilidade em satélites radar SAR (*Synthetic Aperture Radar*) em sensoriamento remoto e veículos espaciais, utilizando um sistema compacto com tamanho e peso reduzido. Com essa motivação, propõe-se analisar e simular numericamente LTNLs giromagnéticas, utilizando modelos unidimensionais, chamados de 1D ou tridimensionais, chamados de 3D. Vale ressaltar que os processos não lineares também podem ser analisados em estruturas discretas usando-se simulação SPICE, conforme já demonstrado na literatura para linhas giromagnéticas. Embora as perdas ôhmicas possam ser incorporadas em ambos os modelos (SPICE e numérico), a simulação numérica pode apresentar um melhor desempenho, em particular no modelo 3D, uma vez que nesse caso são incluídos os efeitos de desmagnetização do campo nas direções axial e radial. Contudo, inicialmente foi desenvolvido um algoritmo que acopla as equações do telegrafista (equações de circuito para tensão e corrente), na formulação 1D da equação giromagnética de Landau–Lifshitz–Gilbert (LLG), que descreve a dinâmica de precessão dos momentos magnéticos do material que preenche a estrutura coaxial da linha. Posteriormente foi desenvolvido um algoritmo com a forma 3D da equação LLG, aumentando o nível de complexidade para a implementação do algoritmo, mas o modelo conseguiu oferecer bons resultados. E para a simulação numérica, o conjunto de equações descritas acima podem ser resolvidas por diferentes métodos numéricos computacionais e softwares, mas como um aspecto inovador deste trabalho utilizamos o software MATHEMATICA (v. 12.1) para prever alguns parâmetros importantes da linha, como o tempo de subida do pulso de saída e a frequência gerada.

Palavras-chave: Linhas de Transmissão não Lineares Giromagnéticas, Geração de RF, Simulação Numérica.

## **NUMERICAL ANALYSIS AND SIMULATION OF NONLINEAR GYROMAGNETIC TRANSMISSION LINES**

### **ABSTRACT**

Non-linear transmission lines (NLTLs) loaded with ferrite and used as electromagnetic shock lines in applications require pulses with fast rise times (<3 ns). Subject to an intense external magnetic field (20-40 kA / m), these lines can generate microwave radiation generally in the L band (1-2 GHz), known as gyromagnetic lines. Due to its application in the area of radiofrequency (RF), as electronic warfare (in defense) or high-power beam modulators (in the industry), there is a growing interest in the study of these lines. Research studies in Brazil and abroad using numerical computer simulations and practical experiments demonstrated its applicability in SAR radars (Synthetic Aperture Radar) for remote sensing and space vehicles using a compact system with reduced size and weight. With this motivation, we present an analysis and numerical simulation of gyromagnetic NLTLs using onedimensional models, called 1D or three-dimensional models, called 3D. It is worth mentioning that non-linear processes can also be analyzed in discrete structures using SPICE simulation, as already demonstrated in the literature for gyromagnetic lines. Although the ohmic losses are incorporated in both models (SPICE and numeric), the numerical simulation can present a better performance, particularly for 3D, since it includes the effects of demagnetizing the field in the axial and radial directions. However, an algorithm initially developed to couple the telegraph operator's equations (circuit equations for voltage and current) to the 1D form of the Landau–Lifshitz– Gilbert (LLG) gyromagnetic equation describes the precession dynamics of the magnetic moments of the material that fills the coaxial structure of the line. Later, an algorithm with the 3D form of the LLG equation developed increases the complexity level for the implementation of the algorithm, but the model managed to offer good results. For the numerical simulation, the set of equations described above solved by different computational numerical methods and software presents an innovative aspect of this work, using the MATHEMATICA software (v. 12.1) to predict important line parameters, such as the rise time rate of the output pulse and the generated frequency.

Keywords: Gyromagnetic Nonlinear Transmission Lines, RF Generation, Numerical Simulation.

## **LISTA DE FIGURAS**

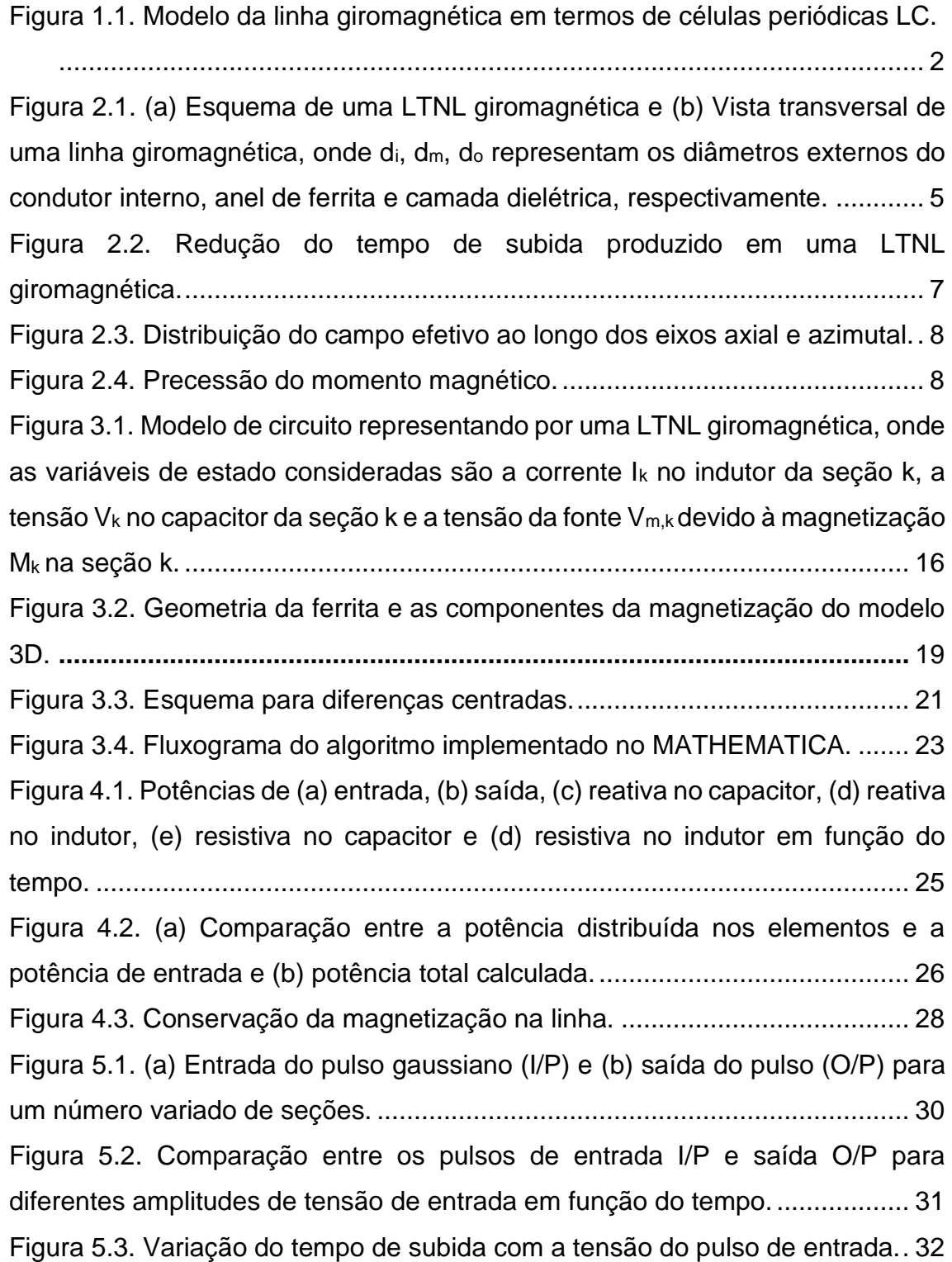

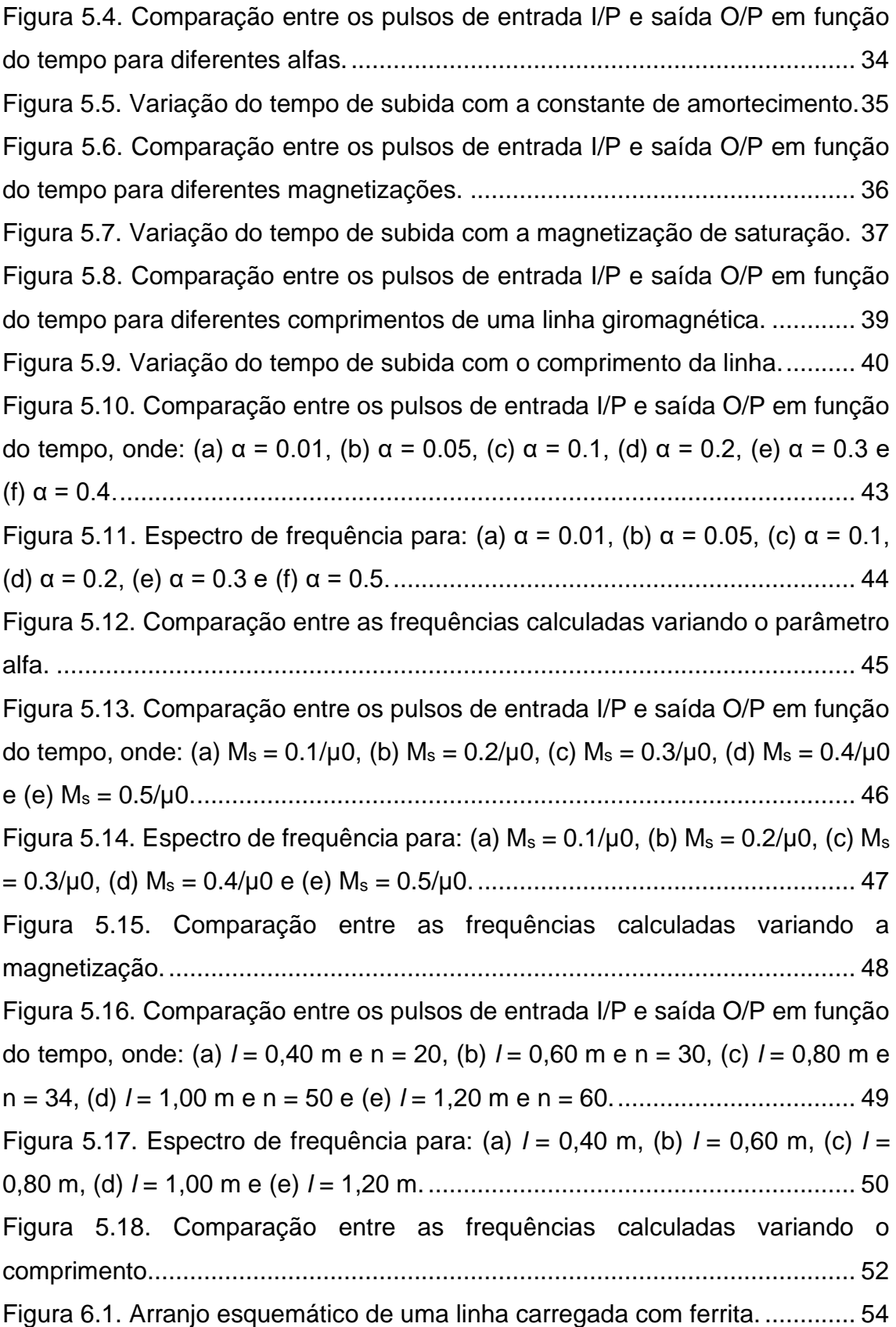

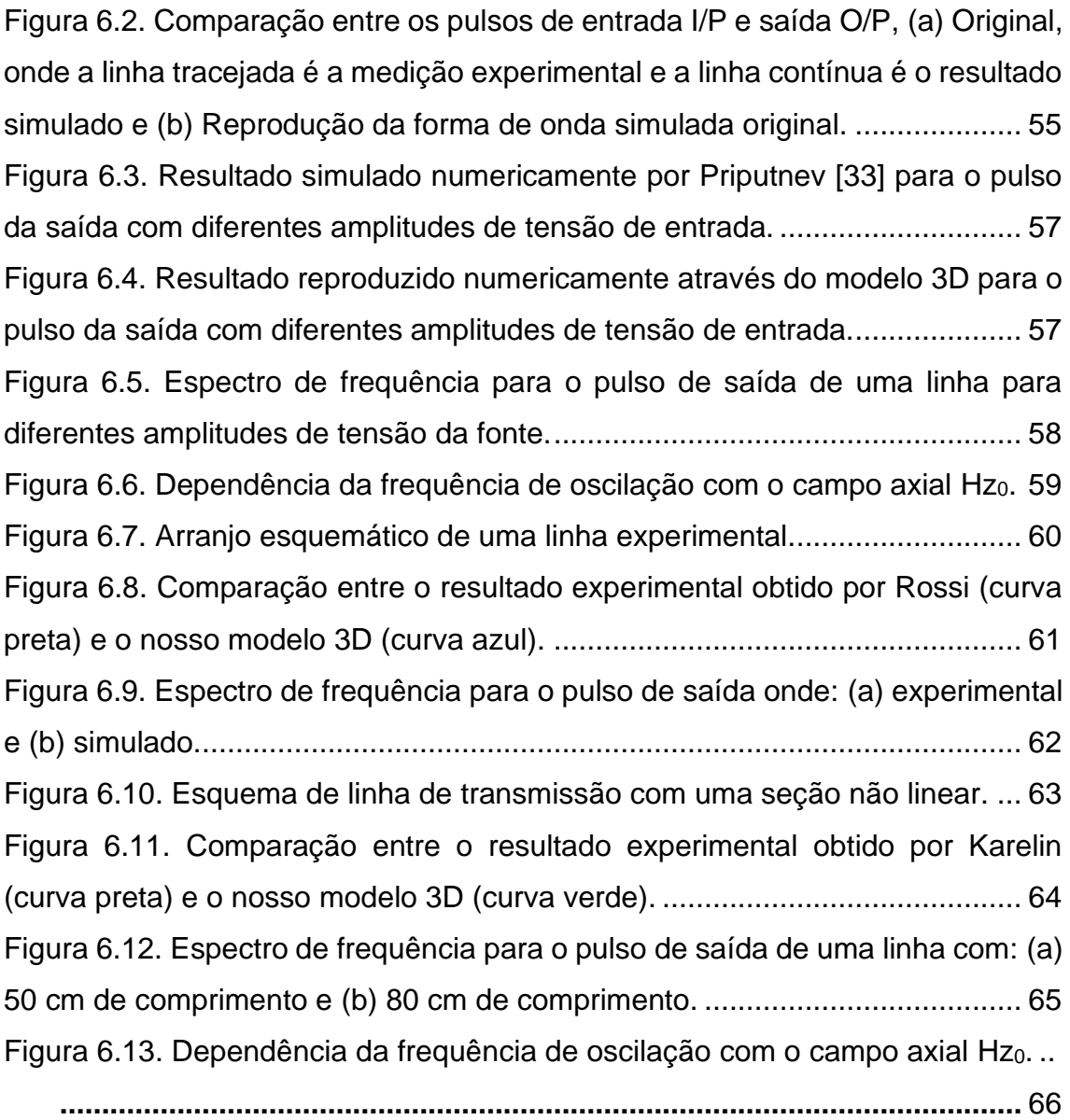

## **LISTA DE TABELAS**

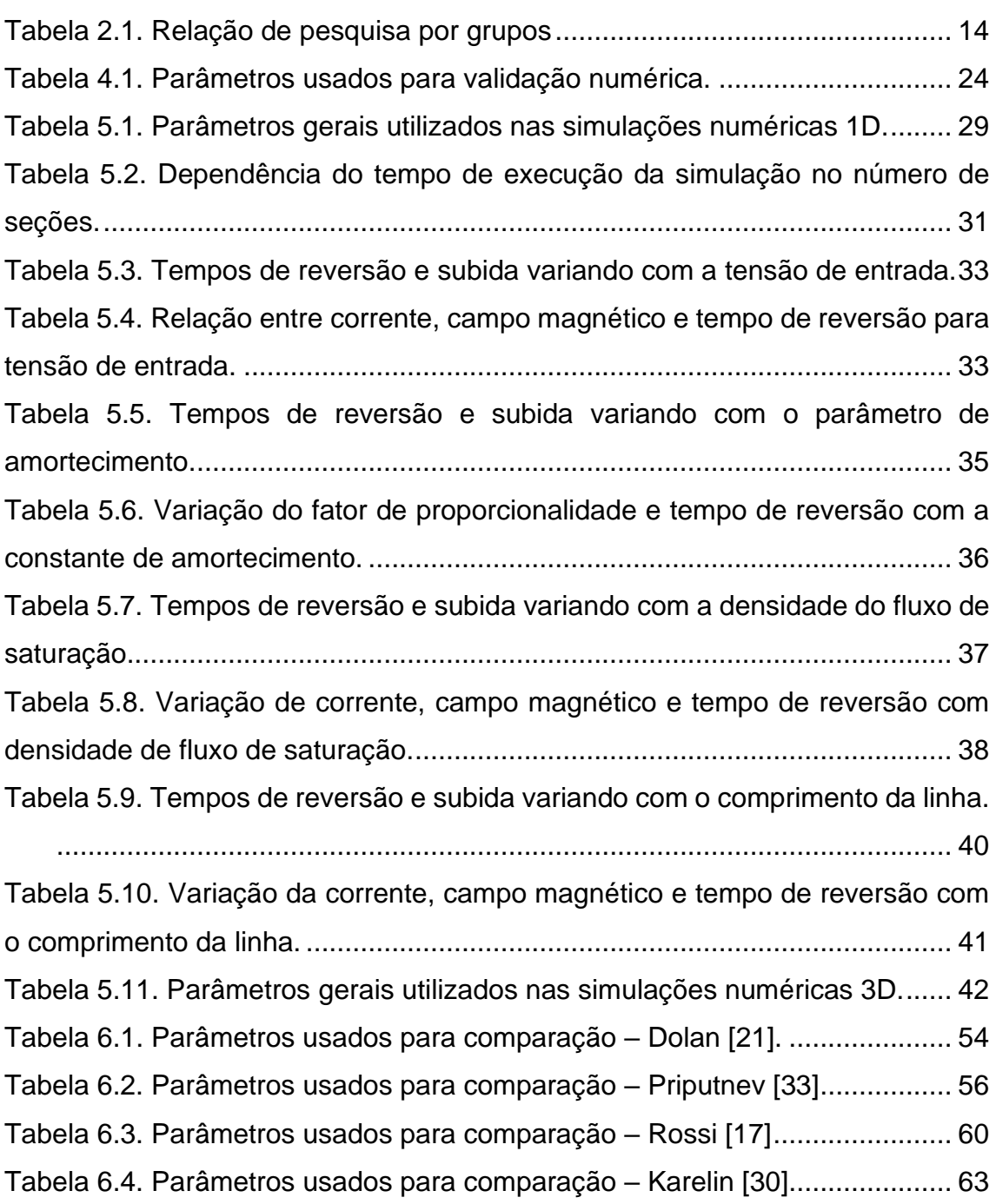

## **LISTA DE SIGLAS E ABREVIATURAS**

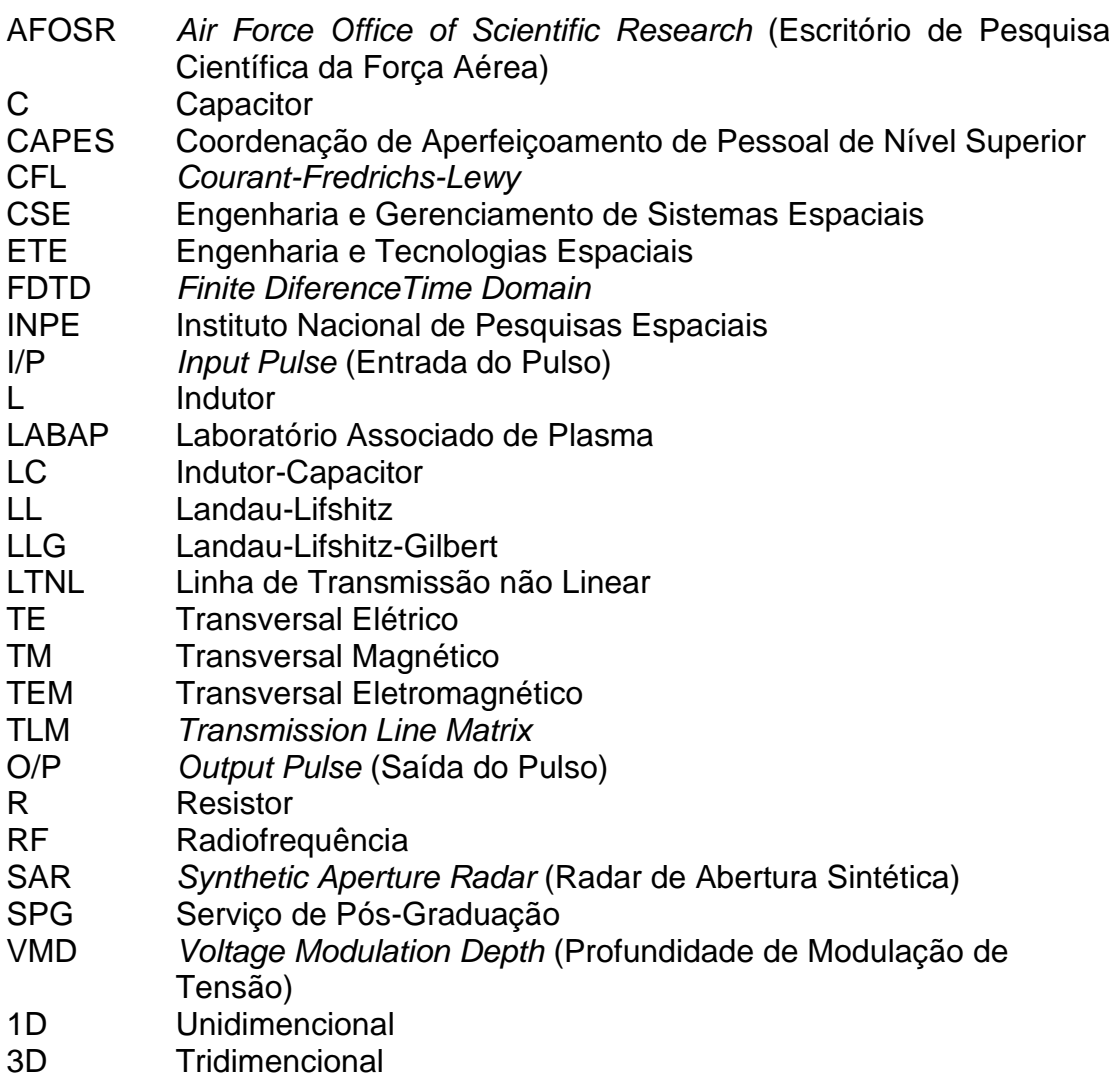

## **LISTA DE SÍMBOLOS**

- *m* Metro (m)
- *k* Seção
- *n* Número total de seções
- *l* Comprimento da linha
- *L* Indutância, *henry* (H)
- *L<sup>0</sup>* Indutância por unidade de comprimento
- *L<sup>k</sup>* Indutância, em uma dada seção
- *C* Capacitância, *faraday* (F)
- *C<sup>0</sup>* Capacitância por unidade de comprimento
- *C<sup>k</sup>* Capacitância, em uma dada seção
- *R* Resistência, *ohm* (Ω)
- *R<sup>s</sup>* Resistência do gerador

*Rcarga* Resistência da carga

- *RC,k* Resistência no capacitor, em uma dada seção
- *RL,k* Resistência no indutor, em uma dada seção
- *I* Corrente, *ampere* (A)
- *I<sup>k</sup>* Corrente que circula no indutor, em uma dada seção
- *Ish* Pico da amplitude da corrente
- *V* Tensão, *volt* (V)
- *V<sup>s</sup>* Tensão do gerador
- *V<sup>p</sup>* Tensão da fonte
- *V<sup>k</sup>* Tensão no capacitor, em uma dada seção
- *M* Magnetização, *ampere* por metro (A/m)
- *M<sup>k</sup>* Magnetização, em uma dada seção
- *M<sup>x</sup>* Magnetização na direção azimutal (circunferencial)
- *M<sup>y</sup>* Magnetização na direção radial
- *M<sup>z</sup>* Magnetização na direção axial
- *M<sup>s</sup>* Magnetização de saturação
- *Heff* Campo magnético efetivo, *ampere* por metro (A/m)
- *H* Campo magnético azimutal gerado pelo pulso de corrente
- *Hzo* Campo magnético axial de polarização externamente aplicado
- *H<sup>x</sup>* Campo magnético na direção azimutal
- *H<sup>y</sup>* Campo magnético na direção radial
- *H<sup>z</sup>* Campo magnético na direção axial
- *Hsh* Pico do campo magnético
- *d<sup>m</sup>* Diâmetro externo do anel de ferrita (m)
- *d<sup>i</sup>* Diâmetro do condutor interno da linha coaxial (m)
- *d<sup>o</sup>* Diâmetro interno do condutor externo da linha coaxial (m)
- *def* Diâmetro efetivo do anel de ferrita
- *α* Constante de amortecimento (adimensional)
- *π* Constante Pi (3,14...)
- $\gamma$ Razão giromagnética do elétron (1,76 x 10<sup>11</sup> rad/s/t)
- *μ* Permeabilidade magnética do meio (H/m)
- *μ<sup>o</sup>* Permeabilidade do vácuo (4π x 10-7 )
- *μ<sup>d</sup>* Permeabilidade relativa do dielétrico
- *μfs* Permeabilidade de saturação da ferrita
- *B<sup>s</sup>* Densidade de fluxo de saturação, *tesla* (T)
- *ε* Permissividade elétrica (F/m)
- *ε<sup>o</sup>* Permissividade do vácuo
- *ε<sup>d</sup>* Permissividade relativa do dielétrico
- *ε<sup>f</sup>* Permissividade relativa da ferrita
- *t* Tempo, em nano segundos (ns)
- *tsh* Tempo de reversão
- *t<sup>r</sup>* Tempo de subida
- *trf* Tempo de elevação da onda de choque
- $\tau$  Tempo de atraso
- $\Delta t$  Incremento temporal
- $\Delta x$  Incremento espacial
- $\Phi$  Fluxo magnético azimutal por unidade de comprimento (volt m<sup>-1</sup> s)
- $dM_{\theta}$ Taxa de variação de magnetização na direção circunferencial
- $\frac{dt}{V}$ 
	- *v* Velocidade de propagação
- *c* Velocidade da luz no vácuo
- *fbragg* Frequência de bragg
- *P* Potência, *watt* (W)
- *Pin* Potência de entrada
- *Pout* Potência de saída
- *Ptot* Potência total
- *P<sup>L</sup>* Potência reativa do indutor
- *PRL* Potência resistiva do indutor
- *P<sup>C</sup>* Potência reativa do capacitor
- *PRC* Potência resistiva do capacitor
- *E* Energia, *joule* (J)
- *Ein* Energia de entrada
- *Eout* Energia de saída
- *Etot* Energia total
- *E<sup>L</sup>* Energia armazenada no indutor
- *ERL* Energia resistiva do indutor
- *E<sup>C</sup>* Energia armazenada no capacitor
- *ERC* Energia resistiva do capacitor
- *Z<sup>0</sup>* Impedância característica
- NiZn Níquel-zinco
- MnZn Manganês-zinco
- *GHz* Giga hertz
- *MHz* Mega hertz
- *MW* Mega watt
- *kW* Kilowatt
- *kV* Kilovolt

## **SUMÁRIO**

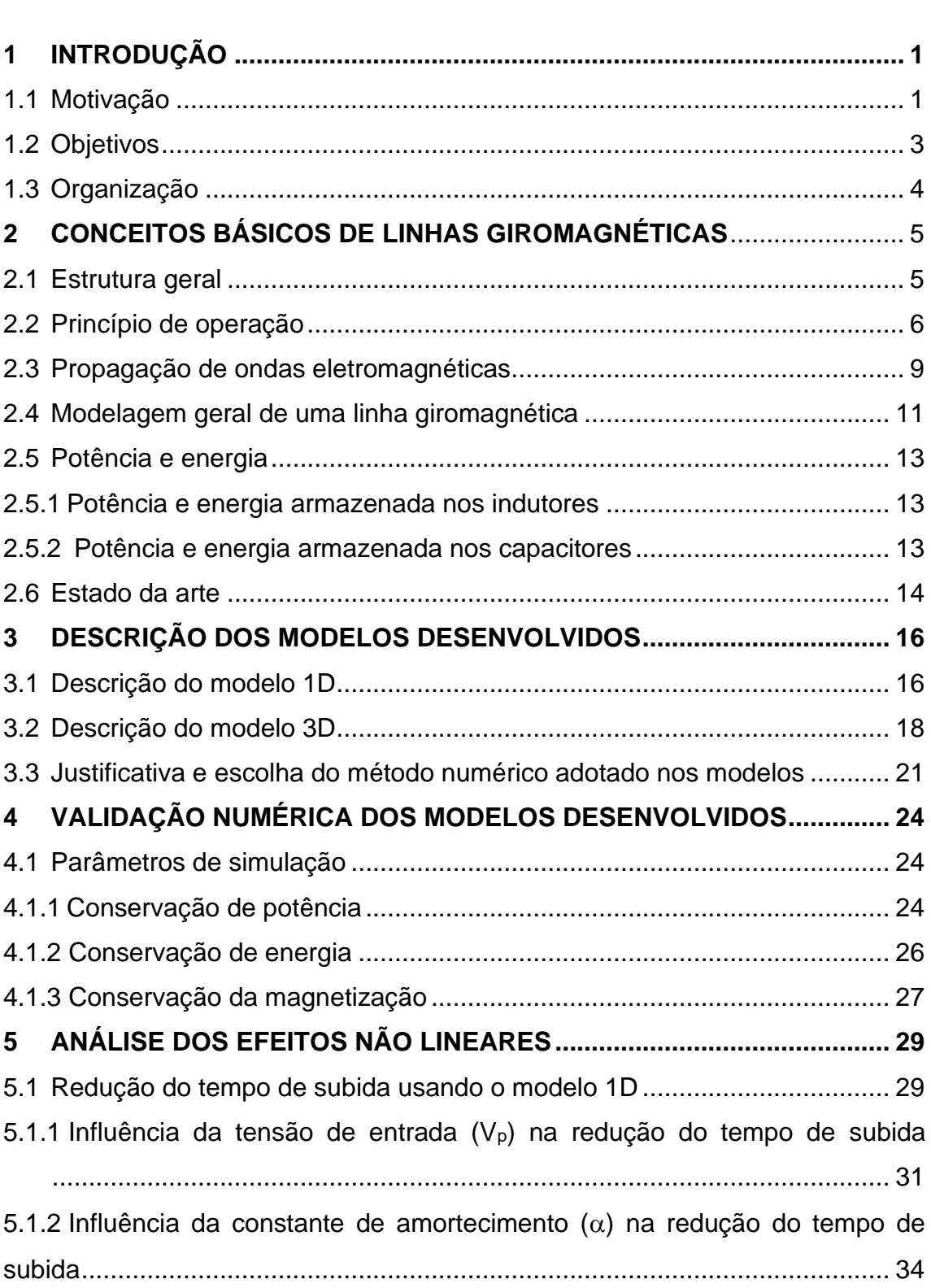

## **Pág**.

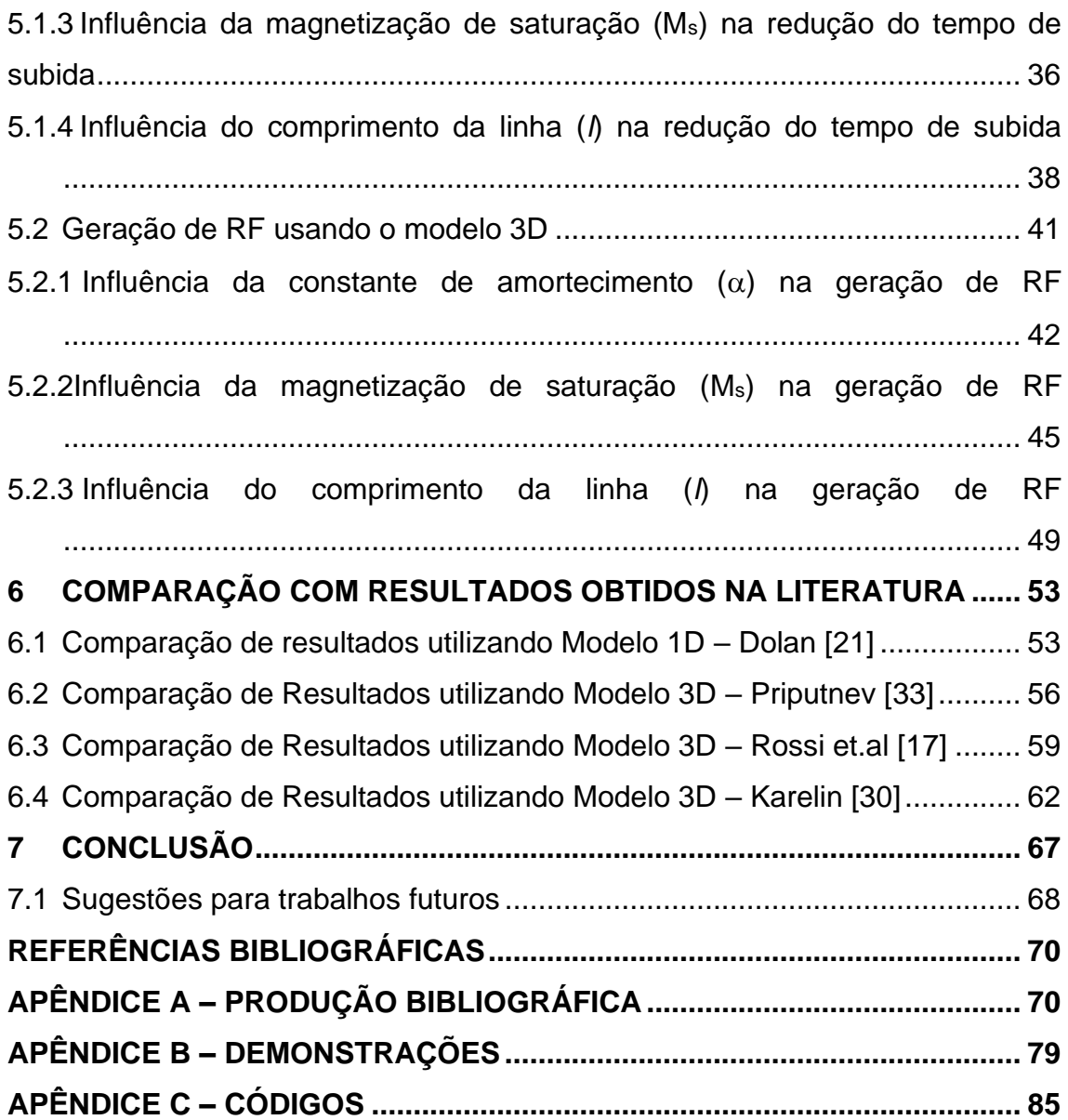

## <span id="page-26-0"></span>**1 INTRODUÇÃO**

### <span id="page-26-1"></span>**1.1 Motivação**

Linhas coaxiais carregadas com ferrita representam um tipo especial de linha de transmissão não linear (LTNL) e desde 1960 vêm sendo objeto de estudo em diversos países (Brasil, China, Inglaterra, Japão, Rússia, Estados Unidos e Ucrânia) devido à possibilidade de reduzir o tempo de subida do pulso incidente para a faixa de alguns nanossegundos ou mesmo centenas de picossegundos [1]-[6]. Esse efeito é também conhecido como *pulse sharpening* (escarpamento de pulso) e ocorre devido ao aumento da velocidade de fase com a amplitude do pulso, resultando na formação de ondas de choque as quais possuem diversas aplicações como: disparo a laser, radar de banda ultra larga e controle de feixe eletrônico [7]-[9].

As LTNLs representam também uma nova alternativa na conversão direta de pulsos elétricos em sinais de radiofrequência (RF) na banda S (2 GHz a 4 GHz) [10]-[18]. Ressalta-se ainda, que estudos feitos no Brasil e exterior, através de simulações numéricas computacionais e experimentos práticos têm demonstrado sua aplicabilidade em satélites radar SAR (*Synthetic Aperture Radar*) para sensoriamento remoto da vegetação florestal, que exige as bandas P (< 1 GHz/VHF) ou banda L (1-2GHz) [19], em veículos espaciais, utilizando magnetos permanentes e pulsadores de tensão mais compactos e em plataformas móveis de defesa, com a disrupção da comunicação de drones utilizando pulsos intensos de RF para interferência. Vale ressaltar que essa importante aplicação militar já vem sendo utilizada pela defesa dos Estados Unidos utilizando uma linha planar, em que imãs permanentes são utilizados em substituição aos solenoides, com o objetivo reduzir o peso da linha [20].

Com essa motivação, o presente trabalho visa desenvolver um algoritmo próprio para analisar os efeitos não lineares gerados em linhas giromagnéticas (redução do tempo de subida e geração de RF) usando um modelo baseado em uma estrutura periódica constituída por uma indutância L<sub>k</sub> conectada em série a uma fonte de tensão  $V_{m,k}$  acionada por magnetização  $M_k$  e determinada pela taxa de

1

variação do fluxo magnético através dos anéis de ferrita e por uma capacitância *shunt* C<sup>k</sup> em cada seção (ver Figura 1.1).

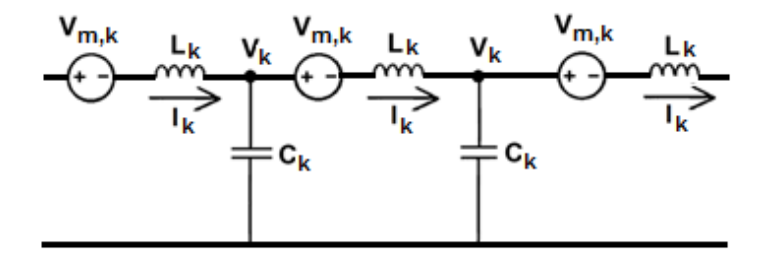

<span id="page-27-0"></span>Figura 1.1. Modelo da linha giromagnética em termos de células periódicas LC.

Fonte: Produção da autora.

Vale aqui ressaltar que as fontes de tensão apresentadas na Figura 1.1 representam a magnetização da ferrita, ou seja, o elemento não linear da linha e são expressas pela equação giromagnética de Landau–Lifshitz–Gilbert (LLG), que descreve a dinâmica de precessão dos momentos de dipolos magnéticos do material que preenche a estrutura coaxial da linha. Desta forma, para analisar a redução do tempo de subida será utilizado a forma unidimensional (1D) [21] da equação LLG e para a geração de RF será utilizada a forma tridimensional (3D) [22][24].

Além disso, observamos que em todos os trabalhos consultados [21]-[25] os valores característicos dos componentes de cada seção são repetidos periodicamente ao longo da linha. Tal procedimento acarreta limitação de modelagem no contexto experimental, uma vez que, devido a tolerâncias de fabricação, dois componentes com a mesma especificação ou com o mesmo número de série não são exatamente iguais. Portanto, constituindo uma das contribuições desta tese, todas as variáveis de estado utilizadas na modelagem foram indexadas individualmente, e assim, a cada componente pode ser atribuído um valor específico ou uma característica específica requerida de projeto. E desta forma, o algoritmo desenvolvido irá constituir uma poderosa ferramenta para o estudo de fenômenos de propagação em linhas giromagnéticas.

Finalmente, no modelo aqui desenvolvido, as equações de circuito para a tensão e corrente em cada seção da LTNL discretizada formam um sistema acoplado de equações diferenciais ordinárias de primeira ordem no domínio do tempo. Ressalta-se que muitos autores [21][23][24][25] resolveram este sistema acoplado de equações com base no método *Transmission Line Modeling* (TLM), em que a estrutura periódica é discretizada em segmentos de uma linha de transmissão em uma única dimensão e caracterizados por um conjunto de variáveis (tensão e corrente do pulso de entrada, magnetização da ferrita, e campo magnético externo). Contudo, constituindo mais uma importante contribuição deste trabalho o nosso modelo foi resolvido pela primeira vez através do MATHEMATICA (v. 12.1) [26], que possui um conjunto de ferramentas específicas para resolução de equações diferenciais, como a função *NDSolve* utilizada para resolver o sistema de equações diferenciais ordinárias.

#### <span id="page-28-0"></span>**1.2 Objetivos**

Esta tese tem como objetivos:

- ➢ Desenvolver um algoritmo próprio e implementá-lo no MATHEMATICA, para analisar os processos não lineares gerados pela linha giromagnética.
- ➢ Validar numericamente o algoritmo desenvolvido através da verificação da conservação de potência, energia e magnetização no circuito.
- ➢ Comparar os nossos resultados com resultados numéricos e experimentais encontrados na literatura e obtidos no Laboratório Associado de Plasma (LABAP) no Instituto de Pesquisas Espaciais (INPE).
- ➢ Demonstrar sua aplicabilidade e contribuição para as atividades de pesquisas do LABAP em LTNLs que nos últimos anos atingiu um nível de reconhecida competência nesta área com pesquisas que visam aplicações espaciais e em plataformas móveis de comunicação, as quais podem ser de interesse do INPE e do nosso país [14]-[19], [27][28].

### <span id="page-29-0"></span>**1.3 Organização**

O restante do trabalho está organizado na seguinte forma: no Capítulo 2, são apresentados alguns conceitos importantes relacionados às LTNLs giromagnéticas através de uma revisão bibliográfica. No Capítulo 3 são apresentados os modelos 1D e 3D desenvolvidos os quais são validados numericamente no Capítulo 4 pela verificação de conservação de potência, energia e magnetização. Já nos Capítulos 5 e 6 os principais efeitos produzidos em linhas giromagnéticas são analisados variando os parâmetros de simulação e comparando com resultados encontrados na literatura. Por fim, no Capítulo 7 são apresentadas as conclusões do trabalho bem como algumas sugestões para trabalhos futuros.

## <span id="page-30-1"></span>**2 CONCEITOS BÁSICOS DE LINHAS GIROMAGNÉTICAS**

Neste capítulo será apresentada uma revisão dos conceitos fundamentais relacionados a linha giromagnética.

## <span id="page-30-2"></span>**2.1 Estrutura geral**

Uma linha giromagnética é uma estrutura coaxial que consiste em anéis de ferrita inseridos em um condutor interno, um dielétrico que isola a ferrita do condutor externo e um solenoide que produz um campo magnético para polarizar a linha. As Figuras 2.1(a) e 2.1(b) mostram um esquema e um corte transversal da linha, respectivamente [28].

<span id="page-30-0"></span>Figura 2.1. (a) Esquema de uma LTNL giromagnética e **(b)** Vista transversal de uma linha giromagnética, onde di, d<sub>m</sub>, do representam os diâmetros externos do condutor interno, anel de ferrita e camada dielétrica, respectivamente.

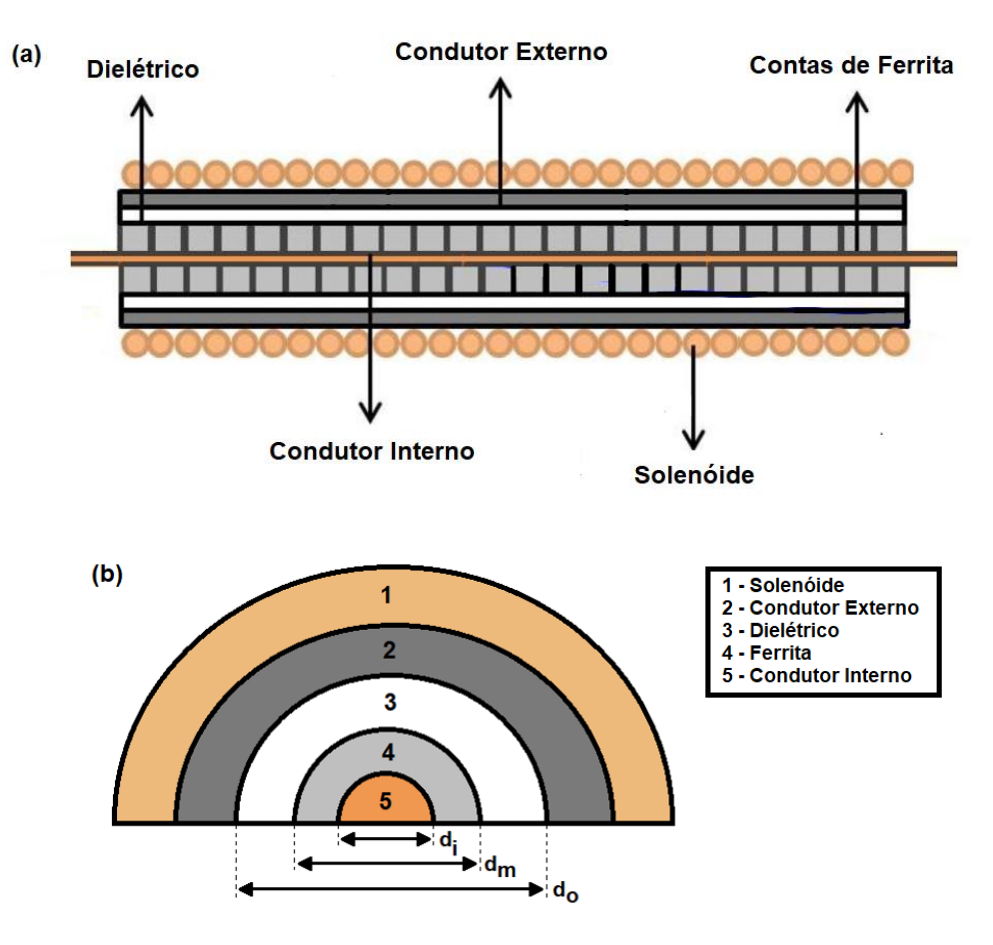

Fonte: Produção da autora.

Os condutores externos e internos são feitos de materiais metálicos e os anéis de ferrita inseridos no condutor interno e que agem como um meio não linear na linha coaxial da Figura 2.1 podem ser de Níquel-Zinco (NiZn), Manganês-Zinco (MnZn), Lítio (Li) ou *Yttrium iron garnet* (YIG). Para o isolamento são utilizados como meio dielétrico SF<sup>6</sup> pressurizado, transformador de óleo ou um polímero como Kapton, Nylon ou PVC. Além disso, para geração de RF um campo magnético de polarização axial é indispensável e desta forma, para aplicações de bancada, um solenoide energizado pode ser uma opção devido à boa uniformidade do campo de polarização obtida, baixo custo e facilidade de construção. Já para aplicações de baixa tensão, a linha giromagnética pode ser acionada diretamente por uma fonte pulsada e para tensões mais elevadas, a alimentação pode ser substituída por um gerador Marx ou por um transformador de pulso. Imãs permanentes também podem ser uma boa opção para fornecer um campo magnético de polarização axial, porém seu arranjo não é tão simples de ser implementado.

#### <span id="page-31-0"></span>**2.2 Princípio de operação**

O princípio de funcionamento da linha giromagnética é baseado no comportamento não linear do material magnético que preenche a linha ao longo de seu comprimento. Desta forma, à medida que o pulso de entrada injetado se propaga ao longo da linha, a permeabilidade magnética da ferrita decai rapidamente com a amplitude da corrente, aumentando assim a velocidade de propagação, que pode ser expressa por [18].

$$
v = \frac{c}{\sqrt{\varepsilon_r \cdot \mu_r(I)}}\tag{2.1}
$$

onde c representa a velocidade da luz no vácuo, ε<sup>r</sup> a permissividade elétrica e μ<sup>r</sup> a permeabilidade magnética do meio.

A relação inversa entre a velocidade de propagação e a permeabilidade magnética permite que o topo do pulso viaje mais rápido que sua base, reduzindo o tempo de subida do pulso. Este efeito é conhecido como redução do tempo de subida ou *pulse sharpening* [28], ilustrado na Figura 2.2.

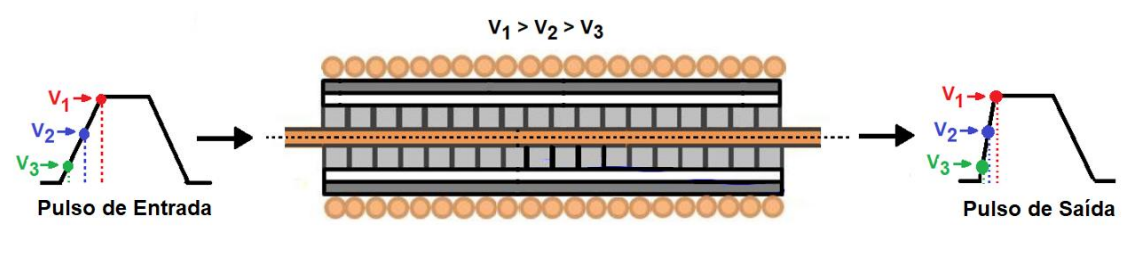

<span id="page-32-0"></span>Figura 2.2. Redução do tempo de subida produzido em uma LTNL giromagnética.

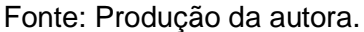

Uma análise do desenvolvimento e propagação do choque eletromagnético (*sh*) formado em uma LTNL foi dada por Katayev [26], onde é mostrado que o tempo de subida para frente de choque (10 – 90%) é equivalente ao tempo de reversão da ferrita e pode ser estimado por [29].

$$
\tau_{sh} = \frac{6.7 \cdot (1 + \alpha^2)}{\alpha \cdot \gamma \cdot \mu_0 \cdot H_{sh}} \tag{2.2}
$$

onde o parâmetro de amortecimento α é um número adimensional, γ a razão giromagnética do elétron (1,76 x 10<sup>11</sup> rad/s/T),  $\mu_0$  a permeabilidade do vácuo (4π  $x$  10<sup>-7</sup> H/m) e H<sub>sh</sub> é o valor do pico do campo magnético definido em termos do diâmetro efetivo do anel de ferrita def e da amplitude da corrente de pico Ish como

$$
H_{sh} = \frac{1}{r_m - r_i} \int_{r_i}^{r_m} \frac{I_{sh}}{2\pi r} dr = \frac{I_{sh}}{\pi d_{ef}}
$$
(2.3)

onde  $d_{ef} = (d_m - d_i)/ln(d_m / d_i)$  e o valor do pico  $I_{sh}$  de corrente pode ser obtido a partir da tensão de pico na carga ou medindo-se diretamente a corrente nas seções LC da linha simulada.

Ao mesmo tempo, o momento magnético dos dipolos da ferrita (M) inicialmente alinhado com o campo magnético axial externo (H<sub>z0</sub>) é deslocado da sua posição original pelo campo azimutal  $(H<sub>A</sub>)$  gerado ao redor do condutor interno pelo pulso de corrente, induzindo um movimento de precessão amortecido ao redor do campo efetivo (*Heff)* formado, conforme ilustra a Figura 2.3.

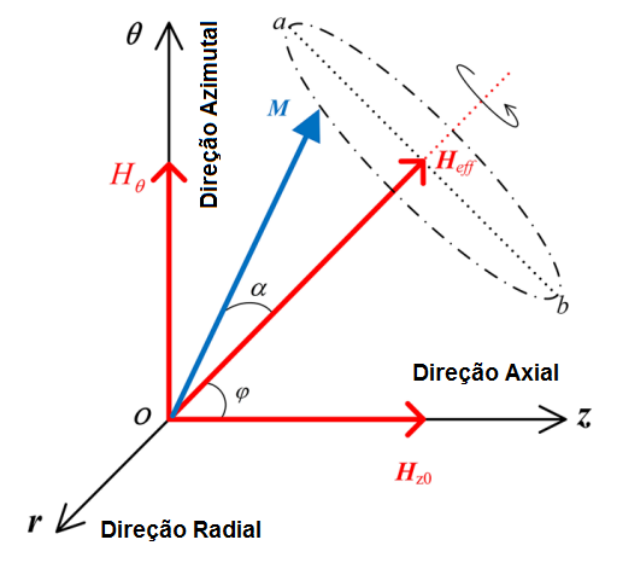

<span id="page-33-0"></span>Figura 2.3. Distribuição do campo efetivo ao longo dos eixos axial e azimutal.

Fonte: Cui et al (2021).

Este movimento acontece ao longo da linha conforme o pulso de corrente se propaga, induzindo oscilações de RF sobrepostas em amplitude e tem o seu tempo de subida reduzido pelo efeito não linear do meio magnético, conforme ilustra a Figura 2.4.

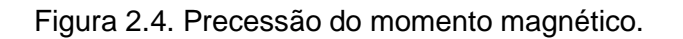

<span id="page-33-1"></span>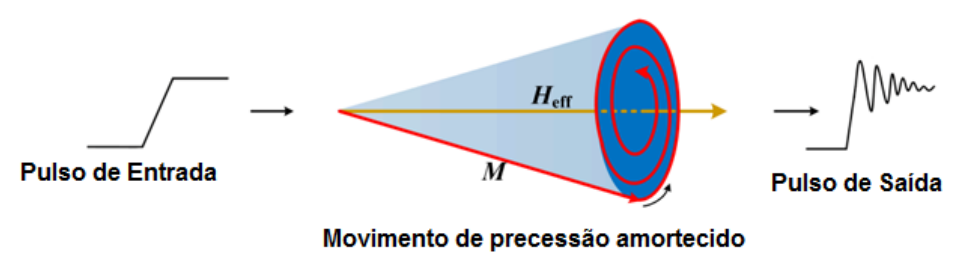

Fonte: Huang et al (2020).

A frequência de precessão depende do campo magnético axial, da tensão de entrada, da impedância de carga e das propriedades magnéticas do material de ferrita.

A dinâmica de precessão do momento magnético foi descrita inicialmente por Landau-Lifshitz (LL) [23]:

$$
\frac{d\vec{M}}{dt} = -\gamma\mu_0 \left(\vec{M} \times \vec{H}_{eff}\right) - \frac{\alpha\gamma\mu_0}{M_s} \left[\vec{M} \times \left(\vec{M} \times \vec{H}_{eff}\right)\right]
$$
(2.4)

onde  $\vec{M}$  representa a magnetização, M $_{\rm s}$  a magnetização de saturação e  $\vec{H}_{eff}$  o campo magnético efetivo, definido como a soma do campo azimutal e do campo axial de polarização externamente aplicado.

Da Equação (2.4), o primeiro termo no lado direito representa o movimento de precessão do vetor de magnetização ao redor do campo magnético efetivo, que resulta da superposição do campo de polarização axial com o campo azimutal incidente. O segundo termo no lado direito representa o termo de amortecimento, que reduz o ângulo de precessão e causa o alinhamento do momento magnético com o campo magnético externo.

Gilbert reformulou a equação LL modificando o termo de amortecimento, uma vez que esta equação só é válida para pequenos valores de  $\alpha$ . Com esta modificação Gilbert chamou a equação de Landau-Lifshitz-Gilbert (LLG) e assim permitiu considerar valores maiores para a constante de amortecimento [23].

$$
\frac{d\vec{M}}{dt} = -\gamma \mu_0 \vec{M} \times \vec{H}_{eff} + \frac{\alpha}{M_s} \left( \vec{M} \times \frac{d\vec{M}}{dt} \right)
$$
(2.5)

Vale ressaltar que as equações LL e LLG são equivalentes para um pequeno valor do coeficiente de amortecimento e que a equação LLG pode ser transformada na forma LL (ver dedução no Apêndice B.5).

#### <span id="page-34-0"></span>**2.3 Propagação de ondas eletromagnéticas**

A propagação de ondas eletromagnéticas em linhas giromagnéticas, pode ser descrita por vários modelos, porém todos os modelos procedem de um conjunto de equações de Maxwell em coordenadas cilíndricas, onde *ρ* representa a direção radial, *φ* a direção azimutal e *z* a direção axial, como [30]:

$$
\varepsilon_0 \cdot \frac{\partial \left( \varepsilon_r E_\rho \right)}{\partial t} = \frac{1}{\rho} \frac{\partial H_z}{\partial \varphi} - \frac{\partial H_\phi}{\partial z} \tag{2.6}
$$

$$
\varepsilon_0 \frac{\partial (\varepsilon_r E_z)}{\partial t} = -\frac{1}{\rho} \frac{\partial H_{\rho}}{\partial \varphi} + \frac{1}{\rho} \frac{\partial (\rho H_{\phi})}{\partial \rho}
$$
(2.7)

$$
\varepsilon_0 \frac{\partial \left(\varepsilon_r E_\phi\right)}{\partial t} = \frac{\partial H_\rho}{\partial z} - \frac{\partial H_z}{\partial \rho} \tag{2.8}
$$

$$
\mu_0 \frac{\partial \left( H_{\rho} + M_{\rho} \right)}{\partial t} = \frac{\partial E_{\phi}}{\partial z} - \frac{1}{\rho} \frac{\partial E_z}{\partial \varphi}
$$
(2.9)

$$
\mu_0 \frac{\partial \left( H_{\phi} + M_{\phi} \right)}{\partial t} = \frac{\partial E_z}{\partial \rho} - \frac{\partial E_{\rho}}{\partial z}
$$
(2.10)

$$
\mu_0 \frac{\partial (H_z + M_z)}{\partial t} = \frac{1}{\rho} \frac{\partial E_{\rho}}{\partial \varphi} - \frac{1}{\rho} \frac{\partial (\rho E_{\phi})}{\partial \rho}
$$
(2.11)

Considerando-se  $\frac{0}{2} = 0$ ,  $\varphi$  $\frac{\partial}{\partial \varpi} =$ 0  $\varphi$  $\frac{\partial}{\partial \rho} \neq 0$  e  $\frac{\partial}{\partial z} \neq 0$ *z*  $\frac{\partial}{\partial z} \neq 0$ , o sistema de equações de Maxwell se divide em dois conjuntos de equações [30]:

$$
\begin{cases}\n\frac{1}{\eta_0} \cdot \frac{\partial (\varepsilon E_{\rho})}{\partial t} = -\frac{\partial H_{\phi}}{\partial z} \\
\frac{1}{\eta_0} \cdot \frac{\partial (\varepsilon E_z)}{\partial t} = \frac{1}{\rho} \left[ \frac{\partial (\rho H_{\phi})}{\partial \rho} \right] \\
\eta_0 \cdot \frac{\partial (H_{\phi} + M_{\phi})}{\partial t} = \frac{\partial E_z}{\partial \rho} - \frac{\partial E_{\rho}}{\partial z}\n\end{cases}
$$
\n(2.12)
$$
\begin{cases}\n\frac{1}{\eta_0} \cdot \frac{\partial \left(H_{\rho} + M_{\rho}\right)}{\partial t} = \frac{\partial E_{\phi}}{\partial z} \\
\eta_0 \cdot \frac{\partial \left(H_z + M_z\right)}{\partial t} = -\frac{1}{\rho} \left[\frac{\partial \left(\rho E_{\phi}\right)}{\partial \rho}\right] \\
\frac{1}{\eta_0} \cdot \frac{\partial \left(\varepsilon E_{\phi}\right)}{\partial t} = \frac{\partial H_{\rho}}{\partial \rho} - \frac{\partial H_{z}}{\partial z}\n\end{cases}
$$
\n(2.13)

O conjunto das Equações (2.12) e (2.13) junto com a Equação (2.5) descrevem todos os modos possíveis da onda eletromagnética que podem ser excitados na ferrita durante a aplicação do pulso de corrente na linha giromagnética. São eles:

- ➢ **TM (Transversal Magnético)**: onde o campo magnético não possui componente longitudinal (ao longo do eixo da linha), ou seja:  $\,H_z^{}$  =  $0$  .
- ➢ **TE (Transversal Elétrico)**: onde o campo elétrico não possui componente longitudinal (ao longo do eixo da linha), ou seja:  $E_z$  =  $0$  .
- ➢ **TEM (Transversal Eletromagnético)**: onde os campos magnético e elétrico não possuem componentes longitudinais (ao longo do eixo da linha), ou seja:  $H_z$  =  $E_z$  =  $0$  .

#### **2.4 Modelagem geral de uma linha giromagnética**

Os sinais que se propagam em uma linha giromagnética são ondas do modo TEM e podem ser descritas pelas das leis de Faraday e de Ampére que fornecem as variações espaço-temporais da tensão e corrente da linha como [24]

$$
\frac{dI}{dz} = C_0 \frac{dV}{dt}
$$
 (2.14)

$$
\frac{dV}{dz} = L_0 \frac{dI}{dt} + \frac{d\phi_m}{dt}
$$
\n(2.15)

onde, *I* representa a corrente, *V* a tensão,  $\Phi$  o fluxo magnético azimutal por unidade de comprimento e *C<sup>0</sup>* e *L<sup>0</sup>* são a capacitância linear e a indutância por unidade de comprimento, expressas respectivamente por [24]

$$
C_0 = \frac{2\pi\varepsilon_0}{\frac{1}{\varepsilon_d}ln\left(\frac{d_0}{d_m}\right) + \frac{1}{\varepsilon_f}ln\left(\frac{d_m}{d_i}\right)}
$$
(2.16)  

$$
L_0 = \frac{\mu_0}{2\pi} \Big[ \mu_d ln\left(\frac{d_0}{d_m}\right) + \mu_{fs} ln\left(\frac{d_m}{d_i}\right) \Big]
$$
(2.17)

onde *ε0*, *ε<sup>d</sup>* e *ε<sup>f</sup>* representam respectivamente as permissividades do vácuo, do dielétrico e da ferrita, *μ<sup>d</sup>* e *μfs* a permeabilidade do dielétrico e da ferrita na saturação, respectivamente.

Além do fluxo magnético linear *L0I* que pode ser obtido a partir da Equação (2.17), a magnetização azimutal por unidade de comprimento do fluxo concatenado na ferrita é dado por [24]

$$
\phi_m = \int_{d_{i/2}}^{d_{m/2}} \mu_0 M_\theta(r) dr = \mu_0 \left(\frac{d_m - d_i}{2}\right) M_\theta \tag{2.18}
$$

onde *M<sup>θ</sup>* representa o componente circunferencial de magnetização que é considerado constante na direção radial.

Assim, a taxa de variação do fluxo magnético em (2.17) é reescrita como [24]

$$
\frac{dV}{dz} = L_0 \frac{dI}{dt} + \mu_0 \left(\frac{d_m - d_i}{2}\right) \frac{dM_\theta}{dt}
$$
\n(2.19)

Da Equação (2.19), o primeiro termo no lado direito representa a parte linear da equação e o segundo termo a parte não linear que descreve as mudanças no campo magnético e como a magnetização das ferritas afetam o pulso na linha

giromagnética. Vale ressaltar que  $\overline{dt}$  pode ser obtida diretamente da equação  $dM_{\theta}$ LLG discutida anteriormente.

#### **2.5 Potência e energia**

#### **2.5.1 Potência e energia armazenada nos indutores**

O indutor é um dispositivo capaz de armazenar energia cedida a ele na forma de campo magnético. Segundo a lei de Faraday, isso ocorre pois quando a corrente elétrica percorre o indutor há um acúmulo de cargas positivas na entrada do indutor e negativas na saída [31].

Desta forma, considerando o circuito equivalente de uma LTNL apresentado na Figura 2.6, temos que potência reativa e a energia armazenada nos indutores, podem ser expressas respectivamente por:

$$
p(t) = \frac{dE_L}{dt} = v(t).i(t)
$$
\n(2.20)

$$
E_L = \frac{1}{2}L \cdot i^2(t) \tag{2.21}
$$

onde *E<sup>L</sup>* representa a energia armazenada nos indutores, *v* a tensão e *i* a corrente que flui nos indutores.

#### **2.5.2 Potência e energia armazenada nos capacitores**

O capacitor é um dispositivo capaz de armazenar energia na forma de campo elétrico. Isso ocorre quando uma diferença de potencial é estabelecida entre os seus terminais [31].

Desta forma, considerando novamente o circuito equivalente de uma LTNL apresentado na Figura 2.6, temos que potência reativa e a energia armazenada nos capacitores, podem ser expressas respectivamente por:

$$
p(t) = \frac{dE_c}{dt} = v(t).i(t)
$$
\n(2.22)

$$
E_C = \frac{1}{2}C \cdot v^2(t) \tag{2.23}
$$

onde *E<sup>C</sup>* representa a energia armazenada nos capacitores.

## **2.6 Estado da arte**

As linhas giromagnéticas apresentam importantes aplicações e por isso vem sendo objeto de estudo por diferentes grupos de pesquisa no mundo todo. A Tabela 2.1 apresenta um resumo com os principais grupos e pesquisas relacionadas a esta área.

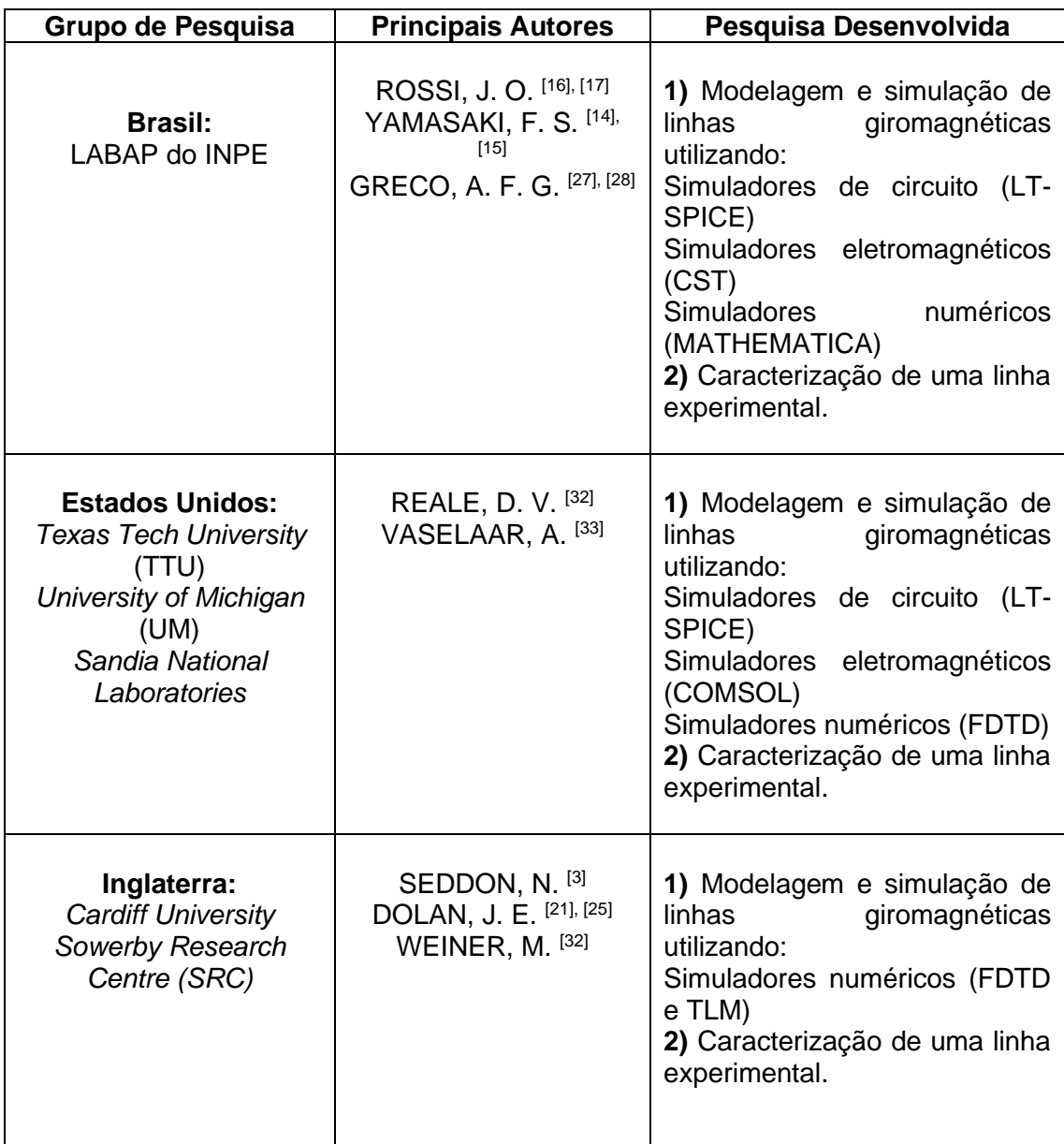

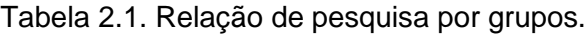

(Continua)

Tabela 2.1. Conclusão.

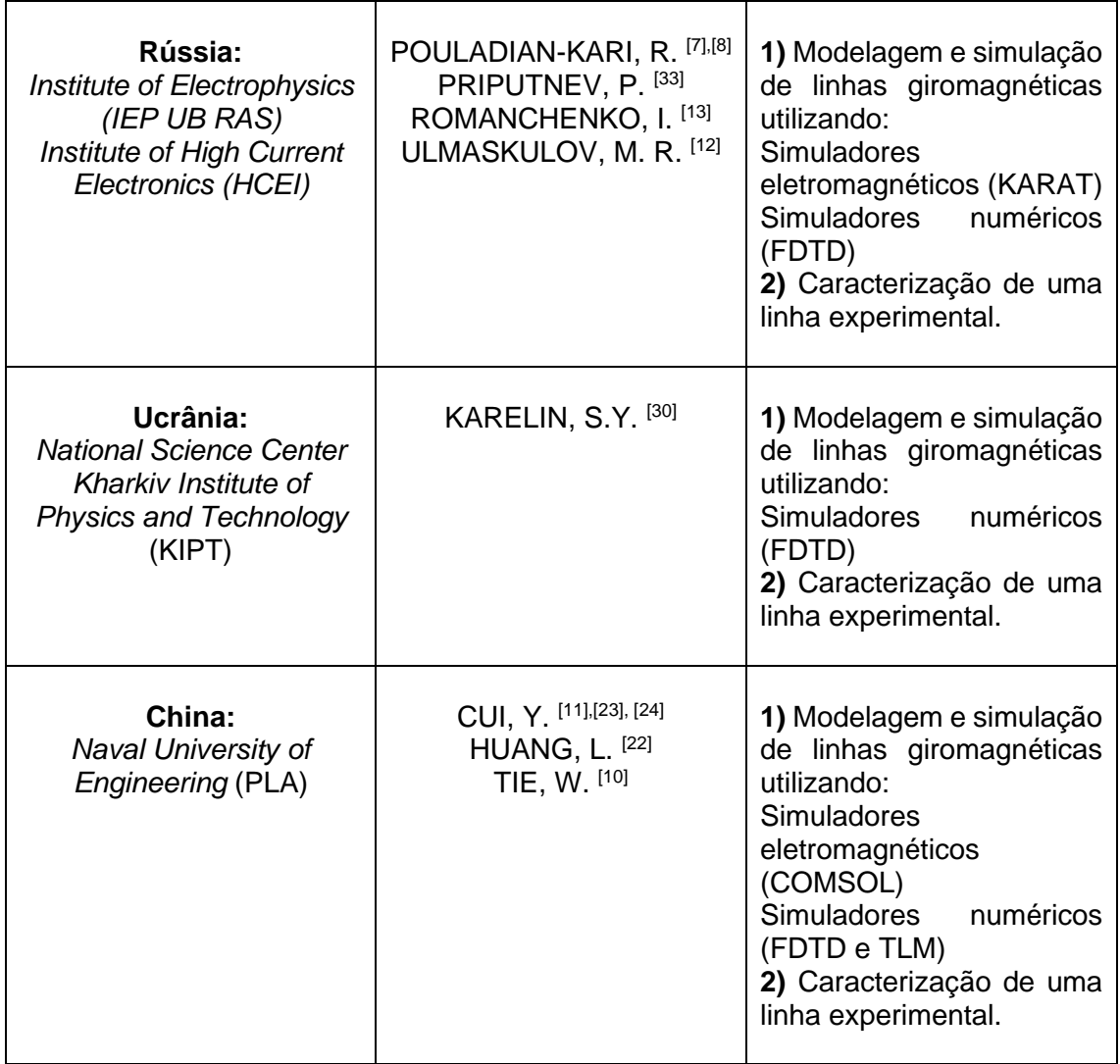

## **3 DESCRIÇÃO DOS MODELOS DESENVOLVIDOS**

Neste capítulo serão descritos os Modelos 1D e 3D desenvolvidos para analisar os efeitos gerados por uma linha giromagnética.

### **3.1 Descrição do modelo 1D**

O Modelo 1D foi desenvolvido com base no circuito ilustrado na Figura 1.1, onde os efeitos da magnetização da ferrita, representados pelas fontes de tensão como elementos não lineares, são expressos usando a forma 1D da equação LLG [21], cuja demonstração pode ser consultada no Apêndice B.3.

$$
\frac{dM}{dt} = M_s \cdot \mu_0 \cdot H \cdot \alpha \cdot \frac{\gamma}{(\alpha^2 + 1)} \left[ 1 - \left(\frac{M}{M_s}\right)^2 \right] \tag{3.1}
$$

Vale aqui ressaltar que neste Modelo 1D apenas a componente de magnetização azimutal contribui para a variação de fluxo no modo TEM, uma vez que as componentes radial e axial são compensadas por campos de desmagnetização. A Figura 3.1 mostra um esquema para o modelo proposto.

Figura 3.1. Modelo de circuito representando por uma LTNL giromagnética, onde as variáveis de estado consideradas são a corrente I<sup>k</sup> no indutor da seção k, a tensão  $V_k$  no capacitor da seção k e a tensão da fonte  $V_{m,k}$  devido à magnetização Mk na seção k.

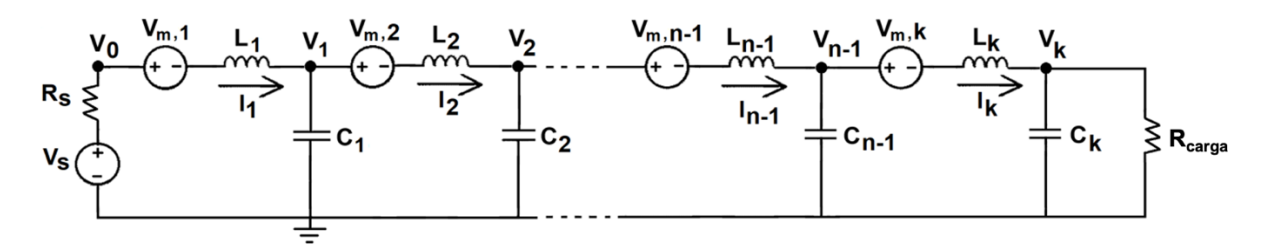

Fonte: Produção da autora.

De importância do ponto de vista numérico, as variáveis descritas no circuito são tais que as equações diferenciais são todas de primeira ordem. Portanto, considerando cada uma das seções LTNL, chegamos a um sistema de equações

diferenciais ordinárias com três variáveis, separadas em seções inicial, intermediária e final, acoplando as duas equações básicas de uma linha de transmissão para tensão e corrente (Equações (2.16) e (2.19)) com a forma 1D da equação LLG (Equação (3.1)).

Seção inicial (*k* = 1)

$$
\frac{dV_{[k]}}{dt} = \frac{I_{[k]}}{C} - \frac{I_{[k+1]}}{C}
$$
\n
$$
\frac{dI_{[k]}}{dt} = \frac{V_s}{L} - \frac{V_{[k]}}{L} - R_s \cdot \frac{I_{[k]}}{L} - \frac{1}{L_0} \cdot \frac{\mu_0}{2} \cdot (d_m - d_i) \cdot \frac{dM_{[k]}}{dt}
$$
\n
$$
\frac{dM_{[k]}}{dt} = \alpha \cdot \frac{\gamma}{1 + \alpha^2} \cdot \mu_0 \cdot M_s \cdot \frac{I_{[k]}}{\pi d_{ef}} \left(1 - \frac{M_{[k]}^2}{M_s^2}\right)
$$
\n(3.2)

onde, *M[k]* representa a magnetização na seção k, R<sup>s</sup> a resistência interna da fonte (entrada da linha) e *C* e *L* a capacitância e indutância em cada seção k, expressas respectivamente por

$$
C = \frac{C_0 \cdot l}{n} \tag{3.3}
$$

$$
L = \frac{L_0 \cdot l}{n} \tag{3.4}
$$

onde *l* representa o comprimento da linha e *n* o número total de seções.

Seções intermediárias (*k* = 2, 3, ... , *n* – 1)

$$
\frac{dV_{[k]}}{dt} = \frac{I_{[k]}}{C} - \frac{I_{[k+1]}}{C}
$$
\n
$$
\frac{dI_{[k]}}{dt} = \frac{V_{[k-1]}}{L} - \frac{V_{[k]}}{L} - \frac{1}{L_0} \cdot \frac{\mu_0}{2} \cdot (d_m - d_i) \cdot \frac{dM_{[k]}}{dt}
$$
\n
$$
\frac{dM_{[k]}}{dt} = \alpha \cdot \frac{\gamma}{1 + \alpha^2} \cdot \mu_0 \cdot M_s \cdot \frac{I_{[k]}}{\pi d_{ef}} \left(1 - \frac{M_{[k]}^2}{M_s^2}\right)
$$
\n(3.5)

Seção final (*k* = *n*)

$$
\frac{dV_{[k]}}{dt} = \frac{V_{[k-1]}}{L} - \frac{V_{[k]}}{L} - R_{carga} \cdot \frac{I_{[k]}}{L_{[k]}} - \frac{1}{L_0} \cdot \frac{\mu_0}{2} \cdot (d_m - d_i) \cdot \frac{dM_{[k]}}{dt}
$$
\n
$$
\frac{dM_{[k]}}{dt} = \alpha \cdot \frac{\gamma}{1 + \alpha^2} \cdot \mu_0 \cdot M_s \cdot \frac{I_{[k]}}{\pi d_{ef}} \left(1 - \frac{M_{[k]}^2}{M_s^2}\right)
$$
\n(3.6)

onde, Rcarga representa a resistência da carga (saída da linha).

#### **3.2 Descrição do modelo 3D**

Para o Modelo 3D utilizamos a forma completa da equação LLG [22][24], cuja demonstração pode ser consultada no Apêndice B.4.

$$
\frac{dMx}{dt} = -\frac{\gamma\mu_0}{(1+\alpha^2)} \bigg[ (M_yH_z - M_zH_y) + \frac{\alpha}{M_s} [M_x(M_yH_y + M_zH_z) - H_x(M_y^2 + M_z^2)] \bigg]
$$
\n(3.7)

$$
\frac{dMy}{dt} = -\frac{\gamma \mu_0}{(1 + \alpha^2)} \Bigg[ (M_z H_x - M_x H_z) + \frac{\alpha}{M_s} [M_y (M_x H_x + M_z H_z) - H_y (M_x^2 + M_z^2)] \Bigg]
$$
\n(3.8)

$$
\frac{dMz}{dt} = -\frac{\gamma\mu_0}{(1+\alpha^2)} \bigg[ (M_x H_y - M_y H_x) + \frac{\alpha}{M_s} [M_z (M_x H_x + M_y H_y) - H_z (M_x^2 + M_y^2)] \bigg]
$$
\n(3.9)

onde  $(H_x, H_y, H_z)$  e  $(M_x, M_y, M_z)$  representam respectivamente o campo magnético e a magnetização nas direções azimutal, radial e axial. Uma ilustração com as três direções da magnetização que foram utilizadas no modelo é apresentada na Figura 3.2 [29].

Figura 3.2. Geometria da ferrita e as componentes da magnetização do modelo 3D.

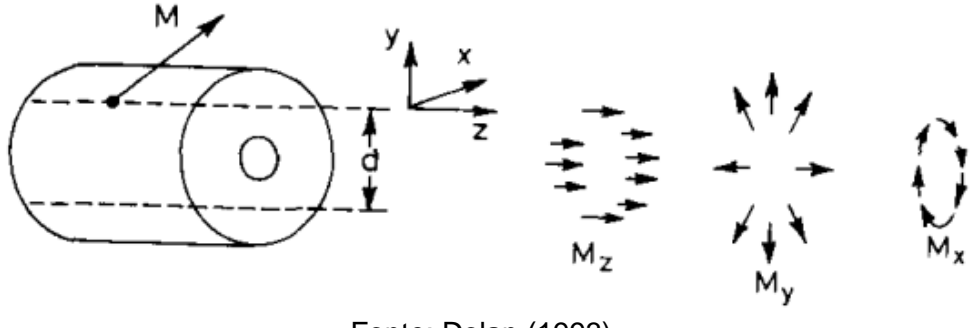

Fonte: Dolan (1993).

Portanto, considerando cada uma das seções LTNL, chegamos a um sistema de equações diferenciais ordinárias com cinco variáveis, correspondentes às seções inicial, intermediária e final, acoplando as duas equações básicas de uma linha de transmissão para tensão e corrente (Equações (2.16) e (2.19)) com a forma 3D da equação LLG (Equações (3.7), (3.8) e (3.9)).

Seção inicial (*k* = 1)

$$
\frac{dV_{[k]}}{dt} = \frac{I_{[k]}}{C} - \frac{I_{[k+1]}}{C}
$$
\n
$$
\frac{dI_{[k]}}{dt} = \frac{V_s}{L} - \frac{V_{[k]}}{L} - R_s \cdot \frac{I_{[k]}}{L} - \frac{1}{L_0} \cdot \frac{\mu_0}{2} \cdot (d_m - d_i) \cdot \frac{dM_{x[k]}}{dt}
$$
\n
$$
\frac{dM_{x[k]}}{dt} = -\frac{\gamma \mu_0}{(1 + \alpha^2)} \Bigg[ (M_{y[k]} H_z - M_{z[k]} H_y) + \frac{\alpha}{M_s} [M_{x[k]} (M_{y[k]} H_y + M_{z[k]} H_z) - H_x (M_{y[k]}^2 + M_{z[k]}^2)] \Bigg] \qquad (3.10)
$$
\n
$$
\frac{dM_{y[k]}}{dt} = -\frac{\gamma \mu_0}{(1 + \alpha^2)} \Bigg[ (M_{z[k]} H_x - M_{x[k]} H_z) + \frac{\alpha}{M_s} [M_{y[k]} (M_{x[k]} H_x + M_{z[k]} H_z) - H_y (M_{x[k]}^2 + M_{z[k]}^2)] \Bigg]
$$
\n
$$
\frac{dM_{z[k]}}{dt} = -\frac{\gamma \mu_0}{(1 + \alpha^2)} \Bigg[ (M_{x[k]} H_y - M_{y[k]} H_x) + \frac{\alpha}{M_s} [M_{x[k]} (M_{x[k]} H_x + M_{y[k]} H_y) - H_z (M_{x[k]}^2 + M_{y[k]}^2)] \Bigg]
$$

Seções intermediárias ( $k = 2, 3, ..., n - 1$ )

$$
\frac{dI_{[k]}}{dt} = \frac{I_{[k]}}{C} - \frac{I_{[k+1]}}{C}
$$
\n
$$
\frac{dI_{[k]}}{dt} = \frac{V_{[k-1]}}{L} - \frac{V_{[k]}}{L} - \frac{1}{L_0} \cdot \frac{\mu_0}{2} \cdot (d_m - d_i) \cdot \frac{dM_{x[k]}}{dt}
$$
\n
$$
\frac{dM_{x[k]}}{dt} = -\frac{\gamma \mu_0}{(1 + \alpha^2)} \Bigg[ (M_{y[k]} H_z - M_{z[k]} H_y) + \frac{\alpha}{M_s} \Big[M_{x[k]} (M_{y[k]} H_y + M_{z[k]} H_z) - H_x (M_{y[k]}^2 + M_{z[k]}^2) \Big] \Bigg] + \frac{dM_{y[k]}}{dt} = -\frac{\gamma \mu_0}{(1 + \alpha^2)} \Bigg[ (M_{z[k]} H_x - M_{x[k]} H_z) + \frac{\alpha}{M_s} \Big[M_{y[k]} (M_{x[k]} H_x + M_{z[k]} H_z) - H_y (M_{x[k]}^2 + M_{z[k]}^2) \Big] \Bigg]
$$
\n
$$
\frac{dM_{z[k]}}{dt} = -\frac{\gamma \mu_0}{(1 + \alpha^2)} \Bigg[ (M_{x[k]} H_y - M_{y[k]} H_x) + \frac{\alpha}{M_s} \Big[M_{x[k]} (M_{x[k]} H_x + M_{y[k]} H_y) - H_z (M_{x[k]}^2 + M_{y[k]}^2) \Bigg]
$$

Seção final  $(k = n)$ 

$$
\frac{dV_{[k]}}{dt} = \frac{I_{[k]}}{C}
$$
\n
$$
\frac{dI_{[k]}}{dt} = \frac{V_{[k-1]}}{L} - \frac{V_{[k]}}{L} - R_{carga} \cdot \frac{I_{[k]}}{L} - \frac{1}{L_0} \cdot \frac{\mu_0}{2} \cdot (d_m - d_i) \cdot \frac{dM_{x[k]}}{dt}
$$
\n
$$
\frac{dM_{x[k]}}{dt} = -\frac{\gamma \mu_0}{(1 + \alpha^2)} \left[ (M_{y[k]}H_z - M_{z[k]}H_y) + \frac{\alpha}{M_s} [M_{x[k]}(M_{y[k]}H_y + M_{z[k]}H_z) - H_x (M_{y[k]}^2 + M_{z[k]}^2) \right] + \frac{\alpha}{M_s} [M_{x[k]}(M_{z[k]}H_x - M_{x[k]}H_z) + \frac{\alpha}{M_s} [M_{y[k]}(M_{x[k]}H_x + M_{z[k]}H_z) - H_y (M_{x[k]}^2 + M_{z[k]}^2) ] \right]
$$
\n(3.12)

$$
\frac{dM_{z[k]}}{dt} = -\frac{\gamma\mu_0}{(1+\alpha^2)} \Bigg[ (M_{x[k]}H_y - M_{y[k]}H_x) + \frac{\alpha}{M_s} [M_{x[k]}(M_{x[k]}H_x + M_{y[k]}H_y) - H_z(M_{x[k]}^2 + M_{y[k]}^2)] \Bigg]
$$

#### **3.3 Justificativa e escolha do método numérico adotado nos modelos**

A literatura apresenta diferentes métodos para a solução numérica do conjunto de Equações (3.7) à (3.12) Por exemplo, Dolan [21],[25] resolveu o seu sistema acoplado de equações usando o método TLM onde cada seção LC, representada na Figura 2.6, foi substituída por uma seção de linha de transmissão equivalente com sua impedância característica  $Z_0 = \sqrt{L/C}$  e tempo de atraso  $\tau = n\sqrt{L C}$ .

Este método adotado por Dolan tem semelhanças com outro método que ele adotou [34], bem como por Karelin [30], que é o método *Finite Diference Time Domain* (FDTD) onde as equações diferenciais são discretizadas através da aproximação por diferenças centradas tanto para o espaço quanto para o tempo, representado pela Figura 3.3 e pela Equação 3.13 [35].

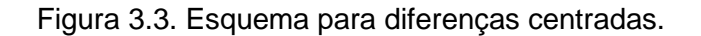

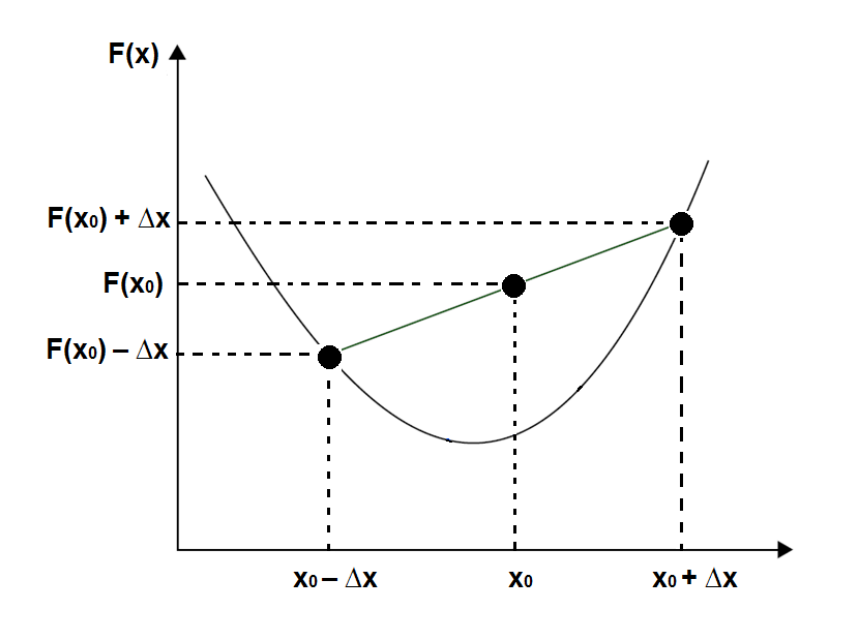

Fonte: Produção da autora.

$$
\left. \frac{df(x)}{dx} \right|_{x_0} = \frac{f(x_0 + \Delta x) - f(x_0 - \Delta x)}{\Delta x} + O(\Delta x) \tag{3.13}
$$

onde *∆x* representa o incremento espacial e *O(∆x)* simboliza o erro devido ao truncamento, que cresce linearmente com o passo de discretização *∆x*.

Este método também conhecido como *Leap-frog* (Passo de Rã), está sujeito a "limites de estabilidade", mais conhecido como limite de estabilidade de Courant-Fredrichs-Lewy (CFL) [35].

$$
\Delta t \le \sqrt{L_0 C_0} \, \Delta x \tag{3.14}
$$

Desta forma, para que seja garantida a estabilidade do método o incremento temporal ∆*t* deve respeitar esta restrição para que não haja dispersão numérica e resultados errôneos.

Contudo, como uma contribuição deste trabalho, os sistemas de equações acopladas definidas para os modelos 1D e 3D serão resolvidos numericamente no *MATHEMATICA*, através do comando embutido *NDSolve* sujeito a determinadas condições iniciais.

A Figura 3.4 mostra um fluxograma para o algoritmo implementado no *MATHEMATICA*. Um script de programa detalhando o comando *NDSolve* e o modelo de discretização está disponível nas linhas de códigos dos programas nos Apêndices C1 e C2.

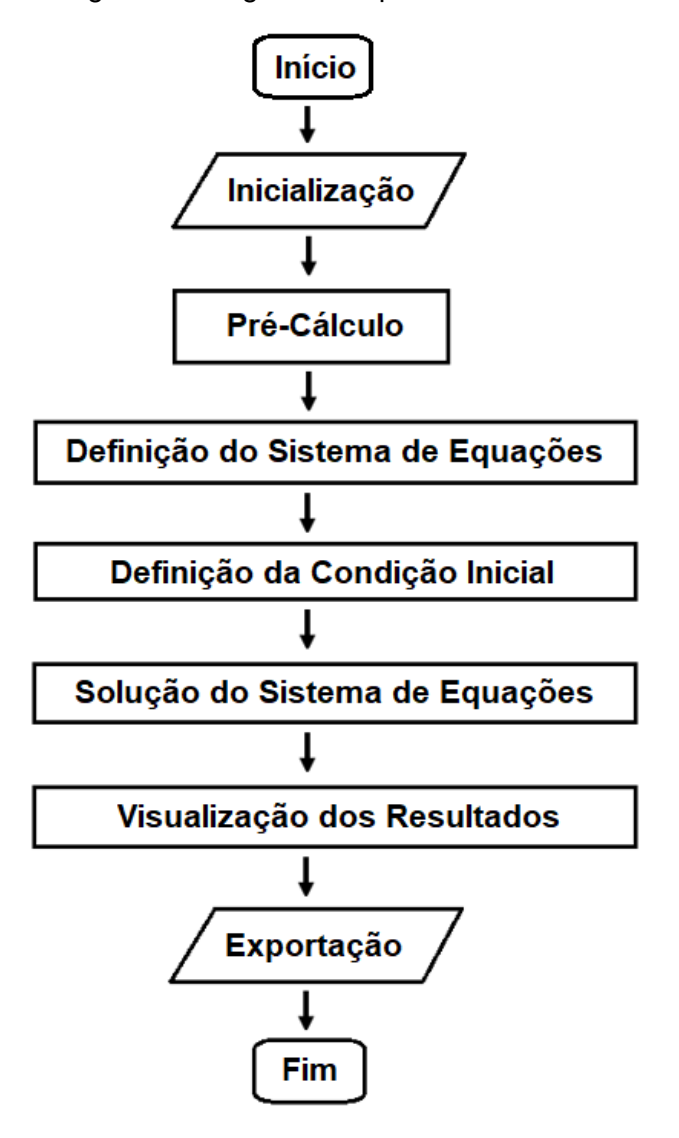

Figura 3.4. Fluxograma do algoritmo implementado no MATHEMATICA.

Fonte: Produção da autora.

# **4 VALIDAÇÃO NUMÉRICA DOS MODELOS DESENVOLVIDOS**

Neste capítulo será apresentado a validação numérica dos modelos desenvolvidos a partir da análise da conservação de carga, energia e magnetização para a linha giromagnética. O código do programa implementado no *MATHEMATICA* pode ser consultado no Apêndice C3.

## **4.1 Parâmetros de simulação**

Para verificar a precisão numérica dos modelos desenvolvidos (utilizamos como referência o Modelo 3D), modelamos uma linha giromagnética com perdas ( $R_s =$  $R_L$  = R<sub>C</sub> = 1 ohm e R<sub>carga</sub> = 52 ohms) alimentada por um pulso trapezoidal de amplitude de 15 kV e com as seguintes condições iniciais: I[k][0] = 0, V[k][0] = 0,  $M_x[k] = 0$ ,  $M_y[k] = 0$  e  $M_z[k] = M_s$ . A Tabela 4.1 apresenta os principais parâmetros de simulação.

| <b>Parâmetros</b>                      | <b>Símbolo</b>    | <b>Valores</b>    |
|----------------------------------------|-------------------|-------------------|
| Permeabilidade de saturação da ferrita | $\mu_{\text{fs}}$ | 3,0               |
| Permissividade relativa da ferrita     | $\varepsilon_{f}$ | 15,0              |
| Permeabilidade relativa do dielétrico  | $\mu_{d}$         | 1,0               |
| Permissividade relativa do dielétrico  | $\varepsilon_d$   | 2,0               |
| Constante de amortecimento             | α                 | 0,1               |
| Magnetização de saturação              | $M_{\rm s}$       | $0,30$ T/ $\mu$ 0 |
| Diâmetro interno do condutor           | $d_m$             | 48 mm             |
| Diâmetro externo da ferrita            | $d_{o}$           | 25 mm             |
| Diâmetro externo do dielétrico         | d                 | 57 mm             |
| Comprimento da linha                   |                   | $0,80 \; m$       |
| Número de seções                       |                   | 10                |

Tabela 4.1. Parâmetros usados para validação numérica.

Fonte: Produção da autora.

# **4.1.1 Conservação de potência**

Considerando que para a potência seja conservada na linha, a potência total  $(P_{\text{tot}})$  que representa a diferença entre a potência distribuída nos elementos (Pelements) e a potência de entrada (Pin) deve ser igual a zero. Desta forma, com base nessa condição, calculamos numericamente os valores da potência de entrada, da potência de saída (Pout), das potências reativas do capacitor (PC) e

do indutor (PL) que são armazenadas e devolvidas ciclicamente à fonte e as potências resistivas do capacitor (PRC) e do indutor (PRL), conforme ilustra a Figura 4.1.

Figura 4.1. Potências de **(a)** entrada, **(b)** saída, **(c)** reativa no capacitor, **(d)** reativa no indutor, **(e)** resistiva no capacitor e **(d)** resistiva no indutor em função do tempo.

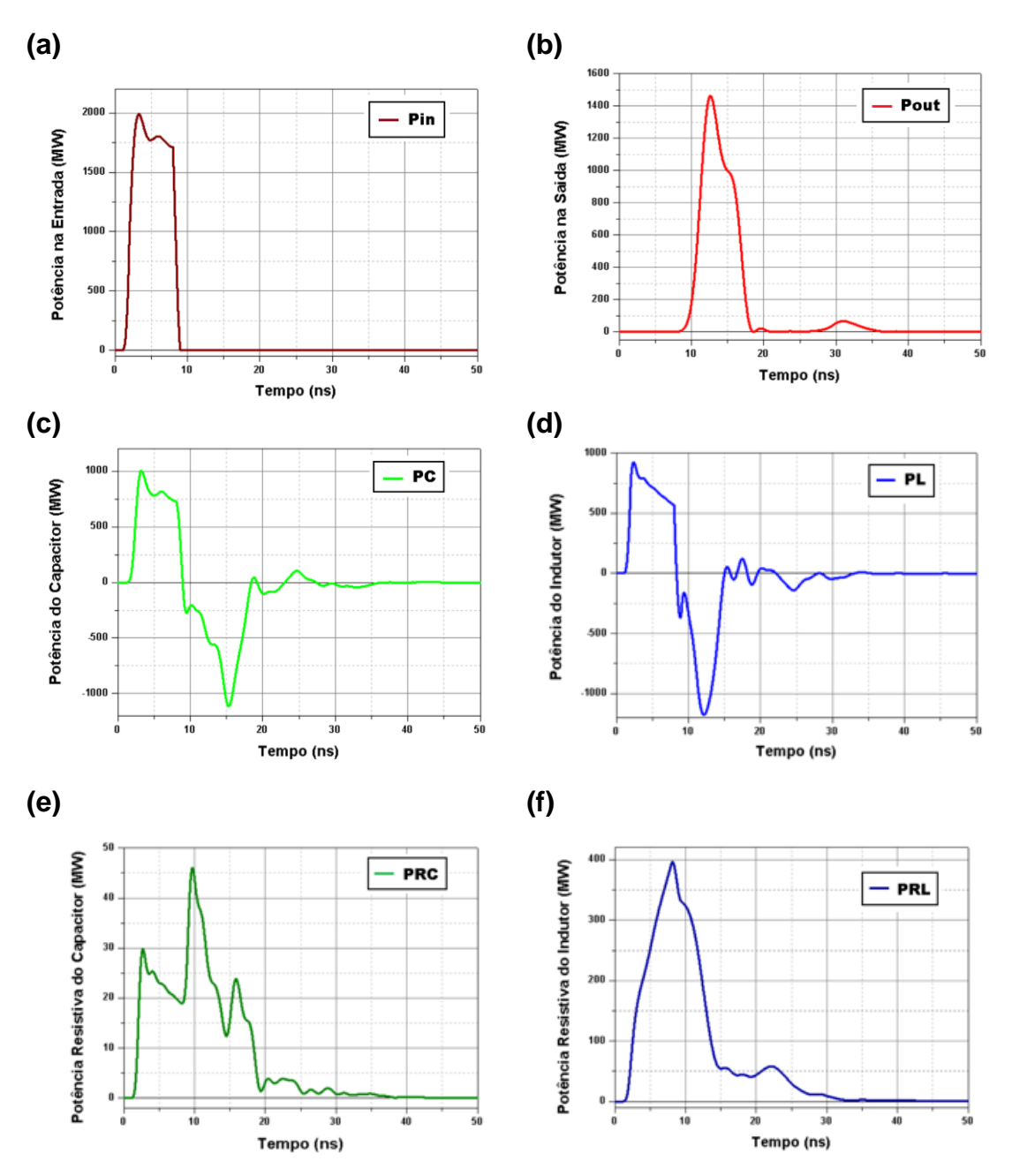

Fonte: Produção da autora.

Para verificar a precisão das quantidades calculadas, uma comparação entre a potência nos elementos (*P<sup>C</sup> + P<sup>L</sup> + PRC + PRL + Pout*) e a potência de entrada é apresentada na Figura 4.2 (a) e na Figura 4.2 (b) a potência total calculada.

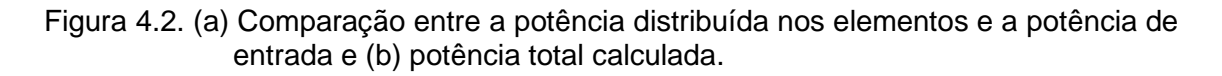

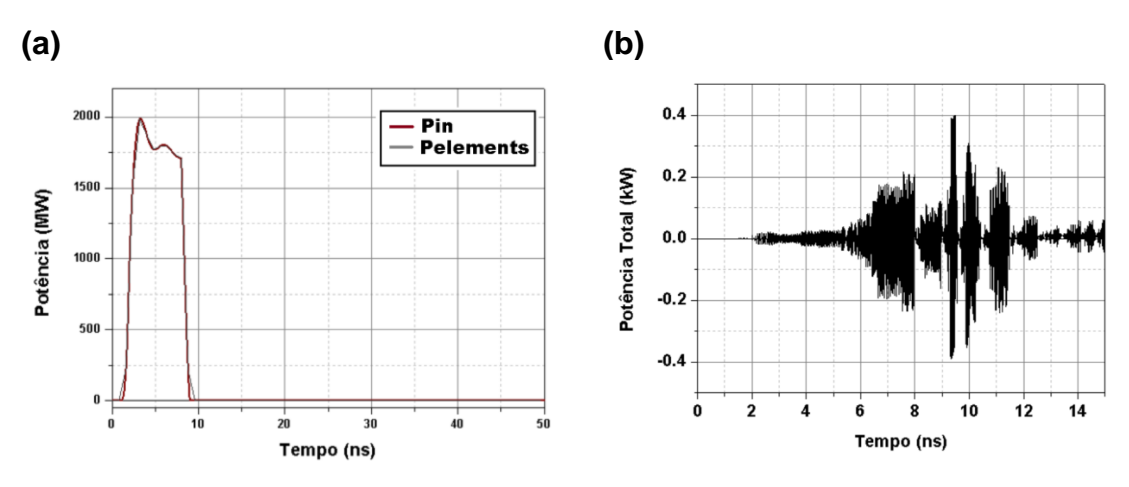

Fonte: Produção da autora.

Analisando a Figura 4.2 (a) observa-se que a potência distribuída nos elementos coincide com a potência de entrada, logo a potência é conservada com um erro inferior a 0,04% (Figura 4.2 (b)).

#### **4.1.2 Conservação de energia**

Considerando que para a energia seja conservada na linha, o erro relativo que é a razão entre a energia de entrada ( $E_{in}$ ) e a energia total ( $E_{total}$ ) deve ser igual a um, calculamos numericamente os valores da energia de entrada, da energia de saída ( $E_{\text{out}}$ ), das energias do capacitor ( $E_{\text{C}}$ ) e do indutor ( $E_{\text{L}}$ ) e também as energias resistivas do capacitor (ERC) e do indutor (ERL), variando o número de seções e o tipo de pulso (trapezoidal e gaussiano) e analisamos se esta precisão numérica é alterada. A Tabela 4.2 apresenta uma comparação para estes dois parâmetros.

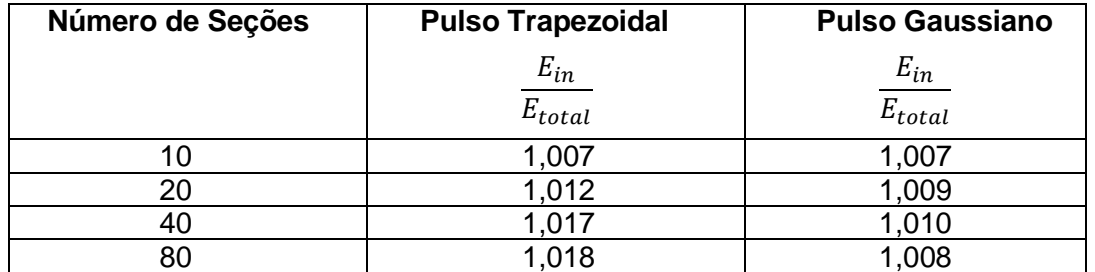

Tabela 4.2. Erro relativo calculado entre a energia de entrada e a energia total variando o número de seções e o tipo de pulso.

Fonte: Produção da autora.

Analisando a Tabela 4.2 podemos verificar que variando o número de seções, a energia é conservada com um erro inferior a 2% para os dois tipos de pulso, além disso, observamos que a partir de 20 seções esse número pouco interfere na precisão. Porém, em relação ao tipo de pulso, é possível observar uma melhor precisão numérica quando consideramos o pulso gaussiano. Comparando com o pulso trapezoidal, o perfil gaussiano é contínuo, não apresentando, portanto, descontinuidades.

As simulações da Tabela 4.2 foram feitas considerando  $R_s = R_l = R_c = 1$  ohm e Rcarga = 52 ohms, desta forma, a fim de verificar se o erro relativo diminui se aumentarmos o valor das resistências, refizemos a simulação com 20 seções para o pulso gaussiano, considerando agora  $R_s = R_l = R_c = 2$  ohms e  $R_{carga} = 52$ ohms. Para este caso, o erro relativo é 1,006, sendo um pouco menor que o valor correspondente (1,007), para o caso anterior. Isto indica que considerando um valor maior para as resistências, as flutuações numéricas das perdas resistivas ficam menores, resultando em um pequeno decréscimo no erro relativo.

#### **4.1.3 Conservação da magnetização**

Considerando que o campo magnético de polarização sempre satura a ferrita na direção axial, para que a magnetização seja conservada é necessário que [22]

$$
M_s = \sqrt{{M_x}^2 + {M_y}^2 + {M_z}^2}
$$
 (4.1)

Desta forma, considerando para a simulação Ms = 0,30 T/ $\mu$ <sub>0</sub>, calculamos numericamente os valores da magnetização nas direções azimutal (x), radial (y) e axial (z) e verificamos que a magnetização total é conservada, conforme ilustra a Figura 4.3.

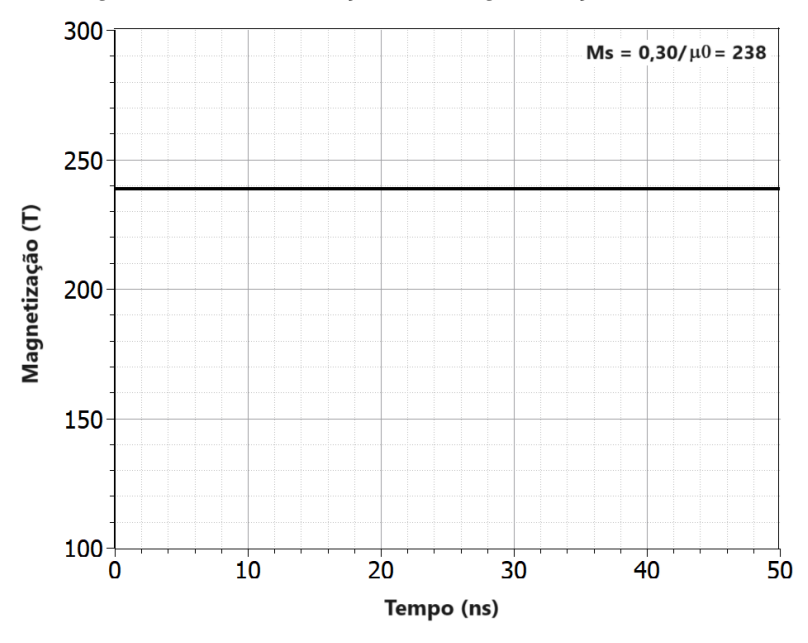

Figura 4.3. Conservação da magnetização na linha.

Fonte: Produção da autora.

# **5 ANÁLISE DOS EFEITOS NÃO LINEARES**

Nesta seção são apresentados uma análise dos principais efeitos produzidos em uma linha giromagnética (redução do tempo de subida e geração de RF), variando-se os valores característicos de alguns parâmetros importantes da linha como a tensão aplicada  $(V_p)$ , constante de amortecimento  $(\alpha)$ , magnetização de saturação (*Ms*) e comprimento da linha (*l*), através dos Modelos 1D e 3D.

## **5.1 Redução do tempo de subida usando o modelo 1D**

Para analisar a redução no tempo de subida modelamos uma linha giromagnética sem perdas alimentada por um pulso Gaussiano de amplitude de 15 kV e com as seguintes condições iniciais: I[k][0] = 0, V[k][0] = 0, M[k] = Ms. O modelo do circuito possui ainda resistência da fonte e da carga, ambas de 60 Ω, ajustadas à impedância característica da linha. A Tabela 5.1 apresenta os principais parâmetros de simulação.

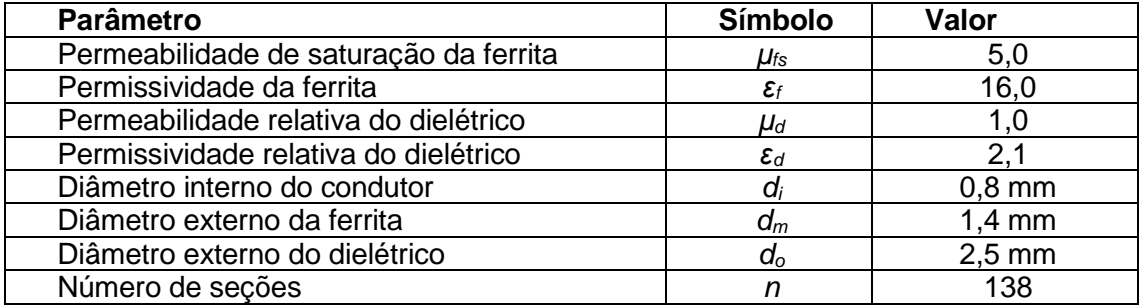

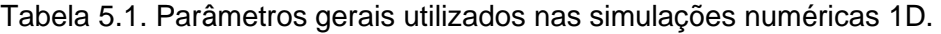

Fonte: Produção da autora.

A permeabilidade e permissividade da ferrita e do dielétrico, assim como os diâmetros externos do condutor interno, da ferrita e do dielétrico, são parâmetros físicos da linha e foram utilizados para calcular a capacitância e a indutância por unidade de comprimento e por seção, definidas pelas Equações (2.16) – (2.17) e (3.3) – (3.4), respectivamente. O número n de seções representa um importante parâmetro numérico utilizado para discretizar a linha giromagnética contínua. Assim, *n* deve ter um valor alto o suficiente para evitar oscilações indesejadas causadas pelas características dispersivas da linha discretizada no

modelo. Se *n* for muito baixo, oscilações podem aparecer na frente de onda simulada, tornando o pulso altamente oscilatório [34].

Desta forma, para garantir a convergência da simulação e pelo fato da linha se comportar como um filtro passa-baixa, o inverso da frequência de Bragg (*fBragg*) deve ser inferior a 10% do tempo estimado de elevação da frente de choque (*trf*), ou seja, [34]

$$
\frac{1}{f_{Bragg}} < 0.1 \, t_{rf} \tag{5.1}
$$

onde a frequência de Bragg é expressa por:  $f_{Bragg} = 1/\pi \sqrt{L_k C_k}$ 

Finalmente, com base nas expressões acima e usando as Equações (3.3) e (3.4), o número de seções *n* deve satisfazer

$$
n > \frac{l \pi \sqrt{L_0 C_0}}{0.1 \ t_{rf}} \tag{5.2}
$$

Desta forma, considerando *l* = 1 m, *L<sup>0</sup>* = 675,24 nH/m, *C<sup>0</sup>* = 0,18 nF/m e *trf* ~ 2,5 ns, a Equação (5.2) indica que são necessárias cerca de 138 seções para a discretização. Conforme mostrado na Figura 5.1(b), para discretização grosseira (*n* = 5) o formato do pulso de saída é altamente oscilatório; com a discretização mais fina (*n* > 100) as simulações convergem, demonstrando que a resposta de saída se deve aos efeitos reais da ressonância magnética.

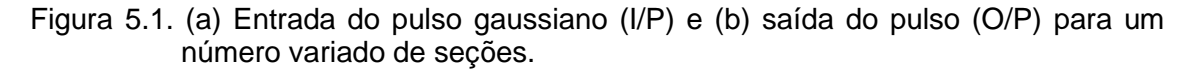

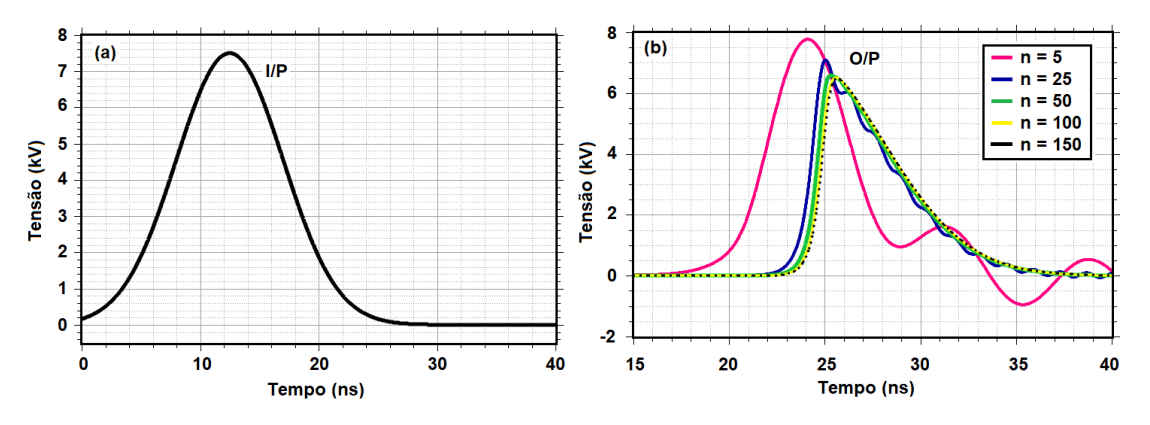

Fonte: Produção da autora.

Além disso, Tabela 5.2 mostra como o tempo de execução da simulação aumenta com o número de seções.

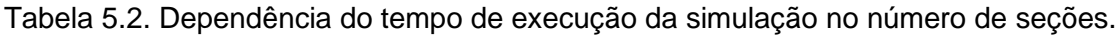

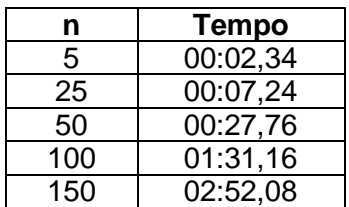

Fonte: Produção da autora.

# **5.1.1 Influência da tensão de entrada (Vp) na redução do tempo de subida**

O primeiro parâmetro investigado na redução do tempo de subida foi a tensão de entrada, cujos valores de simulação variaram de 5 kV a 11 kV. Os parâmetros de simulação numérica restantes são  $\mu$ 0M<sub>s</sub> = 0,35 T,  $\alpha$  = 0,50 e *l* = 1m.

A Figura 5.2 mostra as formas de onda temporais de saída para valores crescentes da tensão de entrada.

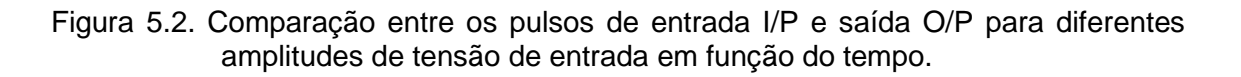

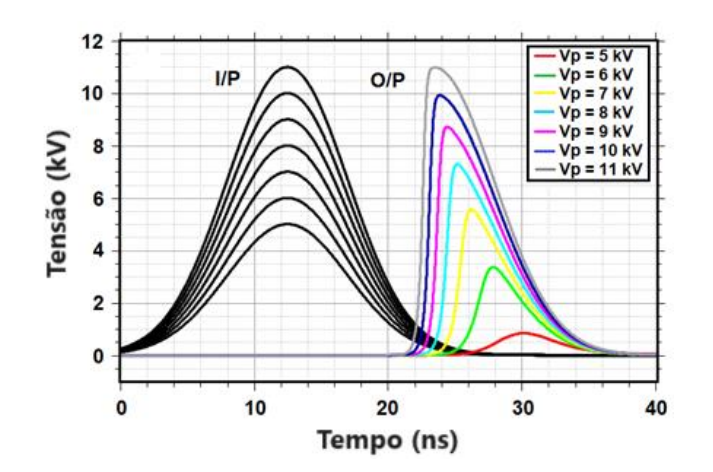

Fonte: Produção da autora.

Observa-se na Figura 5.2 que aumentando a tensão de entrada tanto o atraso da linha quanto o tempo de subida do pulso de saída são reduzidos, tornando a borda de subida do pulso mais nítida. Esta redução no tempo de subida foi medida para cada tensão de entrada e os resultados são apresentados na Figura 5.3.

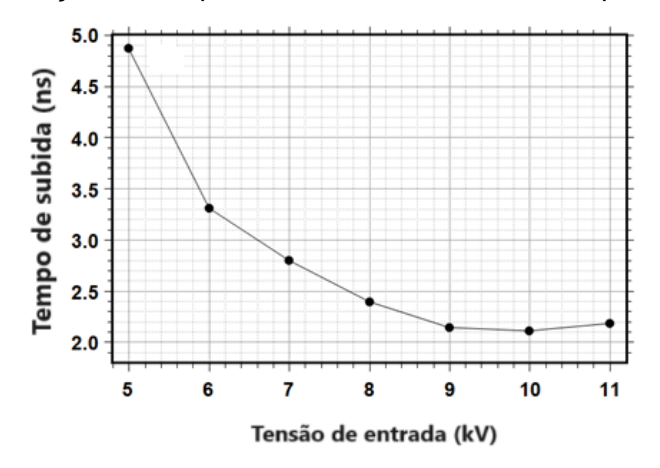

Figura 5.3. Variação do tempo de subida com a tensão do pulso de entrada.

Fonte: Produção da autora.

Desta forma, considerando que o pulso de entrada tem um tempo de subida de  $\sim$  12,50 ns, para o pulso de 5 kV, por exemplo, o tempo de subida cai para  $\sim$  4,87 ns, e para o pulso de 10 kV, o tempo cai para ~ 2,11 ns, ou seja, há uma redução de aproximadamente 83% no tempo de subida para o pulso de saída.

Para verificar a relação entre a redução do tempo de subida e o tempo de reversão analítica,  $\tau_{sh}$ , usamos a Equação (2.2) para calcular  $\tau_{sh}$  e compará-lo com o tempo de subida medido a partir da simulação, tomando Ish como o valor médio das correntes calculado de cinco seções diferentes. A Tabela 5.3 mostra essa comparação.

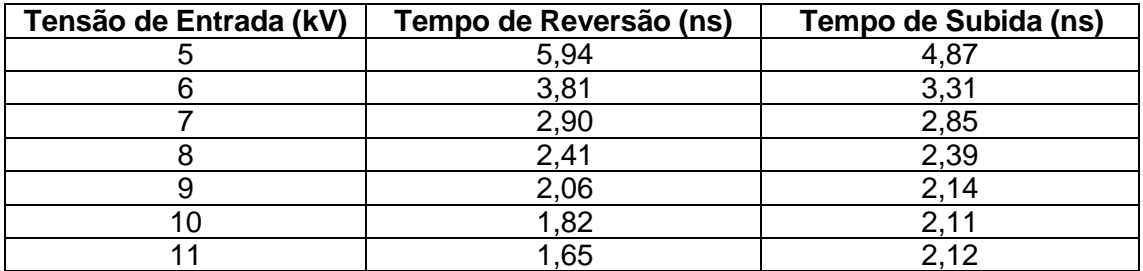

Tabela 5.3. Tempos de reversão e subida variando com a tensão de entrada.

Fonte: Produção da autora.

Analisando a Tabela 5.3 nota-se que o tempo de reversão e o tempo de subida estão em boa concordância para a faixa de 6 kV a 9 kV, indicando um tempo de subida ideal em 8 kV. É importante ressaltar também que, embora a tensão de entrada não apareça explicitamente na Equação (2.2), este parâmetro tem forte influência no tempo de reversão, pois a corrente que gera o campo magnético, na Equação (2.2), está diretamente relacionada com a tensão através do sistema de equações acopladas. Como resultado dessa interdependência, quando a tensão aumenta, a corrente e o campo magnético também aumentam, diminuindo assim o tempo de reversão, conforme mostrado na Tabela 5.4.

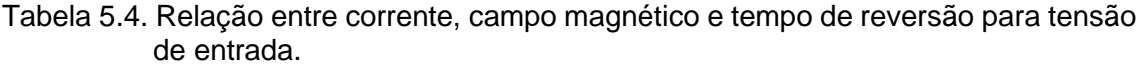

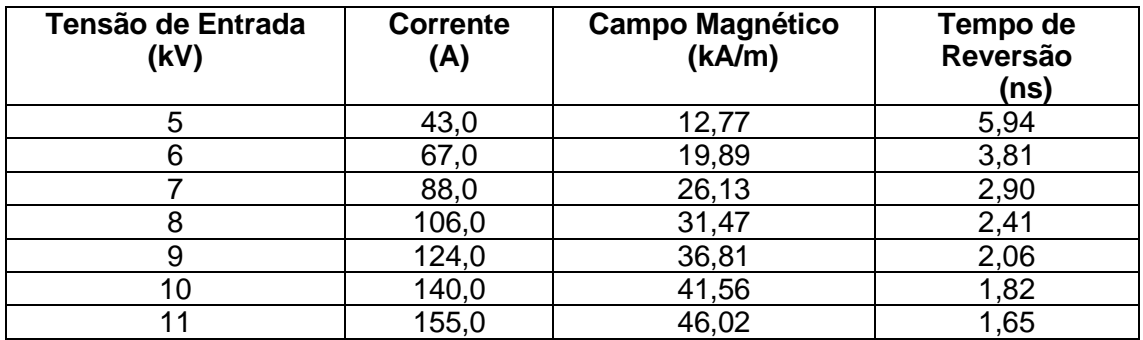

Fonte: Produção da autora.

# **5.1.2 Influência da constante de amortecimento () na redução do tempo de subida**

O segundo parâmetro investigado foi a constante de amortecimento adimensional, cujos valores para esta simulação variaram entre 0,001 e 1,0. Os parâmetros de simulação numérica restantes são a amplitude do pulso de entrada  $Vp = 7.5$  kV,  $\mu$ 0M<sub>s</sub> = 0,35 T e  $l = 1$ m.

A Figura 5.4 mostra as formas de onda temporais de saída para valores crescentes da constante de amortecimento.

Figura 5.4. Comparação entre os pulsos de entrada I/P e saída O/P em função do tempo para diferentes alfas.

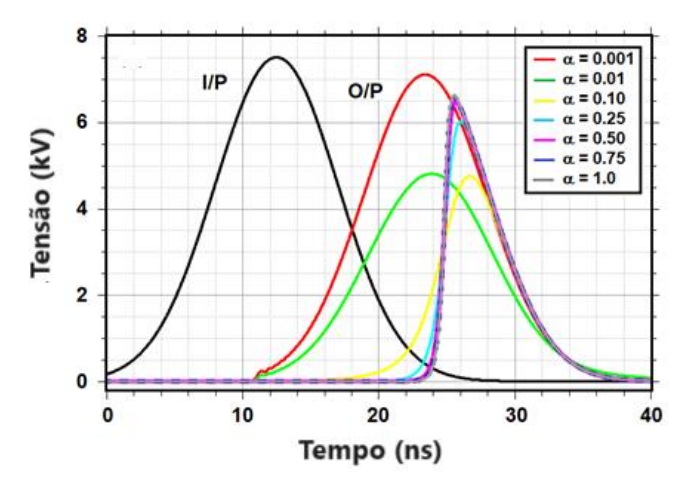

Fonte: Produção da autora.

Observa-se na Figura 5.4 que alfa crescente causa uma redução contínua no tempo de subida do pulso de saída. Além disso, para  $\alpha$  > 0.5 a forma de onda de saída praticamente não muda, e os tempos de subida correspondentes permanecem quase constantes. Esta redução no tempo de subida foi medida para cada valor de alfa e os resultados são apresentados na Figura 5.5.

Figura 5.5. Variação do tempo de subida com a constante de amortecimento.

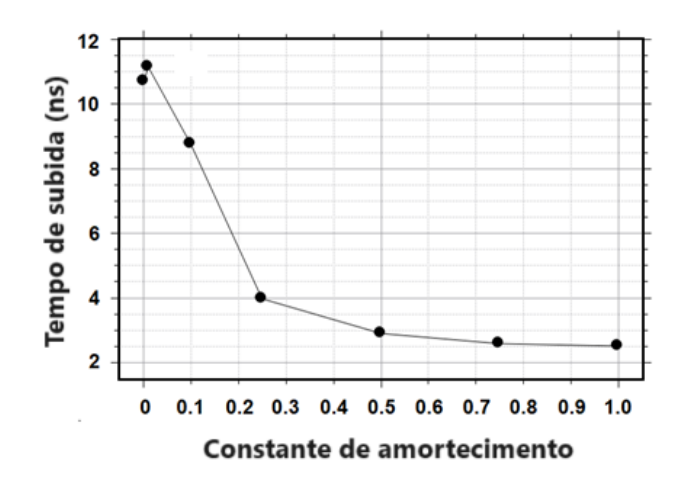

Fonte: Produção da autora.

A Tabela 5.5 apresenta a comparação entre os tempos de reversão calculados pela Equação (2.2) e o tempo de subida obtido através das simulações.

| <b>Constante de Amortecimento</b> | Tempo de Reversão<br>(ns) | Tempo de subida<br>(ns) |
|-----------------------------------|---------------------------|-------------------------|
| 0,001                             | 865,17                    | 10,70                   |
| 0,01                              | 120,12                    | 11,14                   |
| 0,10                              | 12,73                     | 8,75                    |
| 0,25                              | 4,47                      | 3,97                    |
| 0,50                              | 2,61                      | 2,90                    |
| 0.75                              | 2.17                      | 2,58                    |
| 1,00                              | 2,08                      | 2,39                    |

Tabela 5.5. Tempos de reversão e subida variando com o parâmetro de amortecimento.

Fonte: Produção da autora.

Analisando a Tabela 5.5 nota-se que tempo de reversão e o tempo de subida concordam razoavelmente bem para valores entre 0,25 e 1,0, mas para valores entre 0,001 e 0,1, o tempo de reversão se torna muito maior do que o tempo de subida obtido na simulação. E a justificativa é simples, pois analisando o fator de proporcionalidade  $\frac{(1+\alpha^2)}{n}$  $\frac{a^{2}}{a}$ na Equação (2.2), notamos que quanto menor for o valor alfa, maior será o tempo de reversão. No entanto, para 0,5 ≤ α ≤ 1,0 como dado na Tabela 5.6, a constante de amortecimento tende a se estabilizar em torno de 0,5 e não reduz mais significativamente o tempo de reversão.

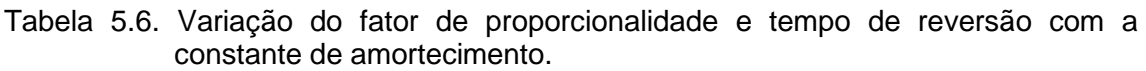

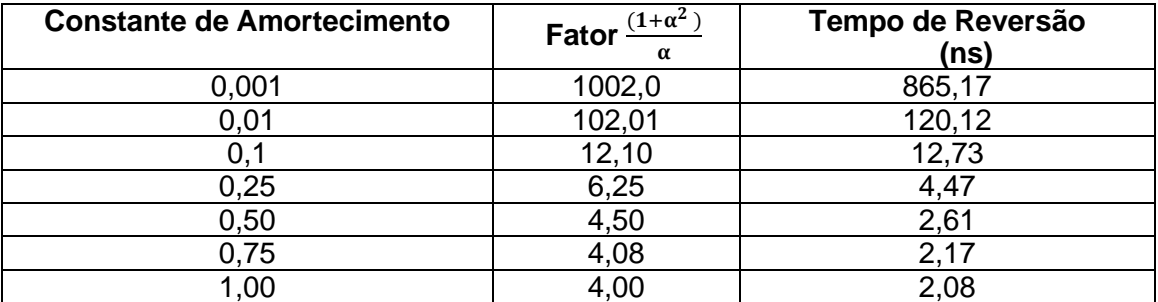

Fonte: Produção da autora.

# **5.1.3 Influência da magnetização de saturação (Ms) na redução do tempo de subida**

O terceiro parâmetro investigado foi a magnetização de saturação, cujos valores para esta simulação variaram entre 0,10 T/µ0 e 0,40 T/µ0. Os parâmetros de simulação numérica restantes são a amplitude do pulso de entrada Vp = 7,5 kV,  $\alpha = 0.50$  e  $l = 1$ m.

A Figura 5.6 mostra as formas de onda temporais de saída para valores crescentes da magnetização de saturação.

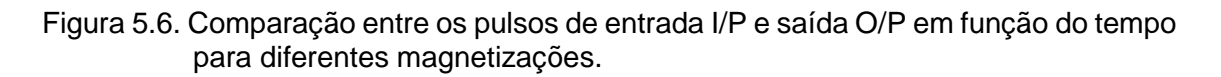

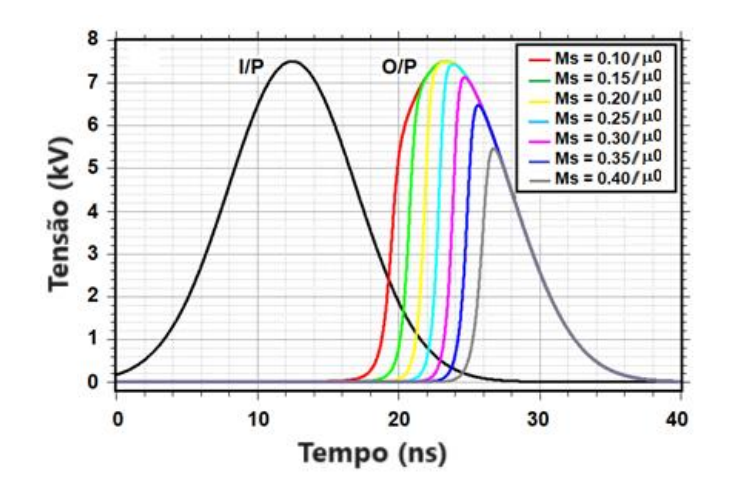

Fonte: Produção da autora.

Observa-se na Figura 5.6 que à medida que a magnetização de saturação aumenta, o atraso do pulso também aumenta. Além disso, há redução contínua na amplitude do pulso de saída com o aumento de *M<sup>s</sup>* e um tempo de subida mínimo em 0,30 T/µ0. Esta redução no tempo de subida foi medida para cada magnetização e os resultados são apresentados na Figura 5.7.

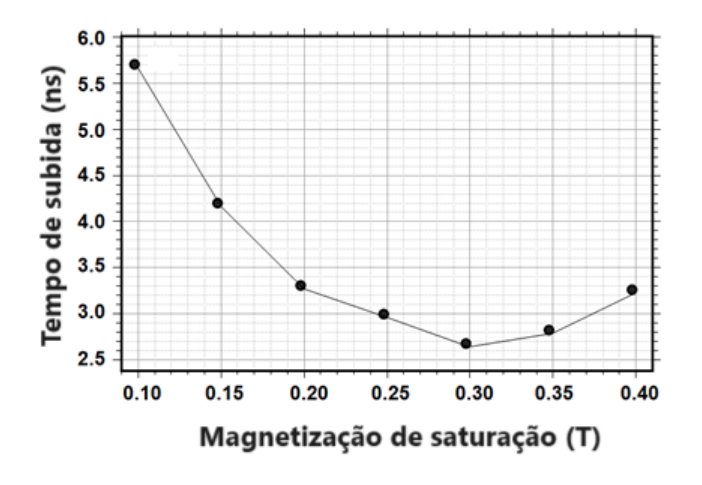

Figura 5.7. Variação do tempo de subida com a magnetização de saturação.

Fonte: Produção da autora.

A Tabela 5.7 compara o tempo de reversão calculado pela Equação (2.2) e o tempo de subida obtido através de simulação.

Tabela 5.7. Tempos de reversão e subida variando com a densidade do fluxo de saturação.

| Densidade do Fluxo de<br>Saturação | Tempo de Reversão<br>(ns) | Tempo de Subida<br>(ns) |
|------------------------------------|---------------------------|-------------------------|
| 0,10                               | 2,18                      | 5,66                    |
| 0,15                               | 2,25                      | 4,16                    |
| 0,20                               | 2,31                      | 3,27                    |
| 0,25                               | 2,39                      | 2,96                    |
| 0,30                               | 2,48                      | 2,64                    |
| 0,35                               | 2,61                      | 2,78                    |
| 0,40                               | 2,80                      | 3,22                    |

Fonte: Produção da autora.

Analisando a Tabela 5.7 nota-se que o tempo de reversão e o tempo de subida estão em boa concordância para a faixa de 0,25 T a 0,35 T, indicando um tempo de subida ideal de 2,64 ns para  $\mu_0 Ms = 0,30$  T. Observe também que, embora a magnetização de saturação não aparece explicitamente na Equação (2.2), este parâmetro tem alguma influência no tempo de reversão, pois a corrente que gera o campo magnético, na Equação (2.2) está diretamente relacionado à magnetização de saturação através do acoplamento da equação LLG e das equações de circuito. Como resultado dessa interdependência, com o aumento de *M<sup>s</sup>* a corrente e o campo magnético diminuem, aumentando assim o tempo de reversão, conforme mostrado na Tabela 5.8.

| <b>Densidade do Fluxo</b><br>de Saturação | Corrente (A) | <b>Campo Magnético</b><br>(kA/m) | Tempo de reversão<br>(ns) |
|-------------------------------------------|--------------|----------------------------------|---------------------------|
| 0,10                                      | 116,6        | 34,70                            | 2,18                      |
| 0,15                                      | 113,0        | 33,63                            | 2,25                      |
| 0,20                                      | 110,4        | 32,85                            | 2,31                      |
| 0,25                                      | 106,4        | 31,66                            | 2,39                      |
| 0,30                                      | 102,6        | 30,51                            | 2,48                      |
| 0,35                                      | 97,6         | 29,05                            | 2,61                      |
| 0,40                                      | 91,0         | 27,01                            | 2,80                      |

Tabela 5.8. Variação de corrente, campo magnético e tempo de reversão com densidade de fluxo de saturação.

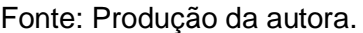

# **5.1.4 Influência do comprimento da linha (***l***) na redução do tempo de subida**

O quarto e último parâmetro investigado foi o comprimento da linha, cujos valores para esta simulação variaram entre 0,20 m e 1,20 m. Os parâmetros de simulação numérica restantes são a amplitude do pulso de entrada Vp = 7,5 kV,  $\mu$ 0M<sub>s</sub> = 0,35 T e  $\alpha$  = 0,50.

A Figura 5.8 mostra as formas de onda temporais de saída para valores crescentes do comprimento da linha.

Figura 5.8. Comparação entre os pulsos de entrada I/P e saída O/P em função do tempo para diferentes comprimentos de uma linha giromagnética.

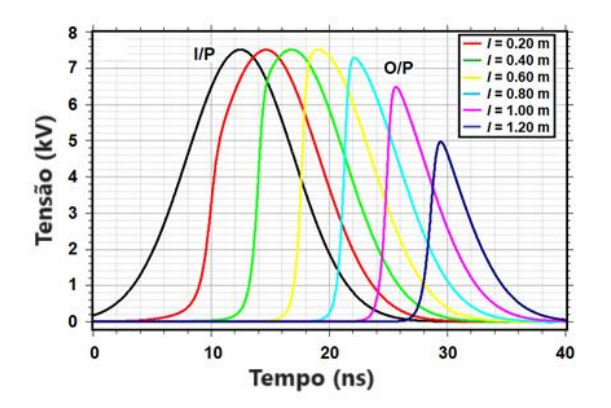

Fonte: Produção da autora.

Observa-se na Figura 5.8 que à medida que o comprimento da linha aumenta, o atraso do pulso também aumenta e a amplitude do pulso de saída permanece quase constante até 0,60 m e então tende a diminuir. Este efeito também foi observado por Dolan [25] e indica que o comprimento da linha deve aumentar com a amplitude do pulso de entrada para evitar que a amplitude do pulso de saída diminua. Na prática, isso significa que linhas mais longas requerem tensões mais altas.

Além disso, o tempo de subida do pulso diminui gradualmente e depois aumenta levemente após atingir um tempo mínimo de subida com o comprimento da linha igual a 0,80 m. Observe também que para uma linha curta de 0,20 m, por exemplo, por volta de 10 ns na Figura 5.8 apenas a borda de subida inicial do pulso de saída sofre uma redução.

Esta redução no tempo de subida foi medida para cada comprimento da linha e os resultados são apresentados na Figura 5.9.

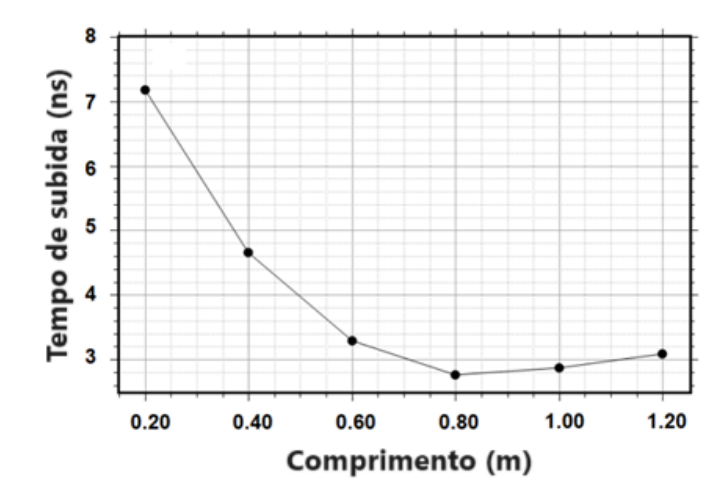

Figura 5.9. Variação do tempo de subida com o comprimento da linha.

Fonte: Produção da autora.

Alguns trabalhos [25], [32], [36], demonstram este efeito, para o qual existe um comprimento ótimo e que se o comprimento da linha exceder este valor, o tempo de subida permanecerá praticamente inalterado ou, talvez, ligeiramente aumentado devido a efeitos de dispersão de linha.

A Tabela 5.9 compara o tempo de reversão calculado através da Equação (2.2) e o tempo de subida obtido por simulação.

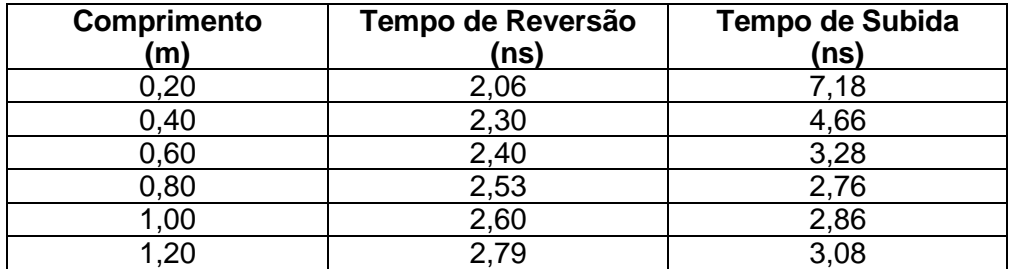

Tabela 5.9. Tempos de reversão e subida variando com o comprimento da linha.

Fonte: Produção da autora.

A Tabela 5.9 indica que à medida que o tamanho da linha aumenta, o comprimento ótimo é alcançado em 0,80 m, o que corresponde ao tempo mínimo de subida de 2,76 ns na amplitude da tensão de entrada de 7,5 kV considerada neste caso. Além disso, o cálculo para o tempo de reversão concorda bem com

o tempo de subida medido apenas se o comprimento da linha for igual ou maior que o comprimento ideal da linha.

Embora o comprimento da linha não apareça explicitamente na Equação (2.2), este parâmetro também tem alguma influência na dinâmica de magnetização, uma vez que os elementos capacitivos e indutivos concentrados C e L, que são incorporados no sistema de equações acopladas, estão diretamente relacionados com o comprimento da linha. Como resultado dessa interdependência, à medida que o comprimento aumenta, a corrente e o campo magnético diminuem, aumentando assim o tempo de reversão, conforme mostrado na Tabela 5.10.

Tabela 5.10. Variação da corrente, campo magnético e tempo de reversão com o comprimento da linha.

| Comprimento<br>(m) | <b>Corrente</b><br>'A) | <b>Campo Magnético</b><br>(kA/m) | Tempo de Reversão<br>(ns) |
|--------------------|------------------------|----------------------------------|---------------------------|
| 0,20               | 124,0                  | 36,81                            | 2,06                      |
| 0,40               | 11,0                   | 32,95                            | 2,30                      |
| 0,60               | 107,0                  | 31,77                            | 2,40                      |
| 0,80               | 100,8                  | 29,93                            | 2,53                      |
| 1,00               | 98,0                   | 29,09                            | 2,60                      |
| ,20                | 91,4                   | 27.14                            |                           |

Fonte: Produção da autora.

## **5.2 Geração de RF usando o modelo 3D**

Para analisar a geração de RF modelamos uma linha giromagnética sem perdas alimentada por um pulso trapezoidal de amplitude de 250 kV e com as seguintes condições iniciais:  $\mathbb{I}[k][0] = 0$ ,  $\mathbb{V}[k][0] = 0$ ,  $M_x[k] = 0$ ,  $M_y[k] = 0$  e  $M_z[k] = M_s$ . O modelo do circuito também possui ainda resistência da carga, de 35 Ω, ajustada à impedância característica da linha. A Tabela 5.11 apresenta os principais parâmetros de simulação.

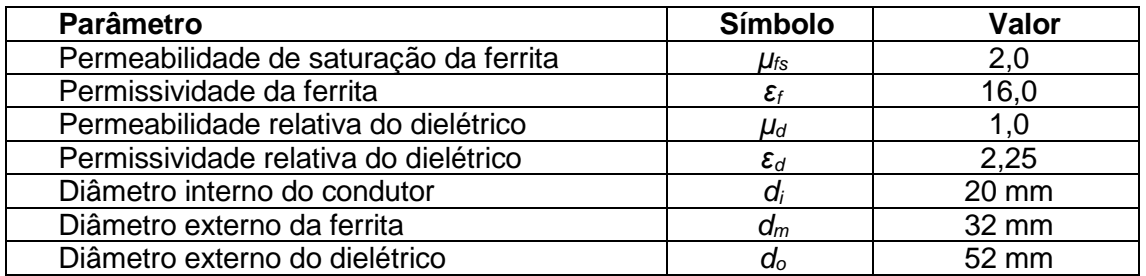

Tabela 5.11. Parâmetros gerais utilizados nas simulações numéricas 3D.

Fonte: Produção da autora.

## **5.2.1 Influência da constante de amortecimento () na geração de RF**

O primeiro parâmetro investigado foi a constante de amortecimento adimensional, cujos valores para esta simulação variaram entre 0,01 e 0,4 para três diferentes campos axiais (10 kA/m, 20 kA/m e 30 kA/m). Os parâmetros de simulação numérica restantes são µ0M<sup>s</sup> = 0,40 T, *n* = 40 e *l* = 0,80m.

A Figura 5.10 mostra as formas de onda temporais de saída para valores crescentes da constante de amortecimento.

Figura 5.10. Comparação entre os pulsos de entrada I/P e saída O/P em função do tempo, onde: **(a)** α = 0.01, **(b)** α = 0.05, **(c)** α = 0.1, **(d)** α = 0.2, **(e)** α = 0.3  $e$  (f)  $\alpha$  = 0.4.

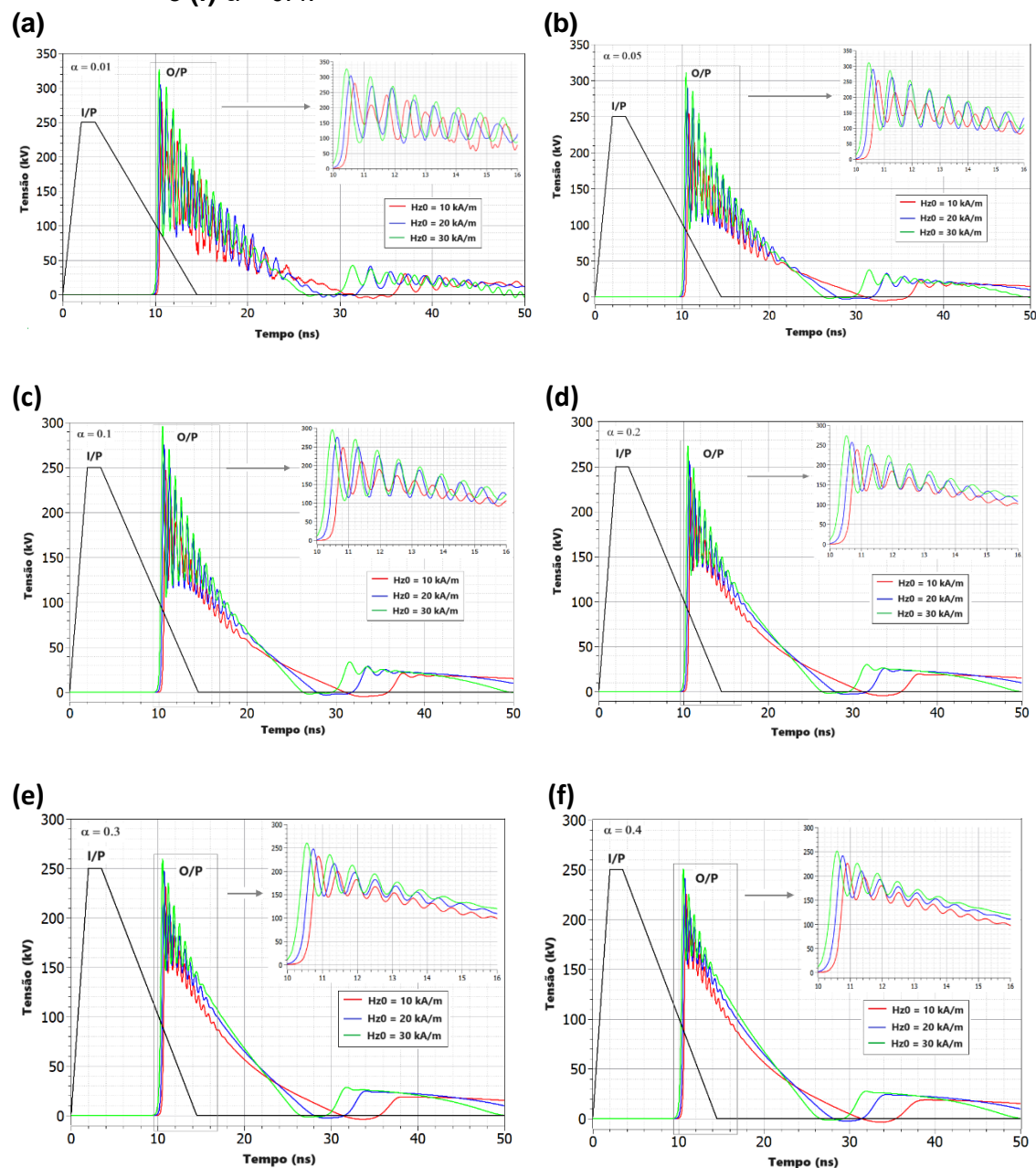

Fonte: Produção da autora.

Observa-se na Figura 5.10 que à medida que alfa aumenta, há uma redução no tempo de subida do pulso de saída e algumas reflexões no final da linha que vão se atenuando conforme o valor de alfa vai aumentando. Também é possível notar que a amplitude e a profundidade de modulação (VMD) do pulso de saída

diminuem. Além disso, temos a formação de oscilações de RF, característica das linhas não lineares carregadas com ferrita. Essas oscilações foram quantificadas através do espectro de frequência apresentado na Figura 5.11.

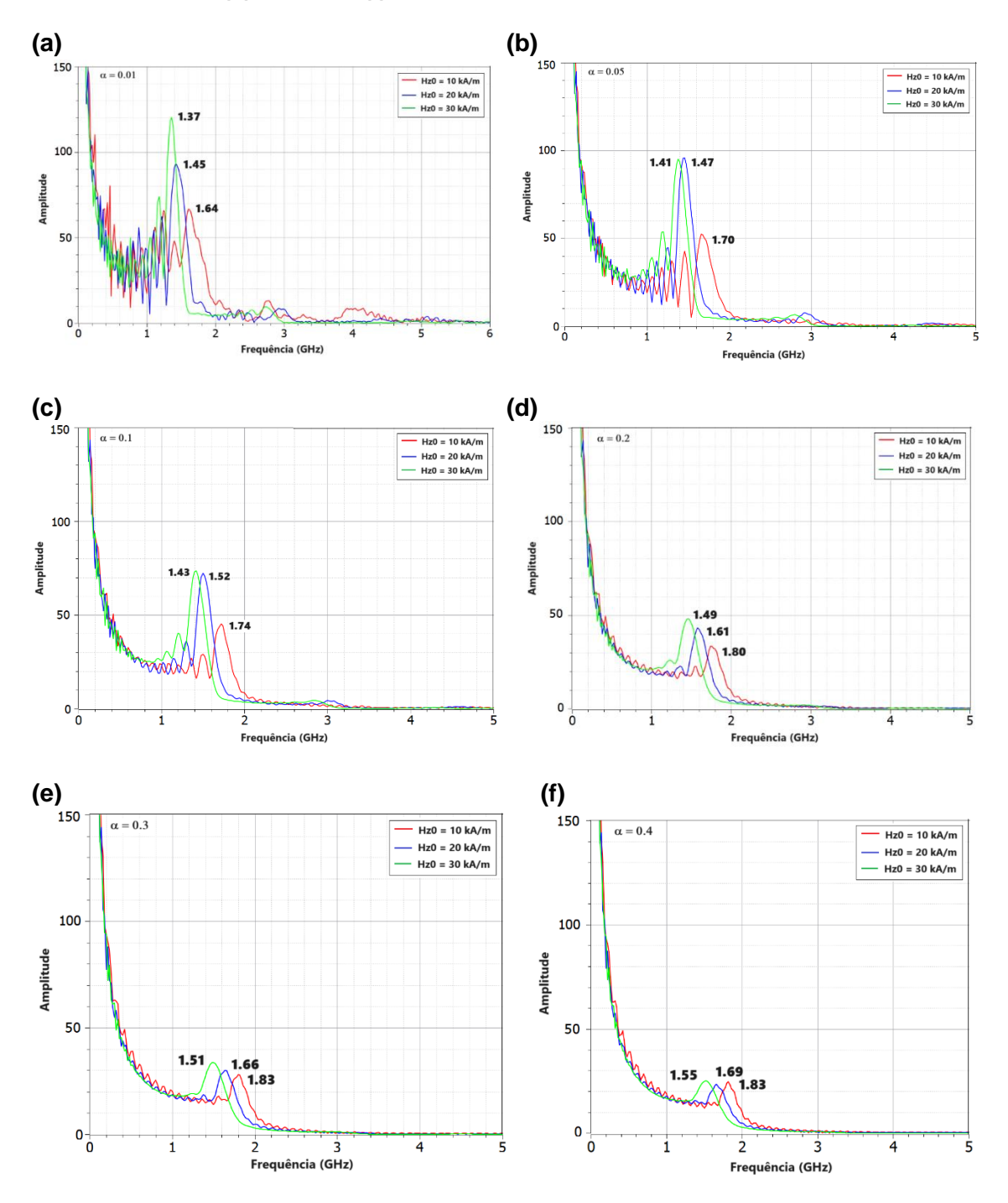

Figura 5.11. Espectro de frequência para: **(a)** α = 0.01, **(b)** α = 0.05, **(c)** α = 0.1, **(d)** α = 0.2, **(e)** α = 0.3 e **(f)** α = 0.5.

Fonte: Produção da autora.

Analisando o espectro da Figura 5.11 observa-se a geração de harmônicas para α < 0,2, e esse efeito acontece devido as reflexões no final da linha que é possível observar na Figura 5.10. Além disso, à medida que alfa aumenta as frequências também aumentam, independentemente do campo axial aplicado. Esse efeito também foi observado por Cui [23]-[24] e para melhor elucidação, a Figura 5.12 mostra a relação entre a frequência e o parâmetro alfa para os três diferentes campos axiais que foram simulados.

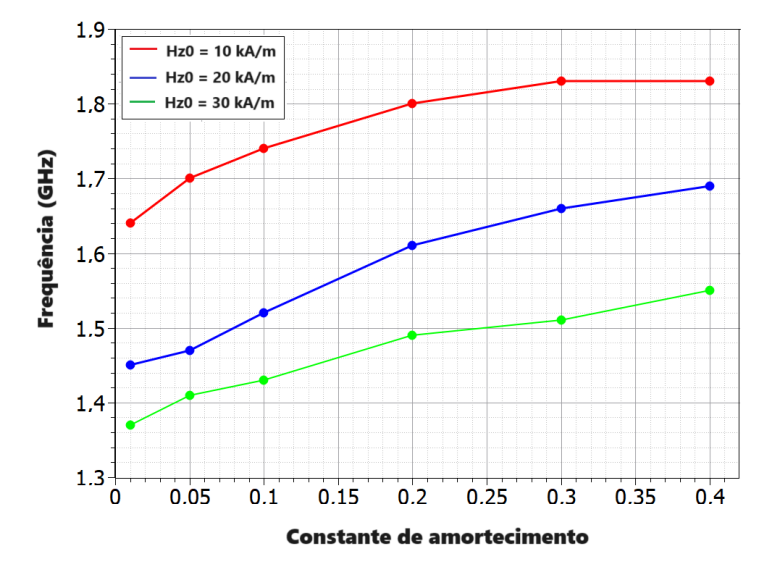

Figura 5.12. Comparação entre as frequências calculadas variando o parâmetro alfa.

Fonte: Produção da autora.

Observa-se na Figura 5.12 que as frequências mais altas são atingidas quando o campo axial é menor, fato esse também relatado por outros autores [22]-[24]. E a justificativa é simples: o que faz o vetor de magnetização M precessar é o campo azimutal e se ele é muito pequeno em comparação com o campo axial induzido a geração de RF não é eficiente.

#### **5.2.2 Influência da magnetização de saturação (Ms) na geração de RF**

O segundo parâmetro investigado foi a magnetização de saturação, cujos valores para esta simulação variaram entre 0,1 T/µ0 e 0,5 T/µ0 para três diferentes campos axiais (10 kA/m, 20 kA/m e 30 kA/m). Os parâmetros de simulação numérica restantes são  $\alpha = 0.30$ ,  $n = 40$  e  $l = 0.80$ m.

A Figura 5.13 mostra as formas de onda temporais de saída para valores crescentes da magnetização de saturação.

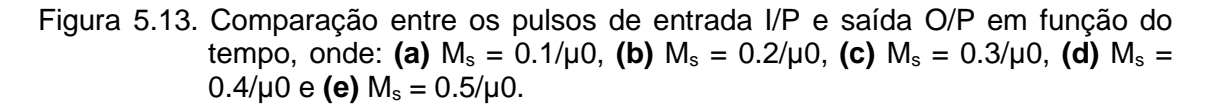

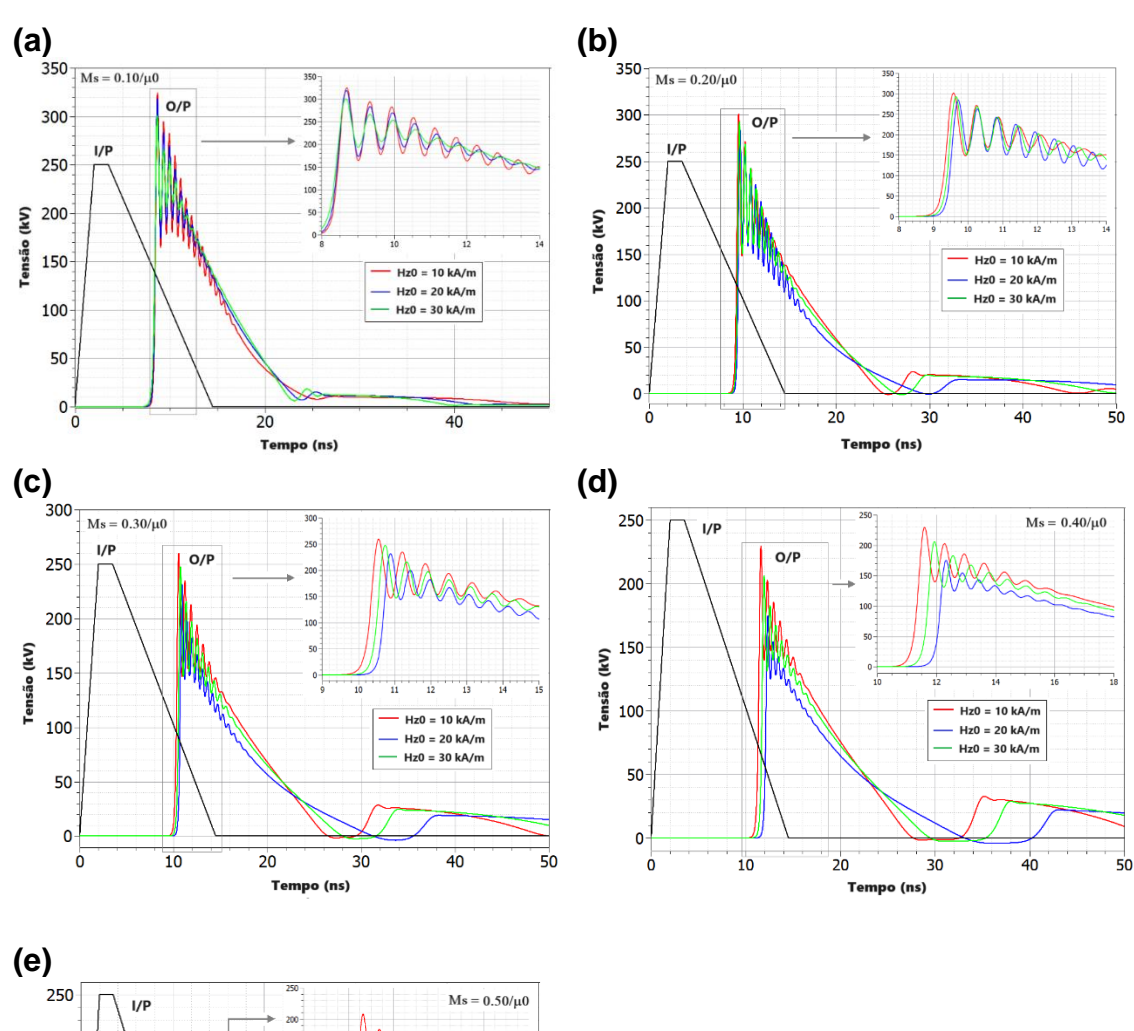

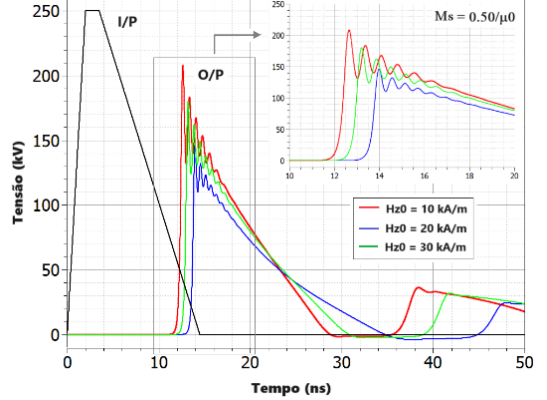

Fonte: Produção da autora.
Observa-se na Figura 5.13 à medida que a magnetização de saturação aumenta, o tempo de subida, a amplitude e profundidade de modulação do pulso de saída diminuem. Além disso, nota-se algumas reflexões no final da linha que vão aumentando gradualmente. Também é possível observar a formação de oscilações de RF, que foram quantificadas através do espectro de frequência apresentado na Figura 5.14.

Figura 5.14. Espectro de frequência para: **(a)**  $M_s = 0.1/\mu$ 0, **(b)**  $M_s = 0.2/\mu$ 0, **(c)**  $M_s =$  $0.3/\mu$ 0, **(d)**  $M_s = 0.4/\mu$ 0 e **(e)**  $M_s = 0.5/\mu$ 0.

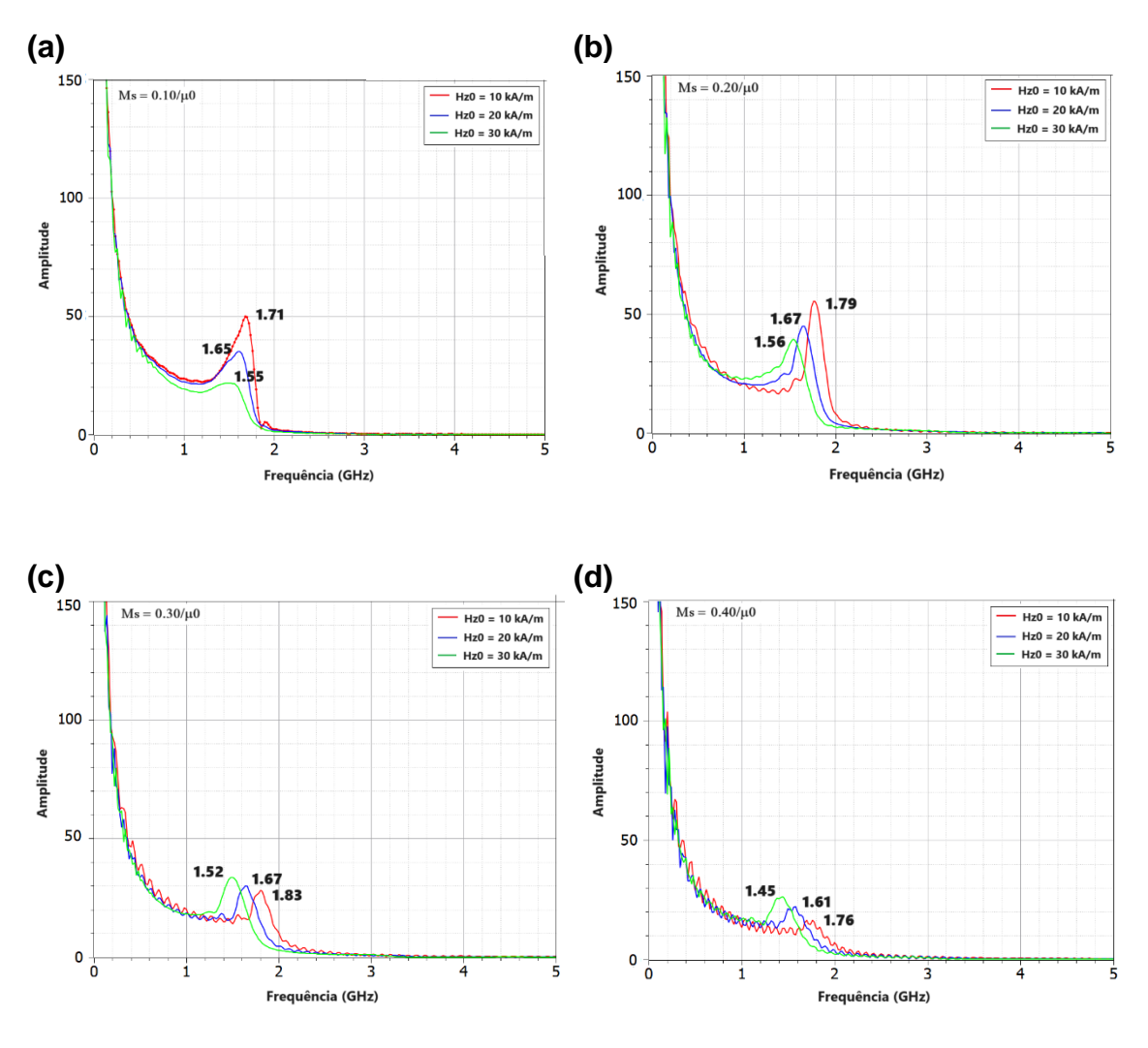

(Continua)

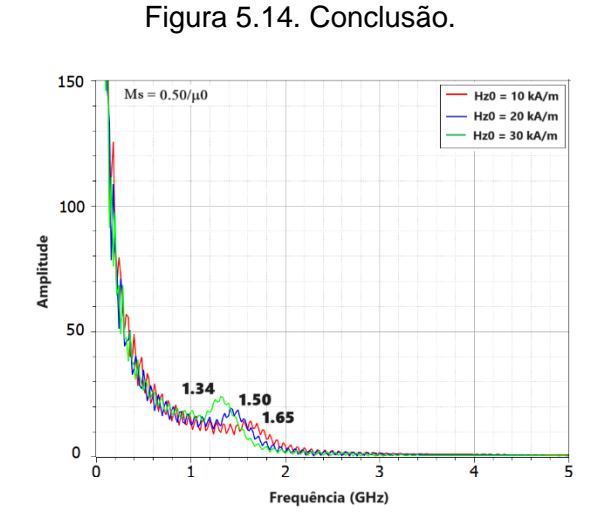

Fonte: Produção da autora.

Analisando o espectro da Figura 5.14 é possível observar que à medida que a magnetização aumenta a frequência também aumenta até certo valor da magnetização de saturação, depois começa a decair, independentemente do campo axial. E para elucidar melhor este efeito, a Figura 5.15 mostra a relação entre a frequência e a magnetização de saturação para os três diferentes campos axiais que foram simulados.

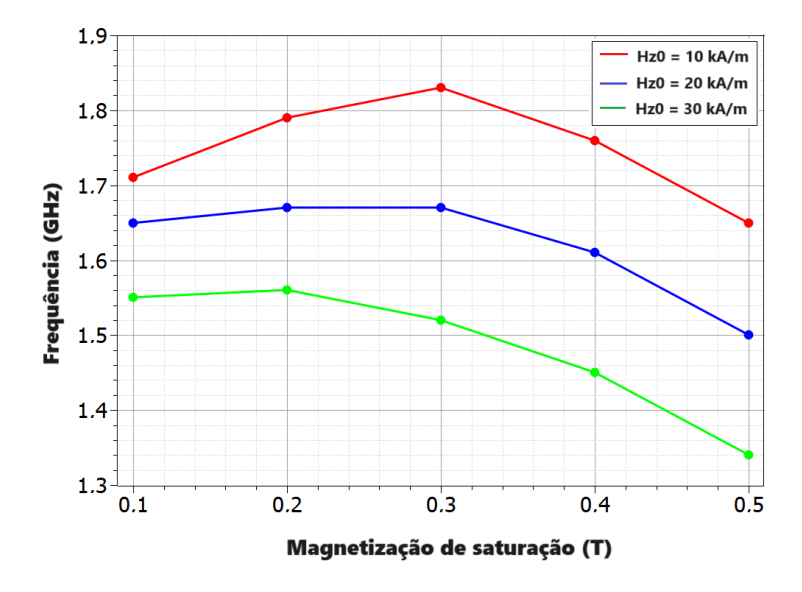

Figura 5.15. Comparação entre as frequências calculadas variando a magnetização.

Fonte: Produção da autora.

**(e)** 

É possível observar na Figura 5.15 que para os campos axiais de 10 kA/m e 20 kA/m a frequência máxima de oscilação é atingida quando a magnetização de saturação vale 0.3 e para o campo axial de 30 kA/m a frequência atinge seu valor máximo em 0.2. Desta forma, os resultados sugerem que para esta configuração de linha simulada existe um valor ótimo para a magnetização de saturação.

#### **5.2.3 Influência do comprimento da linha (***l***) na geração de RF**

O terceiro e último parâmetro investigado foi o comprimento da linha, cujos valores para esta simulação variaram entre 0,40 m e 1,20 m para três diferentes campos axiais (10, 20 e 30 kA/m). Os parâmetros de simulação numérica restantes são  $\mu$ 0M<sub>s</sub> = 0,40 T e  $\alpha$  = 0,30.

A Figura 5.16 mostra as formas de onda temporais de saída para valores crescentes do comprimento da linha.

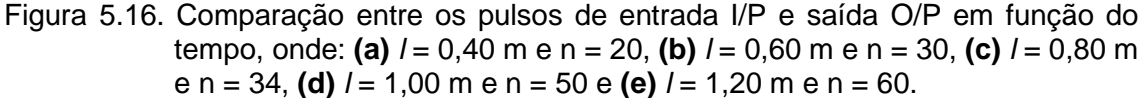

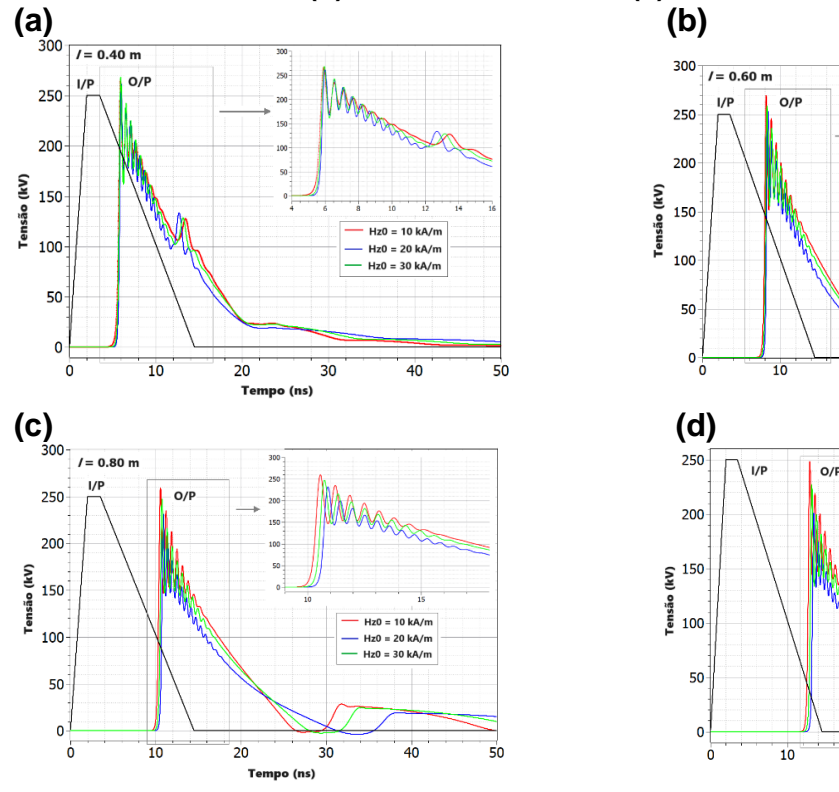

(Continua)

 $50$ 

Murros

 $Hz0 = 10 kA/m$ <br> $Hz0 = 20 kA/m$ 

 $Hz0 = 30 kA/m$ 

 $Hz0 = 10 kA/m$ 

 $Hz0 = 20 kA/m$  $Hz0 = 30 kA/m$ 

 $30$ 

 $40$ 

 $40$ 

 $l = 1.00 m$ 

दि

 $\overline{30}$ 

Tempo (ns)

 $\frac{1}{20}$ 

 $\frac{1}{150}$ 

 $20$ 

Te

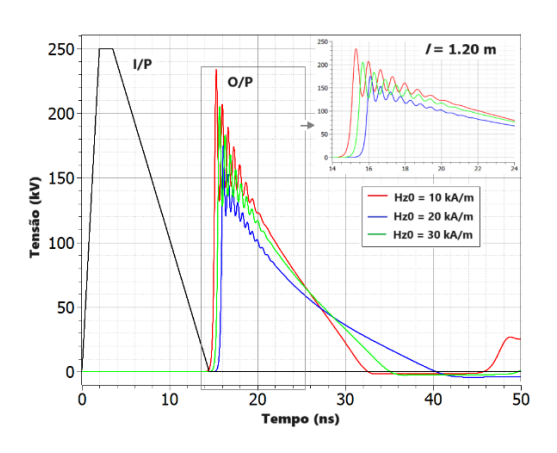

Fonte: Produção da autora.

Observa-se na Figura 5.16 que à medida que o comprimento da linha aumenta o atraso da linha também aumenta, porém, a amplitude do pulso de saída, bem como a profundidade de modulação diminuem. Além disso nota-se algumas reflexões no final da linha que vão aumentando gradualmente e a formação de oscilações de RF, que foram quantificadas através do espectro de frequência apresentado na Figura 5.17.

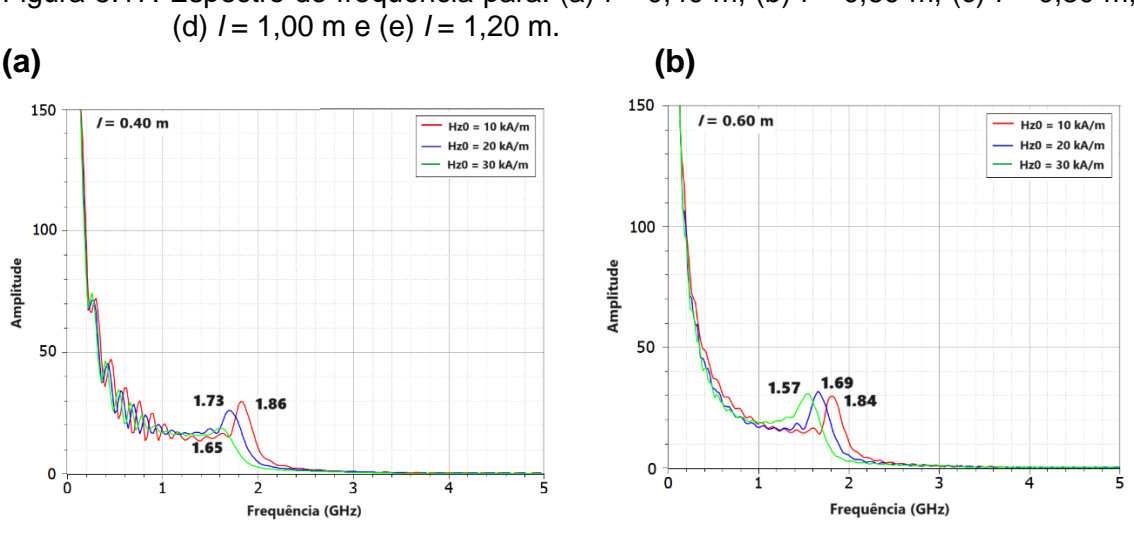

Figura 5.17. Espectro de frequência para: (a) *l* = 0,40 m, (b) *l* = 0,60 m, (c) *l* = 0,80 m,

(Continua)

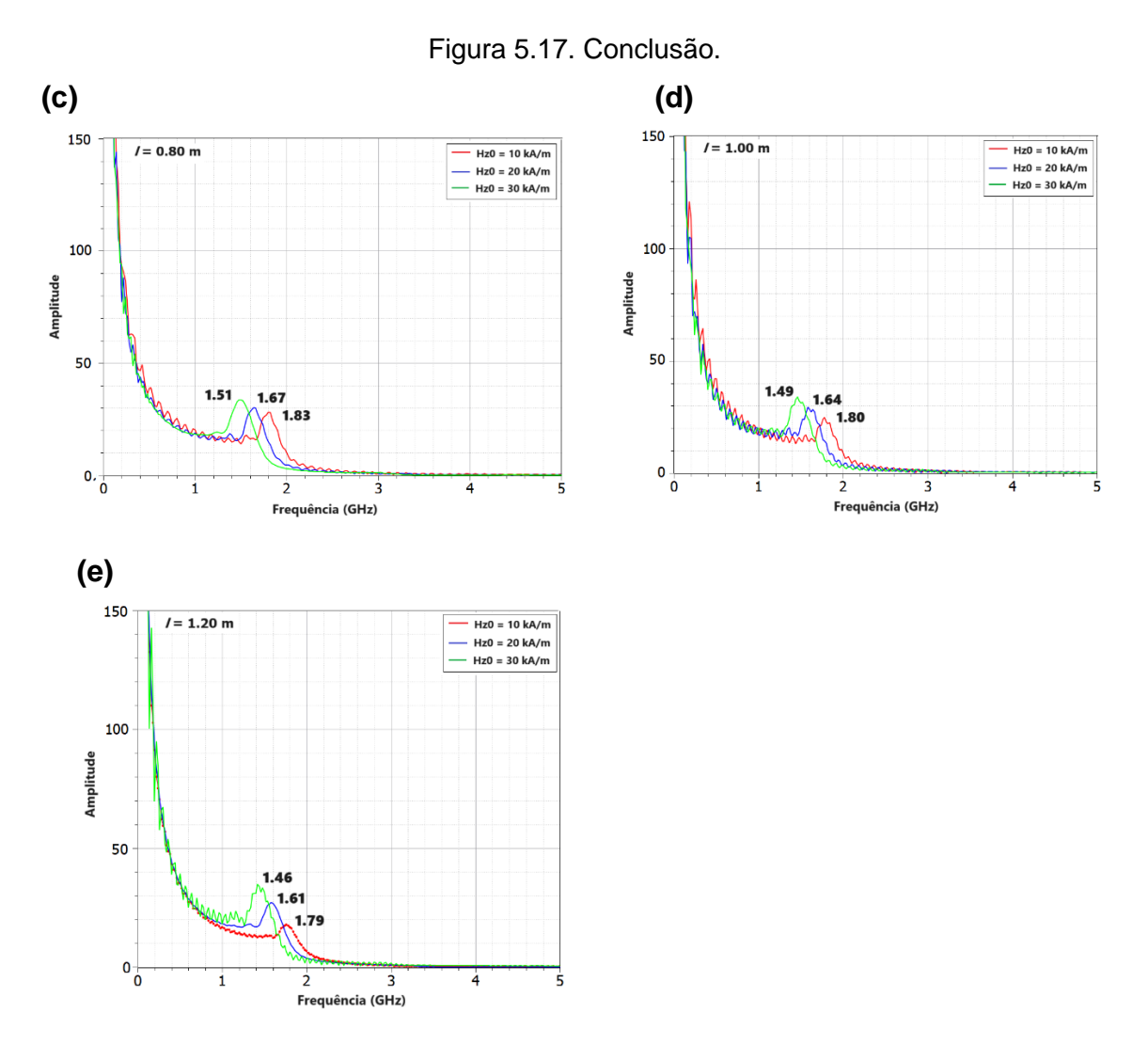

Fonte: Produção da autora.

Analisando o espectro da Figura 5.17 observa-se que à medida que o comprimento da linha aumenta as frequências diminuem, independentemente do campo axial aplicado. Esse efeito também foi observado por Huang [22] e Cui [23]-[24] e para melhor elucidação, a Figura 5.18 mostra a relação entre a frequência e o comprimento da linha para os três diferentes campos axiais que foram simulados.

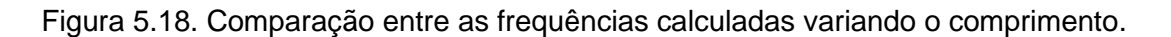

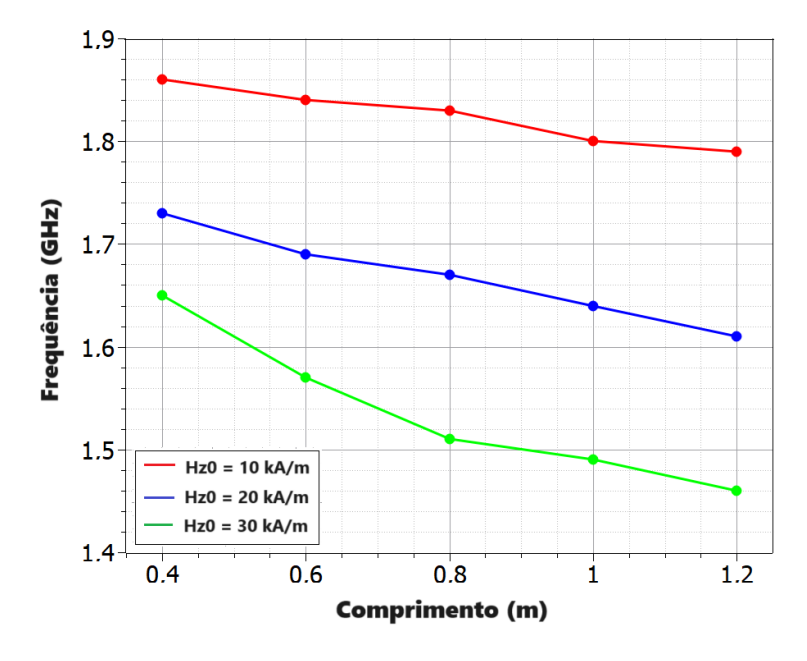

Fonte: Produção da autora.

Observa-se na Figura 5.18 que para uma linha mais longa a frequência é mais baixa e a geração de RF não é eficiente, pois o pulso continua percorrendo a linha, porém o vetor de magnetização M para de precessar e a frequência vai desaparecendo. Desta forma, para obter melhores resultados é necessário que a linha giromagnética seja mais curta, entre 40 cm e 80 cm.

#### **6 COMPARAÇÃO COM RESULTADOS OBTIDOS NA LITERATURA**

Neste capítulo serão apresentadas algumas comparações de resultados obtidos com nossos modelos (1D e 3D) e outros encontrados na literatura. Para o Modelo 1D será feita a comparação com um trabalho simulado numericamente através do método TLM [21] por um grupo Inglês. Já para o Modelo 3D serão feitas três comparações: a primeira foi feita com um resultado simulado numericamente através do *software* KARAT [33] por um grupo Russo, a segunda com um resultado experimental obtido pelo nosso grupo de pesquisa do INPE [17] e a terceira com um resultado experimental/numérico utilizando o método FDTD [30] por um grupo da Ucrânia.

#### **6.1 Comparação de resultados utilizando Modelo 1D – Dolan [21]**

Para verificar a precisão do Modelo 1D desenvolvido, realizamos uma simulação numérica baseada no trabalho de Dolan [21] e comparamos com dados experimentais e simulados pelo autor. Neste trabalho, a linha experimental foi composta por esferas de ferrita manganês-zinco (MnZn), com diâmetro externo do condutor interno *d<sup>i</sup>* = 1,2 mm, diâmetro externo da ferrita *d<sup>m</sup>* = 3,5 mm, com comprimento total de 11,0 cm e densidade de fluxo de saturação  $\mu_0 M s = 0.38$  T e envolto por um condutor dielétrico com 4,5 mm de diâmetro, formando assim uma camada isolante. Esta linha foi conectada na entrada a um gerador de pulso com amplitude de tensão negativa de 9,2 kV através de um cabo coaxial de 50 Ω e na saída por atenuadores coaxiais de 20 GHz, permitindo medições através de um osciloscópio digital. Um esquema da linha implementada é mostrado na Figura 6.1.

Figura 6.1**.** Arranjo esquemático de uma linha carregada com ferrita.

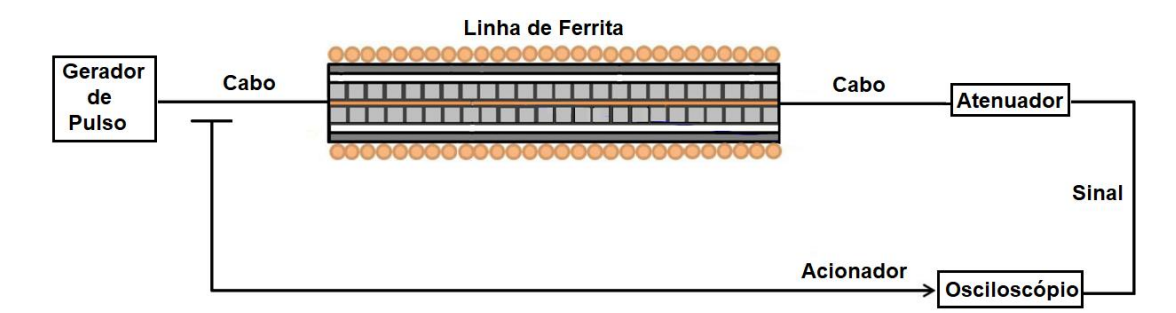

Fonte: Produção da autora.

Portanto, tomando como referência as informações descritas acima, o modelo foi simulado considerando as seguintes condições iniciais I[k][0] = 0, V[k][0] = 0, M[k] = Ms. A Tabela 6.1 apresenta os principais parâmetros utilizados para a comparação.

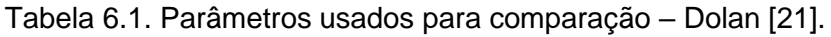

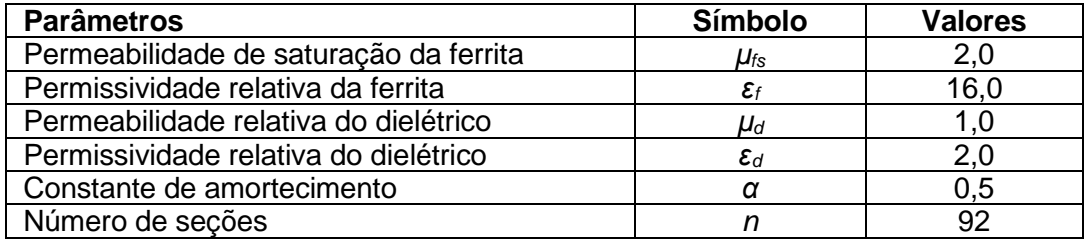

Fonte: Produção da autora.

A Figura 6.2 (a) mostra a comparação entre os resultados simulados e experimentais apresentados por Dolan [21], e a Figura 6.2 (b) apresenta o resultado numérico reproduzido neste trabalho.

Figura 6.2. Comparação entre os pulsos de entrada I/P e saída O/P, **(a)** Original, onde a linha tracejada é a medição experimental e a linha contínua é o resultado simulado e **(b)** Reprodução da forma de onda simulada original.

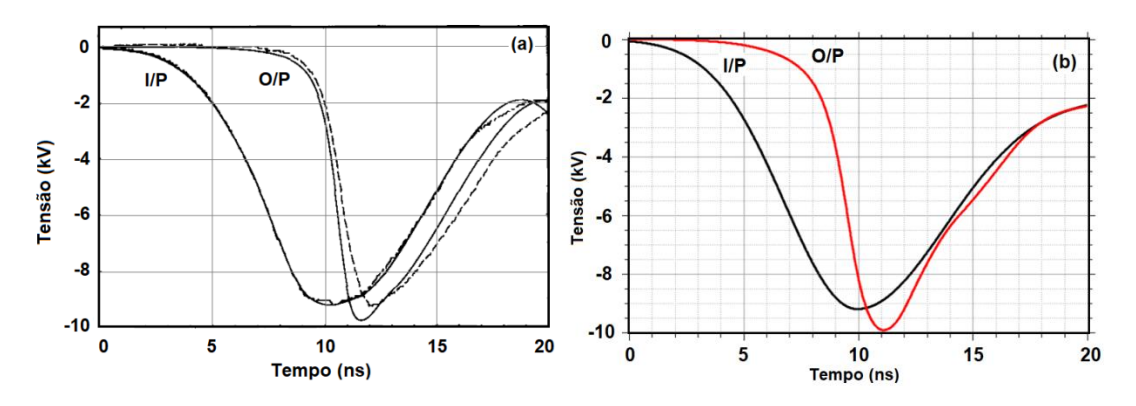

Fonte: Produção da autora.

Vemos na Figura 6.2 (a) que os resultados experimentais e simulados apresentados por Dolan têm um bom ajuste. Além disso, verificamos a partir da Figura 6.2 (a) e (b) que o atraso e a amplitude para os pulsos de saída do nosso modelo de simulação concordam razoavelmente bem, com a borda de subida do pulso original decaindo ligeiramente mais rápido que a do pulso reproduzido. Em [21], a redução do tempo de subida para o pulso de saída foi de ~2 ns, enquanto, para o pulso reproduzido, a redução do tempo de subida foi de ~3 ns. Como o tempo de subida depende indiretamente da amplitude do pulso de entrada, talvez essa diferença no tempo de subida (original e reproduzido) possa ser justificada pelo tipo de forma de onda do pulso na entrada da linha. O trabalho de Dolan não menciona a forma de pulso de entrada, embora tenha um formato gaussiano. No entanto, assumimos que era representado por uma função polinomial de terceiro grau, uma vez que ele usou o método de interpolação cúbica. Por outro lado, nosso trabalho modela o pulso de entrada usando uma função Gaussiana que se ajusta bem à simulação. Além disso, Dolan não forneceu nenhuma informação em seu trabalho sobre alguns parâmetros da linha, definidos na Tabela 6.1. Assim, não podemos reproduzir fielmente o resultado original. No entanto, nossos resultados mostram que o modelo utilizado neste trabalho pode reduzir o tempo de subida do pulso de saída em uma LTNL giromagnética.

#### **6.2 Comparação de Resultados utilizando Modelo 3D – Priputnev [33]**

Para verificar a precisão do Modelo 3D desenvolvido, realizamos uma simulação numérica baseada no trabalho de Priputnev [33] e comparamos com os resultados obtidos através do software KARAT, pelo autor. Neste trabalho, o autor considera uma linha coaxial não linear formada por contas de ferrita, com um diâmetro externo do condutor interno *d<sup>i</sup>* = 28 mm, diâmetro externo da ferrita  $d_m$  = 45 mm, magnetização de saturação  $\mu_0 M_s$  = 0,30 T, constante de amortecimento  $\alpha = 0.10$ , comprimento  $\ell = 80$  cm e envolvida por um condutor dielétrico de 57 mm de diâmetro.

Portanto, tomando como referência as informações descritas acima, o modelo foi simulado considerando as seguintes condições iniciais: I[k][0] = 0, V[k][0] = 0,  $M_x[k] = 0$ ,  $M_y[k] = 0$  e  $M_z[k] = M_s$ . A Tabela 6.2 apresenta os principais parâmetros utilizados para a comparação.

| <b>Parâmetros</b>                      | Símbolo                               | <b>Valores</b> |
|----------------------------------------|---------------------------------------|----------------|
| Permeabilidade de saturação da ferrita | $\mu_{\text{fs}}$                     | 3,0            |
| Permissividade relativa da ferrita     | $\varepsilon_{\scriptscriptstyle{f}}$ | 15,0           |
| Permeabilidade relativa do dielétrico  | $\mu_d$                               | 0. ا           |
| Permissividade relativa do dielétrico  | $\varepsilon_d$                       | つつ             |
| Campo axial                            | $H_{z0}$                              | 50 kA/m        |

Tabela 6.2. Parâmetros usados para comparação – Priputnev [33]

Fonte: Produção da autora.

A Figura 6.3 apresenta o resultado simulado numericamente por Priputnev e a Figura 6.2 apresenta o resultado obtido numericamente com o nosso modelo, considerando que a entrada da linha foi alimentada por um pulso trapezoidal com tempo de subida  $T<sub>r</sub> = 1,0$  ns e duração de aproximadamente 7 ns.

Figura 6.3. Resultado simulado numericamente por Priputnev [33] para o pulso da saída com diferentes amplitudes de tensão de entrada.

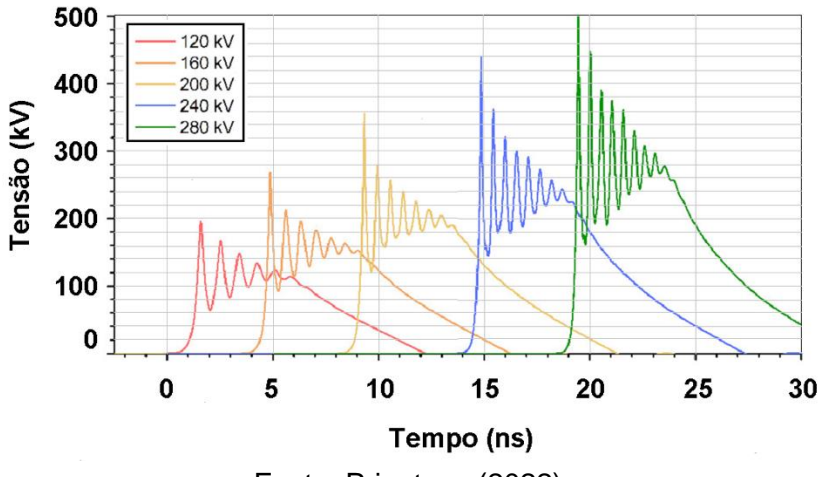

Fonte: Priputnev (2022).

Figura 6.4. Resultado reproduzido numericamente através do modelo 3D para o pulso da saída com diferentes amplitudes de tensão de entrada.

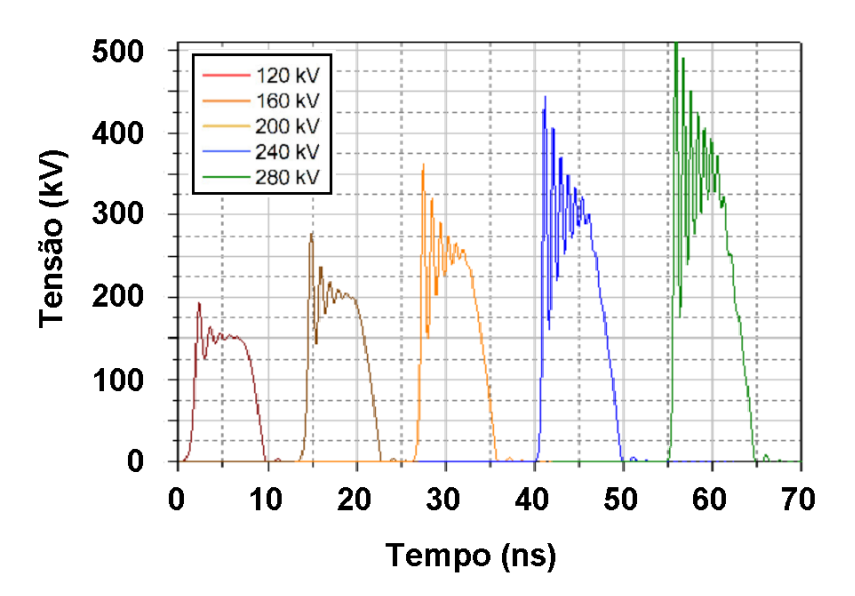

Fonte: Produção da autora.

Analisando os resultados apresentados acima, observa-se que as formas de onda, simulada por Priputnev (Figura 6.3) e a obtida com o nosso modelo (Figura 6.4) concordam razoavelmente bem, embora o decaimento do pulso simulado por Priputnev [33] seja mais rápido do que o do pulso aqui simulado. Vale aqui ressaltar que os atrasos das formas de ondas em nossa simulação não foram

computados na Figura 6.4, já que o objetivo era apenas comparar o formato da onda e a frequência gerada com a Figura 6.3.

A frequência de oscilação RF, observada na Figura 6.4 foi avaliada quantitativamente através do espectro de frequência apresentado na Figura 6.5.

Figura 6.5. Espectro de frequência para o pulso de saída de uma linha para diferentes amplitudes de tensão da fonte.

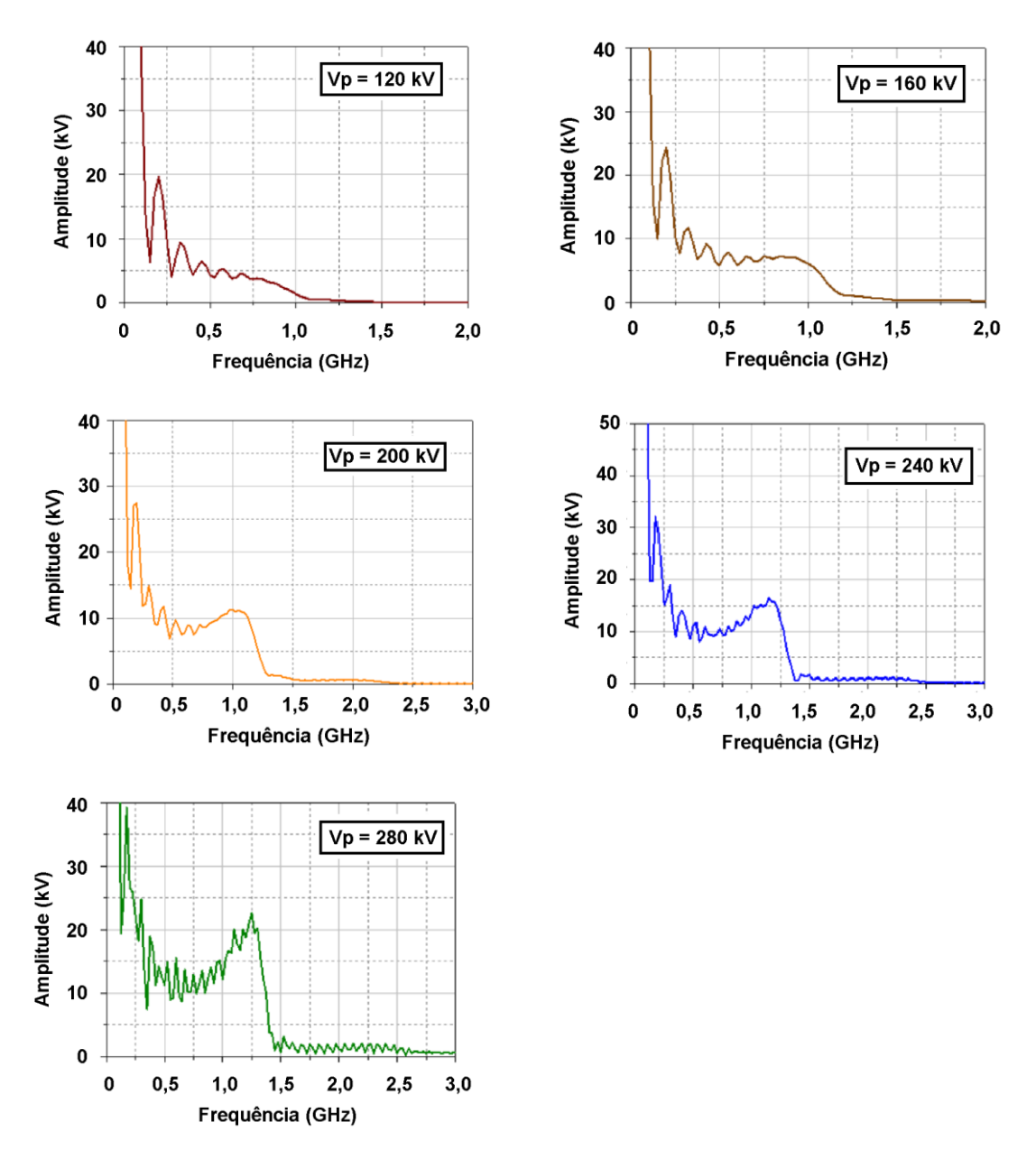

Fonte: Produção da autora.

Analisando o espectro ilustrado na Figura 6.5 que a frequência de oscilação cresce com a amplitude da tensão da fonte, atingindo para a tensão de 280 kV uma frequência em torno de 1,25 GHz.

A Figura 6.6 reproduz a dependência da frequência com o campo magnético axial H<sub>z0</sub> medida por Priputnev experimentalmente.

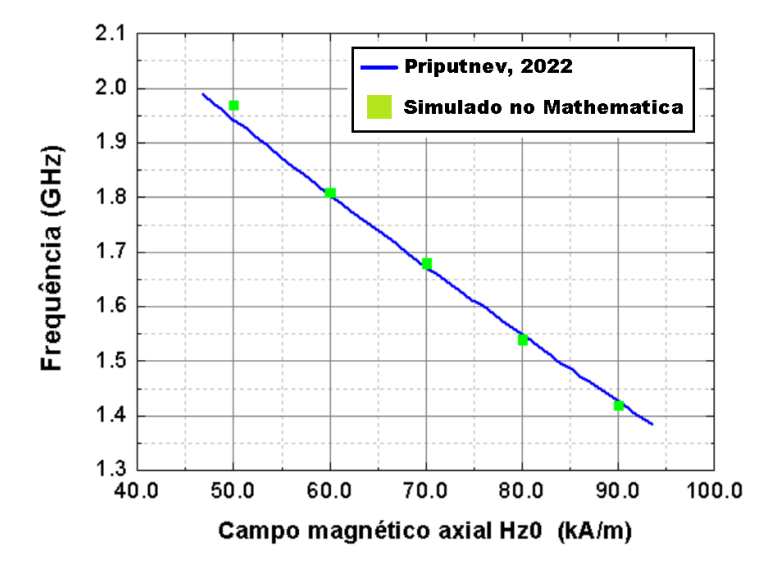

Figura 6.6. Dependência da frequência de oscilação com o campo axial Hz<sub>0</sub>.

Fonte: Produção da autora.

Aqui podemos ver uma boa concordância com os resultados experimentais, onde o valor simulado da frequência pelo nosso algoritmo é bastante semelhante a [33], para valores do campo magnético entre 50 kA/m e 90 kA/m.

#### **6.3 Comparação de Resultados utilizando Modelo 3D – Rossi et.al [17]**

A segunda comparação que fizemos foi com um resultado experimental obtido por Rossi [17] através de uma linha construída pelo nosso grupo de pesquisa no LABAP do INPE. Neste trabalho experimental, a linha foi composta por anéis de ferrita do tipo níquel-zinco (NiZn), com diâmetro externo do condutor interno *d<sup>i</sup>* = 1,09 mm, diâmetro externo da ferrita *d<sup>m</sup>* = 1,93 mm, com comprimento total de 60 cm e densidade de fluxo de saturação  $\mu_0$ Ms = 0,30 T e envolto por um condutor dielétrico com 9,0 mm de diâmetro, formando assim uma camada isolante. A linha foi ainda conectada na entrada a um gerador de pulso através

de um cabo coaxial de 50 Ω e na saída por dois atenuadores coaxiais de alta tensão de 50 Ω 40 dB da *Solar Electronics Company* (2,5 kV/2,5 W), permitindo assim medições através de um osciloscópio digital. Um esquema da linha implementada no laboratório é mostrado na Figura 6.7.

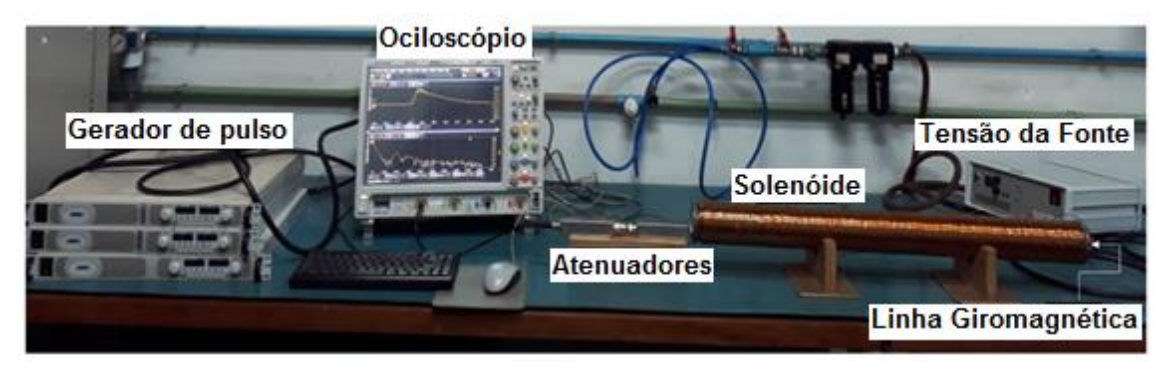

Figura 6.7. Arranjo esquemático de uma linha experimental.

Fonte: Rossi (2022).

Portanto, tomando como referência as informações descritas acima, o modelo foi simulado considerando as seguintes condições iniciais: I[k][0] = 0, V[k][0] = 0,  $M_x[k] = 0$ ,  $M_y[k] = 0$  e  $M_z[k] = M_s$ . A Tabela 6.3 apresenta os principais parâmetros utilizados para a comparação.

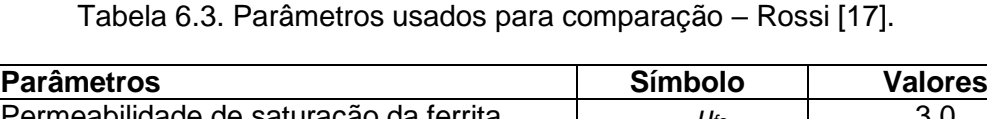

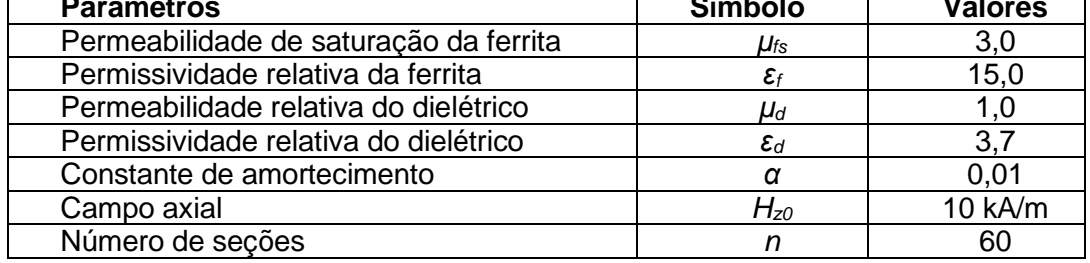

Fonte: Produção da autora.

A Figura 6.8 mostra uma comparação entre o resultado obtido experimentalmente por Rossi e o nosso Modelo 3D, considerando que a entrada da linha foi alimentada por um pulso gaussiano com amplitude  $V_p = 6$  kV.

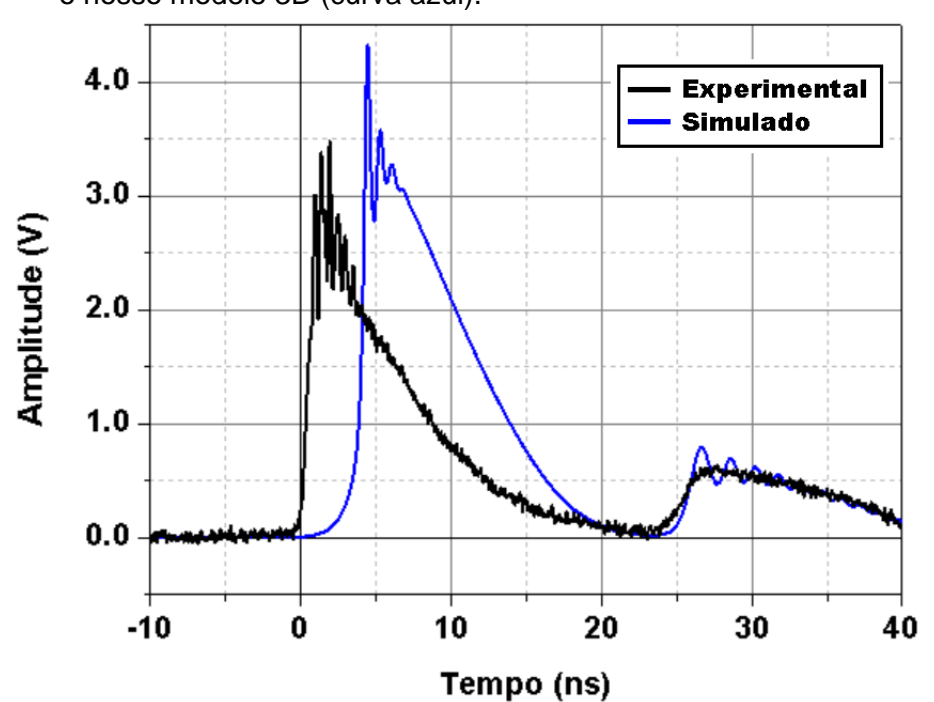

Figura 6.8. Comparação entre o resultado experimental obtido por Rossi (curva preta) e o nosso modelo 3D (curva azul).

Fonte: Produção da autora.

Analisando a Figura 6.8 observa-se que as formas de onda, obtida experimentalmente por Rossi [17] e a reproduzida pelo Modelo 3D, apresentam um razoável ajuste. Além disso, nota-se uma redução no tempo de subida e formação de oscilações de RF que foram avaliadas quantitativamente através do espectro apresentado na Figura 6.9 (a) e 6.9 (b).

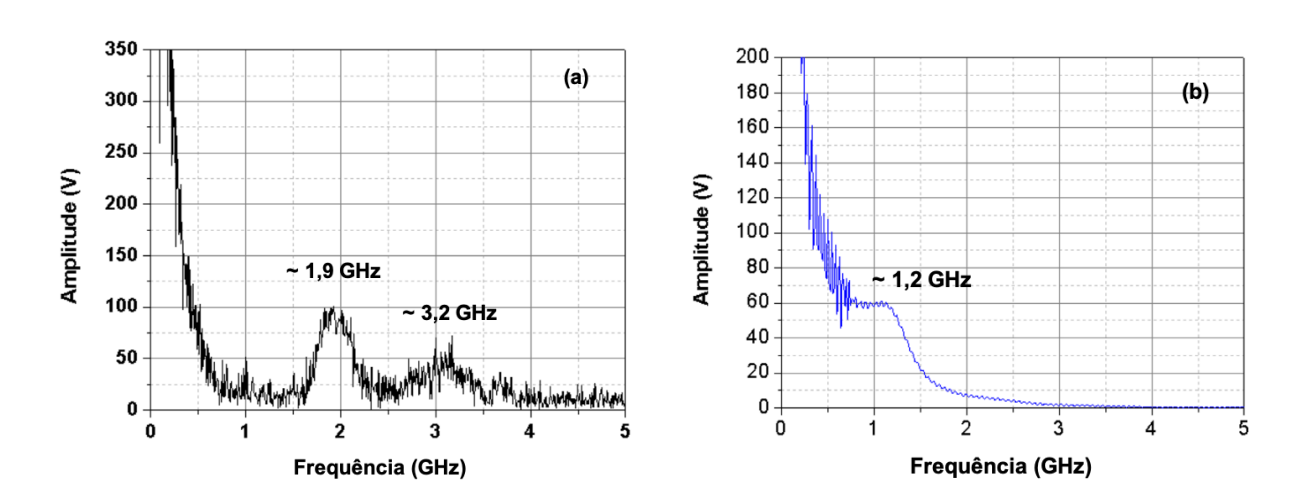

Figura 6.9. Espectro de frequência para o pulso de saída onde: **(a)** experimental e **(b)** simulado.

Fonte: Produção da autora.

Nota-se que no caso experimental o sinal é fortemente não linear, com pico em 1,90 GHz e um pico secundário em 3,2 GHz. Já no simulado essa frequência é bem mais baixa, 1,2 GHz, aproximadamente.

### **6.4 Comparação de Resultados utilizando Modelo 3D – Karelin [30]**

A última comparação que fizemos foi com um resultado experimental/numérico obtido por Karelin [30]. Neste trabalho, o autor considera duas linhas coaxiais sem dielétrico TL1 e TL2, conectadas na entrada e na saída com uma linha não linear formada por contas de ferrita do tipo NiZn, com um diâmetro externo do condutor interno *d<sup>i</sup>* = 20 mm, diâmetro externo da ferrita *d<sup>m</sup>* = 32 mm, magnetização de saturação  $\mu_0 M_s = 0.37$  T, constante de amortecimento  $\alpha$  = 0,10, comprimento  $l = 800$  mm e envolvida por um condutor metálico de 52 mm de diâmetro interno. O sistema completo de transmissão implementado por Karelin é mostrado na Figura 6.10.

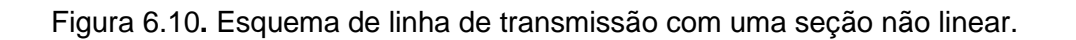

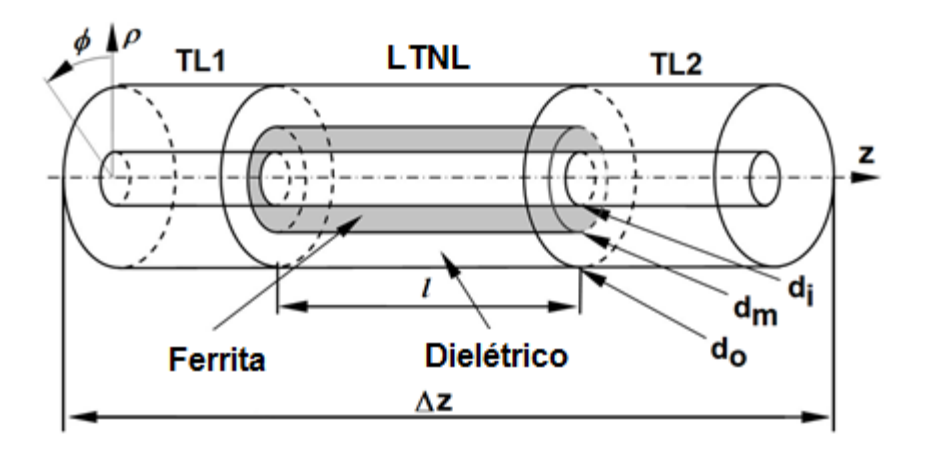

Fonte: Karelin (2017).

Portanto, tomando como referência as informações descritas acima, o modelo foi simulado considerando as seguintes condições iniciais: I[k][0] = 0, V[k][0] = 0,  $M_x[k] = 0$ ,  $M_y[k] = 0$  e  $M_z[k] = M_s$ . A Tabela 6.4 apresenta os principais parâmetros utilizados para a comparação.

Tabela 6.4. Parâmetros usados para comparação – Karelin [30]

| <b>Parâmetros</b>                      | Símbolo           | <b>Valores</b> |
|----------------------------------------|-------------------|----------------|
| Permeabilidade de saturação da ferrita | $\mu_{\text{fs}}$ | 2,0            |
| Permissividade relativa da ferrita     | $\varepsilon_{t}$ | 16,0           |
| Permeabilidade relativa do dielétrico  | μd                | 1.0            |
| Permissividade relativa do dielétrico  | $\varepsilon_d$   | 2,25           |
| Constante de amortecimento             | α                 | 0,1            |
| Campo axial                            | $H_{z0}$          | 30 kA/m        |
| Número de seções                       |                   | 4(             |

Fonte: Produção da autora.

A Figura 6.11 mostra uma comparação entre o resultado obtido por Karelin e pela nossa formulação 3D, considerando que a entrada da linha TL1 foi alimentada por um pulso triangular com amplitude  $V_p = 250$  kV.

Figura 6.11. Comparação entre o resultado experimental obtido por Karelin (curva preta) e o nosso modelo 3D (curva verde).

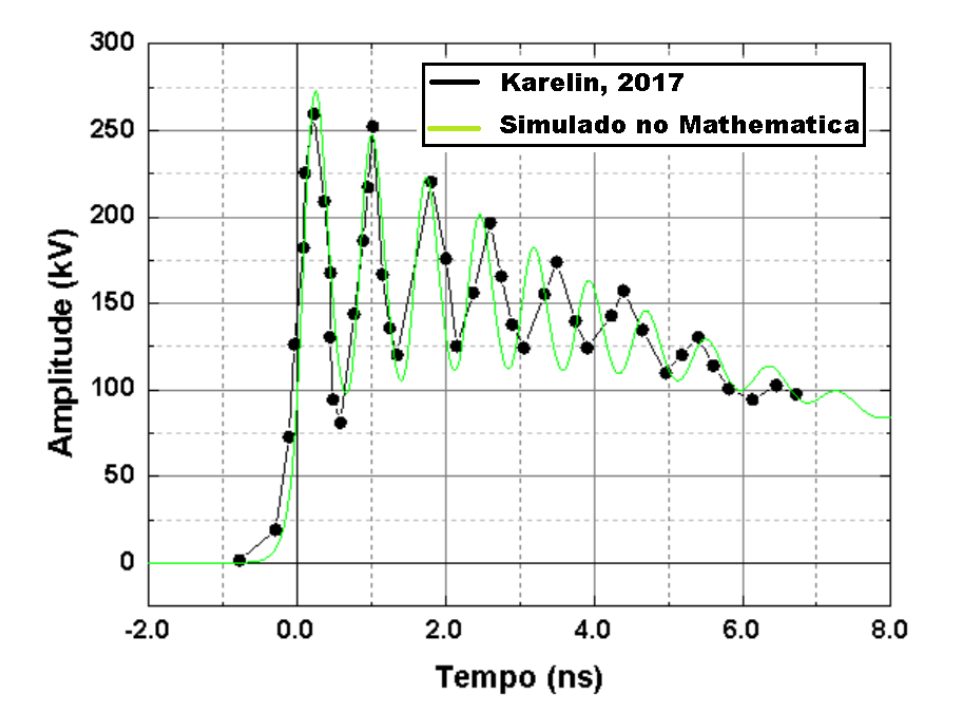

Fonte: Produção da autora.

Analisando a Figura 6.11, observa-se que o pulso da saída apresenta um formato semelhante a uma onda de choque oscilatória, tensões decrescentes e redução no tempo de subida. Além disso, nota-se uma pequena diferença entre as profundidades de modulação da tensão. Ressalta-se que esta diferença nos resultados pode ser ajustada variando-se o número de seções e carga, por exemplo. Além disso, observa-se uma pequena diferença de separação temporal entre os picos. Vale ressaltar, que essa diferença se reflete na frequência de oscilação, avaliada quantitativamente para o nosso modelo através do espectro de frequência apresentado na Figura 6.12.

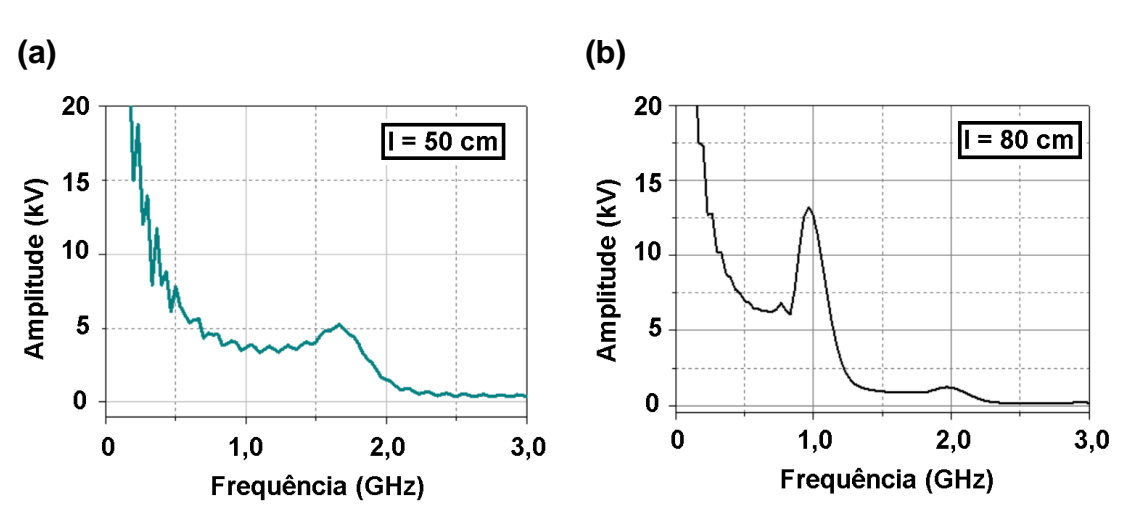

Figura 6.12. Espectro de frequência para o pulso de saída de uma linha com: **(a)** 50 cm de comprimento e **(b)** 80 cm de comprimento.

Fonte: Produção da autora.

Analisando o espectro nota-se que para uma linha de 50 cm o modelo forneceu uma frequência de oscilação em torno de 1,60 GHz, enquanto para a linha de 80 cm de comprimento a frequência atingida fica em torno de 1,0 GHz. Desta forma, considerando os parâmetros de entrada apresentados na Tabela 6.4, o comprimento ótimo da linha é de 50 cm.

A Figura 6.13 reproduz uma comparação feita por Karelin, variando-se o campo axial magnético Hzo.

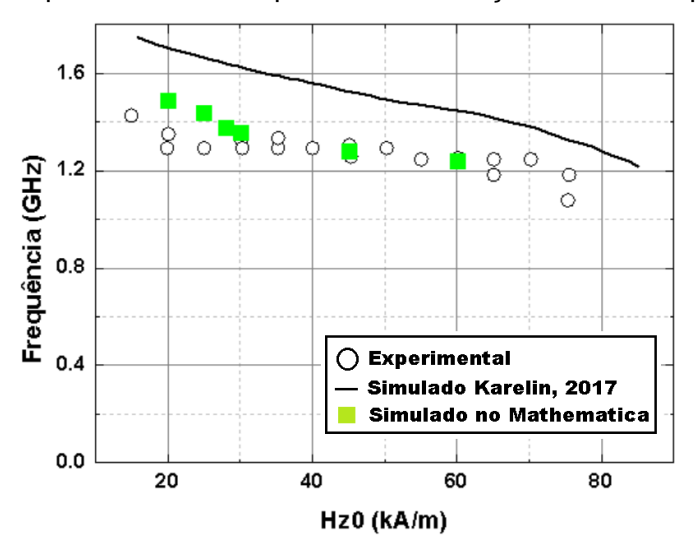

Figura 6.13. Dependência da frequência de oscilação com o campo axial Hz<sub>0</sub>.

Fonte: Produção da autora.

Aqui podemos ver novamente uma boa concordância com os resultados experimentais, onde o valor simulado da frequência pelo nosso algoritmo é bastante semelhante a [30], para valores do campo magnético entre 20 kA/m e 60 kA/m. Desta forma podemos concluir que o modelo proposto é capaz de levar em conta a não linearidade da ferrita, comprovando assim a validade do algoritmo desenvolvido.

### **7 CONCLUSÃO**

Neste trabalho, foram apresentados dois modelos numéricos (1D e 3D) com o objetivo de analisar os efeitos gerados na saída de uma LTNL giromagnética. Estes modelos foram escritos em uma formulação geral, onde foi possível alterar os parâmetros com maior facilidade e rapidez, já que os elementos foram indexados individualmente. Desta forma para cada componente pode ser atribuído um valor ou característica específica requerida de projeto, constituindo assim uma importante ferramenta para o estudo de fenômenos de propagação em linhas contínuas.

E para verificar o desempenho destes modelos, foram feitas comparações com diferentes resultados encontrados na literatura e em todas as comparações os resultados foram bastante satisfatórios, demonstrando que apesar do algoritmo ser mais simples em relação à simuladores eletromagnéticos mais complexos, como KARAT, e ainda limitado ao modo TEM, a resposta para o pulso da saída foi prevista corretamente. Além disso, através da análise do domínio da frequência feita para o Modelo 3D, é possível concluir que os efeitos produzidos através da simulação numérica para as LTNLs giromagnéticas, demonstra a possibilidade de geração de RF nas bandas L e S, variando-se os parâmetros da linha, tais como: incrementando a amplitude do pulso de entrada ou diminuindo as dimensões da ferrita e do condutor dielétrico.

Contudo, acreditamos que os modelos apresentados possibilitarão o aprofundamento na investigação do desempenho das linhas giromagnéticas em função dos parâmetros que influenciam a geração de RF e das limitações práticas verificadas experimentalmente, tais como: as perdas na linha, não uniformidade da polarização axial magnética e incremento da temperatura durante a operação do sistema.

Finalmente vale enfatizar que o tempo de simulação para os dois modelos é relativamente curto, dependendo da configuração da linha pode variar de segundos a alguns minutos. Por exemplo, para uma linha discretizada em 100 seções e para um tempo de propagação de saída de até 50 ns, o tempo de computação é tipicamente de 20 minutos. Já simuladores eletromagnéticos

67

como COMSOL e o CST são mais demorados chegando a horas ou dias, além disso apresentam certas limitações, já relatadas por alguns autores.

Vale também ressaltar que uma alternativa seria utilizar simuladores de circuito como o LTSpice, já utilizado por outros autores e cujo tempo de simulação é bastante rápido, que dependendo da configuração pode levar apenas alguns segundos. Porém quando muitas seções são usadas para discretizar a linha, a simulação torna-se impraticável; tal circunstância ocorre, por exemplo, no estudo da excitação de sólitons em LTNLs que requerem tipicamente linhas com 200 seções. Por outro lado, simulações envolvendo um número arbitrariamente grande de seções e suas variações de topologia são facilmente tratadas com uma formulação matemática que é efetivada em um sistema de equações diferenciais mutuamente acopladas no domínio do tempo como foi desenvolvido nesta tese.

#### **7.1 Sugestões para trabalhos futuros**

Com o objetivo de aprofundar a investigação do desempenho das linhas giromagnéticas e a geração de RF, serão listadas a seguir algumas sugestões para possíveis trabalhos futuros e que podem ser aplicados na área aeroespacial:

➢ Aperfeiçoamento do modelo 3D, considerando a permeabilidade magnética não mais constante, porém dependente do campo magnético e expressa por [37]:

$$
\mu_r(H_\theta) = 1 + \frac{M_s}{\sqrt{{H_\theta}^2 + {H_z}^2}}
$$

- ➢ Estudo e análise dos efeitos produzidos pelos principais parâmetros da linha giromagnética;
- ➢ Análise da relação entre a frequência e o comprimento da linha (trabalho experimental);
- ➢ Desenvolvimento de modelos 1D e 3D utilizando o método FDTD no *software* OCTAVE;
- ➢ Desenvolvimento de um modelo em que as fontes de tensão induzida indicadas na Figura 1 serão substituídas por indutâncias não lineares obtidas consistentemente com a equação LLG utilizando o *software* MATHEMATICA;
- ➢ Desenvolvimento de um modelo para analisar os efeitos gerados por uma linha planar construída com imãs permanentes utilizando o *software* MATHEMATICA.

### **REFERÊNCIAS BIBLIOGRÁFICAS**

[1] DOLAN, J. E.; BOLTON, H. R.; SHAPLAND, A. J. Development of 60 ps rise-time ferrite-loaded coaxial line. **Electronics Letters**, v. 33, n. 24, p. 2049- 2050, 1997.

[2] FREEMAN, R. H.; KARBOWIAK, A. E. An Investigation of nonlinear transmission lines and shock waves. **Journal of Physics D: Applied Physics**, v. 10, n. 5, p. 633, 1977.

[3] SEDDON, N.; THORNTON, E. A high-voltage, short-risetime pulse generator based on a ferrite pulse sharpener. **Review of Scientific Instruments**, v. 59, n. 11, p. 2497-2498, 1988.

[4] BAKER, R. J. et al. Generation of kilovolt-sub nanosecond pulses using a nonlinear transmission line. **Measurement Science and Technology**, v. 4, n. 8, p. 893, 1993.

[5] BRANCH, G.; SMITH, P. W. Fast-rise-time electromagnetic shock waves in nonlinear, ceramic dielectrics. **Journal of Physics D: Applied Physics**, v. 29, n. 8, p. 2170, 1996.

[6] RAHMAN, M.; WU, K. Theory and practice of pulse compression in hybrid and gyromagnetic non-linear transmission lines. **Journal of Physics**, v. 132, n. 8, p. 223902, 2022.

[7] POULADIAN-KARI, R.; SHAPLAND, A. J.; BENSON, T. M. Development off ferrite line pulse sharpeners for repetitive high-power applications. **IEE Proceedings H (Microwaves, Antennas and Propagation)**, v. 138, p. 504- 512, 1991.

[8] BENSON, T. M.; POULADIAN-KARI, R.; SHAPLAND, A. J. Novel operation of ferrite loaded coaxial lines for pulse sharpening applications. **Electronics Letters**, v. 10, n. 27, p. 861-863, 1991.

[9] LANDAUER, R. Shock waves in nonlinear transmission lines and their effect on parametric amplification. **IBM Journal of Research and Development**, v. 4, n. 4, p. 391-401, 1960.

[10] WEIHAO, T. I. E. et al. Optimized analysis of sharpening characteristics of a compact RF pulse source based on a gyro-magnetic nonlinear transmission line for ultrawideband electromagnetic pulse application. **Plasma Science and Technology**, v. 21, n. 9, p. 095503, 2019.

[11] CUI, Y. et al. Numerical analysis on the RF characteristics of the gyromagnetic nonlinear transmission lines. **IEEE Transactions on Plasma Science,** v. 50, n. 5, p. 1188-1197, 2022.

[12] ULMASKULOV, M. R. et al. Hight-voltage microwave systems based on ferrite gyromagnetic nonlinear transmission lines. **IEEE Transactions on Plasma Science,** v. 50, n. 9, p. 3148-3154, 2022.

[13] ROMANCHENKO, I. V. et.al. Repetitive sub-gigawatt rf source based on gyromagnetic nonlinear transmission line. **Review of Scientific Instruments**, v. 83, 074705, 2012.

[14] YAMASAKI, F. S. et al. Simulação de linhas não lineares giromagnéticas. In: CONGRESSO BRASILEIRO DE ELETROMAGNETISMO (CBMAG), 12., 2016, Porto Alegre, RS, Brasil. **Anais…** 2016.

[15] YAMASAKI, F. S. **Simulation and experimental characterization of gyromagnetic nonlinear transmission lines for prospective aerospace applications**. 2017. 198p. Tese (Doutorado em Engenharia e Tecnologias Espaciais). Instituto Nacional de Pesquisas Espaciais (INPE), São José dos Campos, 2017.

[16] ROSSI, J. O. et al. Operation analysis of a novel concept of RF source known as gyromagnetic line. In: INTERNATIONAL MICROWAVE AND OPTOELECTRONICS CONFERENCE (IMOC), 17., 2017, Águas de Lindóia, SP, Brasil. **Anais…** 2017. p. 1-4.

[17] ROSSI, J. O. et al. RF generation using a compact bench gyromagnetic line. **Review of Scientific Instruments**, v. 93, n. 2, p. 024704, 2022.

[18] RANGEL, E. G. L. et al. Practical constraints on nonlinear transmission lines for RF generation. **IEEE Transactions on Plasma Science**, v. 47, n. 1, p. 1000-1016, 2018.

[19] SILVA, L. C. **Geração de RF usando linhas de transmissão não lineares discretas para aplicações radar**. 2019. 124p. Dissertação (Mestrado em Engenharia e Tecnologias Espaciais). Instituto Nacional de Pesquisas Espaciais (INPE), São José dos Campos, 2019.

[20] METAMAGNETICS. **High power radio frequency pulsed source**. Disponível em: [https://www.mtmgx.com/resources/high-power-radio-mm-04b-](https://www.mtmgx.com/resources/high-power-radio-mm-04b-0722.pdf)[0722.pdf.](https://www.mtmgx.com/resources/high-power-radio-mm-04b-0722.pdf) Acesso em: 25 out. 2023.

[21] DOLAN, J. E. Simulation of ferrite-loaded coaxial lines. **Electronics Letters**, v. 9, n. 29, p. 762-763, 1993.

[22] HUANG, L. et al. Field-line coupling method for the simulation of gyromagnetic nonlinear transmission line based on the Maxwell-LLG system. **IEEE Transactions on Plasma Science**, v. 48, n. 11, p. 3847-3853, 2020.

[23] CUI, Y. et al. Operation analysis of the wideband high-power microwave sources based on the gyromagnetic nonlinear transmission lines. **Review of Scientific Instruments**, v. 92, n. 3, p. 034702, 2021.

[24] CUI, Y. et al. Numerical analysis on the RF characteristics of the gyromagnetic nonlinear transmission lines. **IEEE Transactions on Plasma Science**, v. 50, n. 5, p. 1188-1197, 2022.

[25] DOLAN, J. E. Simulation of shock waves in ferrite-loaded coaxial transmission lines with axial bias. **Journal of Physics D: Applied Physics**, v. 32, n. 15, p. 1826, 1999.

[26] MATHEMATICA. Version 12.1. [S.l.]: Wolfram Research, 2020.

[27] GRECO, A. F. G. et. al. Numerical simulation of a gyromagnetic NLTL using an LC discrete model. In: IEEE INTERNATIONAL CONFERENCE ON PLASMA SCIENCE (ICOPS), 48. 2021, Albuquerque, NM, USA. **Proceedings…** IEEE, 2021.

[28] GRECO, A. F. G. et. al. Analysis of the sharpening effect in gyromagnetic nonlinear transmission lines using the unidimensional form of the Landau-Lifshitz-Gilbert equation. **Review of Scientific Instruments**, v. 93, n. 6, p. 065101, 2022.

[29] DOLAN, J. E. Effect of transient demagnetization fields on coherent magnetic switching in ferrites. **IEE Proceedings A (Science, Measurement and Technology)**, v. 140, n. 4, p. 294-298, 1993.

[30] KARELIN, S. Y. FDTD analysis of nonlinear magnetized ferrites: simulation of oscillation forming in coaxial line with ferrite. **Telecommunications and Radio Engineering**, v. 76, n. 10, 2017.

[31] ELEMENTOS Armazenadores de Energia. Curitiba: Universidade Federal do Paraná (UFPR). Notas de aula.

[32] REALE, D. V. et al. Investigation of a stripline transmission line structure for gyromagnetic nonlinear transmission line high power microwave sources. **Review of Scientific Instruments**, v. 87, n. 3, p. 034706, 2016.

[31] VASELAAR, A. **Experimentation and modeling of pulse sharpening and gyromagnetic precession within a nonlinear transmission line**. 2011. 64p. Dissertação (Mestrado em Engenharia Elétrica). Texas Tech University, Texas, USA, 2019.

[32] WEINER, M.; SILBER, L. Pulse sharpening effects in ferrites. **IEEE Transactions on Magnetics**, v. 17, n. 4, p. 1472-1477, 1981.

[33] PRIPUTNEV, P. et al. Influence of voltage pulse polarity on excitation of high-frequency oscillations in a nonlinear transmission line with saturated ferrite. In: INTERNATIONAL CONGRESS ON ENERGY FLUXES AND RADIATION EFFECTS (EFRE), 8, Tomsk, Russia. **Proceedings…** IET, 1999. p. 315-321.

[34] PERKS, R. M.; DOLAN, J. E. Modelling electromagnetic shock lines using finite difference time-domain (FDTD) and transmission line matrix (TLM)-type models In: IEE SYMPOSIUM ON PULSED POWER'99, 12, Oxford, UK. **Proceedings…** IET, 1999. p. 1-4.

[35] GEDNEY, S. D. Introduction to the finite-difference time-domain (FDTD) method for electromagnetics. **Synthesis Lectures on Computational Electromagnetics**, v. 6, n. 1, p. 1-250, 2011.

[36] FURUYA, S. et al. Simulation of nonlinear coaxial line using ferrite beads. **Japanese Journal of Applied Physics**, v. 41, n. 11, p. 6536, 2002.

[37] KARELIN, S. Y. et al. Radio frequency oscillations in gyrotropic nonlinear transmission lines. **Plasma**, v. 2, n. 2, p. 258-271, 2019.

[38] GYORGY, E. M. Rotational model of flux reversal in square loop ferrites. **Journal of Applied Physics**, v. 28, n. 9, p. 1011-1015, 1957.

# **APÊNDICE A – PRODUÇÃO BIBLIOGRÁFICA**

Neste apêndice serão listados os trabalhados produzidos durante a tese e que foram apresentados em conferências, workshops, simpósios e também publicados em periódicos.

### **A.1 Artigos completos publicados em periódicos**

# $\leq$   $_{\text{Publisheding}}^{\text{AP}}$  Review of Scientific Instruments

GRECO, ANA F. G.; ROSSI, JOSÉ O.; BARROSO, JOAQUIM J.; YAMASAKI, FERNANDA S.; TEIXEIRA, ANDRÉ F.; RANGEL, ELIZETE G. L.; NETO, LAURO P. S.; SCHAMILOGLU, EDL. Analysis of the sharpening effect in gyromagnetic nonlinear transmission lines using the unidimensional form of the Landau-Lifshitz-Gilbert equation. **REVIEW OF SCIENTIFIC INSTRUMENTS**, v. 93, p. 065101-065101-11, 2022.

ROSSI, J.O.; YAMASAKI, FERNANDA S.; BARROSO, JOAQUIM J.; GRECO, ANA F.G.; RANGEL, ELIZETE G L; TEIXEIRA, A. F.; NETO, LAURO P. S.; SCHAMILOGLU, EDL. RF generation using a compact bench gyromagnetic line. **REVIEW OF SCIENTIFIC INSTRUMENTS**, v. 93, p. 024704-1-024704-7, 2022.

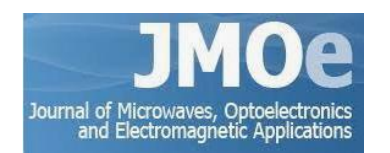

TEIXEIRA, ANDRÉ F.; YAMASAKI, FERNANDA S.; ROSSI, JOSÉ O.; BARROSO, JOAQUIM J.; GRECO, ANA F. G.; NONO, DANIEL A.; NONO, MARIA C. A.; RANGEL, ELIZETE G. L.; SCHAMILOGLU, EDL. Material Selection for Axial Magnetization of a Gyromagnetic NLTL for Space Applications. **JOURNAL OF MICROWAVES, OPTOELECTRONICS AND ELECTROMAGNETIC APPLICATIONS**, v. 20, p. 629-642, 2021.

**A.2 Capítulo de livros publicados**

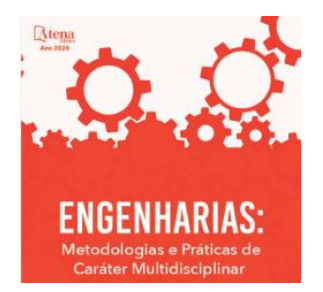

GRECO, ANA F. G.; TEIXEIRA, ANDRÉ F.; ROSSI, JOSÉ O.; BARROSO, JOAQUIM J. SIMULAÇÃO DE LINHAS DE TRANSMISSÃO NÃO LINEARES GIROMAGNÉTICAS UTILIZANDO MODELAGEM NUMÉRICA UNIDIMENSIONAL. In: Henrique Ajuz Holzmann; João Dallamuta. (Org.). **Engenharias: Metodologias e Práticas de Caráter Multidisciplinar.** 1ed.Ponta Grossa – Paraná – Brasil: Atena Editora, 2020, p. 150-159.

TEIXEIRA, ANDRÉ F.; GRECO, ANA F. G.; ROSSI, JOSÉ O.; BARROSO, JOAQUIM J.; YAMASAKI, FERNANDA S.; RANGEL, ELIZETE G. L. MODELAGEM E SIMULAÇÃO ELETROMAGNÉTICA DE LTNLG (COAXIAL E DE FITA) PARA GERAÇÃO DE RF UTILIZANDO O CST STUDIO. In: Henrique Ajuz Holzmann; João Dallamuta. (Org.). **Engenharias: Metodologias e Práticas de Caráter Multidisciplinar.** 1ed.Ponta Grossa – Paraná – Brasil: Atena Editora, 2020, p. 140-149.

### **A.3 Trabalhos completos publicados em anais de congressos**

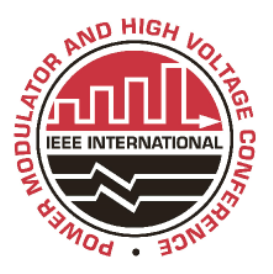

ROSSI, JOSÉ O.; YAMASAKI, FERNANDA S.; BARROSO, JOAQUIM J.; TEIXEIRA, ANDRÉ F.; GRECO, ANA F. G.; RANGEL, ELIZETE G. L.; NETO, LAURO P. S.; SCHAMILOGLU, EDL. A Compact GNLTL Using Permanent Magnet Rings With Improved H-field Uniformity. In: **2022 IEEE International Power Modulator and High Voltage Conference (IPMHVC)**. IEEE, 2022. P. 5-7.

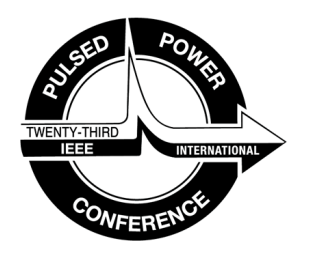

ROSSI, JOSÉ O.; YAMASAKI, FERNANDA S.; TEIXEIRA, ANDRÉ F.; RANGEL, ELIZETE G. L.; GRECO, ANA F. G.; BARROSO, JOAQUIM J.; NETO, LAURO P. S.; SCHAMILOGLU, EDL. Operation Study of a Bench Compact Gyromagnetic NLTL. In: **2021 IEEE Pulsed Power Conference (PPC).** IEEE, 2021. P. 1-4.

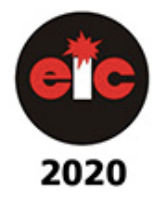

GRECO, ANA F. G.; ROSSI, JOSÉ O.; YAMASAKI, FERNANDA S.; BARROSO, JOAQUIM J.; SCHAMILOGLU, EDL.; NETO, LAURO P. S. 1D-FDTD Simulation of Microwave Generation Using Ferrite Electromagnetic Shock Lines. In: **2020 IEEE Electrical Insulation Conference (EIC)**. IEEE, 2020. V. 1. P. 344-347.

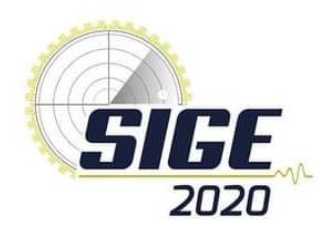

GRECO, ANA F. G.; YAMASAKI, FERNANDA S.; ROSSI, JOSÉ O.; RANGEL, ELIZETE G. L.; BARROSO, JOAQUIM J.; SCHAMILOGLU, EDL. Formulação Numérica Unidimensional de Linhas de Transmissão não Lineares Giromagnéticas. In: **Simpósio de Aplicações Operacionais em Áreas de Defesa (SIGE)**, 2020, S. José dos Campos, SP. Anais SIGE 2020. S. José dos Campos, SP: PPGAO ITA, 2020. V. 1. P. 1-5.

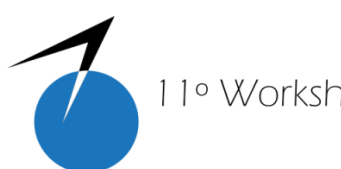

11º Workshop em Engenharia e Tecnologia Espaciais 18, 19 e 20 de agosto de 2020

GRECO, ANA F. G.; TEIXEIRA, ANDRÉ F.; ROSSI, JOSÉ O.; BARROSO, JOAQUIM J. Simulação de Linhas de Transmissão não Lineares Giromagnéticas Utilizando Modelagem Numérica Unidimensional. In: **XI Workshop em Engenharia e Tecnologia Espaciais (WETE)**, 2020, S. José dos Campos, SP. Anais WETE 2020. S. José dos Campos, SP: INPE/CSE, 2020. V. 1. P. 1-9.

TEIXEIRA, ANDRÉ F.; GRECO, ANA F. G.; ROSSI, JOSÉ O.; BARROSO, JOAQUIM J.; YAMASAKI, FERNANDA S.; RANGEL, ELIZETE G. L. Modelagem e Simulação Eletromagnética de Linhas de Transmissão Não Lineares Giromagnéticas (Coaxial e de Fita) para Geração de RF Utilizando o CST Studio. In: **XI Workshop em Engenharia e Tecnologia Espaciais (WETE)**, 2020, S. José dos Campos, SP. Anais WETE 2020. S. José dos Campos, SP: INPE/CSE, 2020. V. 1. P. 1-9.

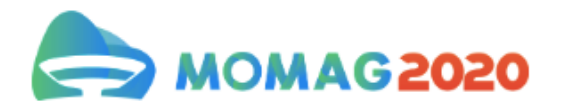

GRECO, ANA F. G.; ROSSI, JOSÉ O.; RANGEL, ELIZETE G. L.; YAMASAKI, FERNANDA S.; BARROSO, JOAQUIM J.; SCHAMILOGLU, EDL. Simulação numérica de linhas de transmissão não lineares giromagnéticas para geração de RF. In: **19º Simpósio Brasileiro de Micro-ondas e Optoeletrônica e 14º Congresso Brasileiro de Eletromagnetismo (MOMAG)**, 2020. Anais do MOMAG 2020. RJ: SBMO, 2020. P. 851-853.

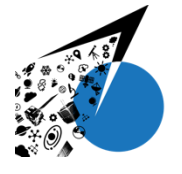

X Workshop em Engenharia e Tecnologia Espaciais 7 a 9 de agosto de 2019

GRECO, ANA F. G.; ROSSI, JOSÉ O.; BARROSO, JOAQUIM J. Estudo sobre Linhas de Transmissão não Lineares Giromagnéticas. In: **X Workshop em Engenharia e Tecnologia Espaciais (WETE)**, 2019, S. José dos Campos, SP. Anais WETE 2019. S. José dos Campos, SP: INPE/CSE, 2019. V. 1. P. 1-6.

SILVA, ISABEL C. F.; GRECO, ANA F. G.; GUIMARAES, SARA G.; NONO, DANIEL A.; NONO, MARIA C. A. Seleção de materiais aplicada à um projeto de um tirante para uso espacial.In: **X Workshop em Engenharia e Tecnologia Espaciais (WETE)**, 2019, S. José dos Campos, SP. Anais WETE 2019. S. José dos Campos, SP: INPE/CSE, 2019. V. 1. P. 1-7.

#### **A.3 Resumos publicados em anais de congressos**

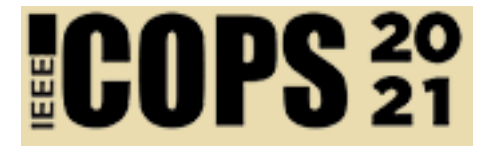

GRECO, ANA F. G.; ROSSI, JOSÉ O.; BARROSO, JOAQUIM J.; YAMASAKI, FERNANDA S.; TEIXEIRA, ANDRÉ F.; RANGEL, ELIZETE G. L.; NETO, LAURO P. S.; SCHAMILOGLU, EDL. Numerical simulation of a gyromagnetic NLTL using an LC discrete line model. In: 2021 IEEE International Conference on Plasma Science (ICOPS). IEEE, 2021. P. 1-1.

ROSSI, J.O.; YAMASAKI, FERNANDA S.; TEIXEIRA, A. F.; RANGEL, ELIZETE G L; GRECO, ANA F.G.; BARROSO, JOAQUIM J.; NETO, LAURO P. S.; SCHAMILOGLU, EDL. RF Generation Using a Compact Gyromagnetic NLTL with Permanent Magnets. In: 2021 IEEE International Conference on Plasma Science (ICOPS). IEEE, 2021. P. 1-1.

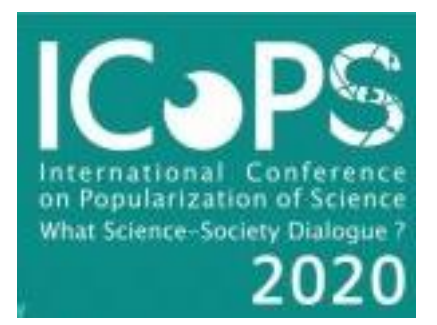

ROSSI, J.O.; RANGEL, ELIZETE G L; YAMASAKI, FERNANDA S.; GRECO, ANA F.G.; TEIXEIRA, A. F.; BARROSO, JOAQUIM J.; NETO, LAURO P. S.; SCHAMILOGLU, EDL. Research Status on Nonlinear Transmission Lines for RF Generation. In: 2020 IEEE International Conference on Plasma Science (ICOPS). IEEE, 2020. P. 229- 229.

## **APÊNDICE B – DEMONSTRAÇÕES**

Neste apêndice serão apresentadas algumas equações utilizadas na tese.

### **B.1 Frequência versus número de seções**

Considerando a definição para a Frequência de Bragg [34]

$$
F_B = \frac{1}{\pi \sqrt{L_k C_k}}
$$
 (B.1)

podemos obter a relação entre a frequência e o número de seções n, substituindo a indutância *L<sub>k</sub>* por <sup><u>L'. I</u></sup>  $\frac{\mathcal{C}}{n}$ e a capacitância  $C_k$  por  $\frac{\mathcal{C}'\cdot \mathcal{C}}{n}$  $\frac{n}{n}$ .

Logo, substituindo L<sub>k</sub> e C<sub>k</sub> na equação B.2.1

$$
F_B = \frac{1}{\pi \sqrt{\frac{L'. l}{n} \cdot \frac{C'. l}{n}}}
$$
 (B.2)

$$
F_B = \frac{1}{\pi \cdot \frac{l}{n} \sqrt{L' \cdot C'}} \tag{B.3}
$$

Obtemos a relação entre a frequência e o número de seções

$$
F_B = \frac{n}{\pi \cdot l \sqrt{l' \cdot C'}}
$$
 (B.4)

#### **B.2 Diâmetro efetivo**

Considerando a definição para o campo magnético [25]

$$
H_{\theta} = \frac{I}{\pi \cdot d_{ef}} = \frac{I}{2 \cdot \pi \cdot r}
$$
 (B.5)

podemos obter o diâmetro efetivo em função dos diâmetros externos do condutor interno e do anel de ferrita, integrando a Equação B.5:

$$
\int_{d i/2}^{d m/2} H_{\theta} \, d\mathbf{r} = \int_{d i/2}^{d m/2} \frac{I}{2 \pi \cdot r} \, dr \tag{B.6}
$$

$$
\frac{H_{\theta}}{2} \left( d_m - d_i \right) = \frac{I}{2 \pi} \cdot ln \left( \frac{d_m}{d_i} \right) \tag{B.7}
$$

Logo, substituindo a equação B.7 na Equação B.5

$$
\frac{I}{2\pi d_{ef}}(d_m - d_i) = \frac{I}{2\pi} ln\left(\frac{d_m}{d_i}\right)
$$
 (B.8)

$$
\frac{(d_m - d_i)}{d_{ef}} = ln\left(\frac{d_m}{d_i}\right) \tag{B.9}
$$

Obtemos a expressão para o diâmetro efetivo

$$
d_{ef} = \frac{(d_m - d_i)}{\ln\left(\frac{d_m}{d_i}\right)}\tag{B.10}
$$

### **B.3 Equação utilizada no Modelo 1D**

Considerando a forma de Gyorgy para a equação LL [38]:

$$
\frac{M_s \cdot \mu_0 \cdot H}{S} \bigg[ 1 - \left( \frac{M}{M_s} \right)^2 \bigg] \tag{B.11}
$$

podemos obter a equação utilizada no modelo 1D, substituindo a constante de comutação S por  $(\alpha + \alpha^{-1}) \cdot \gamma^{-1}$ .

Logo, substituindo S na Equação B.11:

$$
\frac{M_s \cdot \mu_0 \cdot H}{(\alpha + \alpha^{-1}) \cdot \gamma^{-1}} \bigg[ 1 - \left(\frac{M}{M_s}\right)^2 \bigg] \tag{B.12}
$$

$$
\frac{M_s \cdot \mu_0 \cdot H \cdot \gamma}{(\alpha + \alpha^{-1})} \left[ 1 - \left( \frac{M}{M_s} \right)^2 \right]
$$
 (A.13)

$$
\frac{M_s \cdot \mu_0 \cdot H \cdot \gamma}{\alpha^{-1} \cdot (\alpha^2 + 1)} \left[ 1 - \left(\frac{M}{M_s}\right)^2 \right]
$$
 (B.14)

Obtemos a equação simplificada utilizada no Modelo 1D:

$$
M_s \cdot \mu_0 \cdot H \cdot \alpha \cdot \frac{\gamma}{(\alpha^2 + 1)} \left[ 1 - \left( \frac{M}{M_s} \right)^2 \right]
$$
 (B.15)

### **B.4 Equação utilizada no Modelo 3D**

Considerando a equação LLG completa [22]:

$$
\frac{d\vec{M}}{dt} = -\frac{\gamma\mu_0}{(1+\alpha^2)} \bigg[ (\vec{M}\times\vec{H}) + \frac{\alpha}{M_s} [\vec{M}\times(\vec{M}\times\vec{H})] \bigg] \tag{B.16}
$$

podemos obter a equação utilizada no Modelo 3D, fazendo o produto vetorial em ambos os lados da Equação B.16:

$$
\overrightarrow{M} \times \overrightarrow{H} = [M_y H_z - M_z H_y] \overrightarrow{x} + [M_z H_x - M_x H_z] \overrightarrow{y}
$$
  
+ 
$$
[M_x H_y - M_y H_x] \overrightarrow{z}
$$
 (B.17)

$$
\overrightarrow{M} \times (\overrightarrow{M} \times \overrightarrow{H}) = [M_x(M_yH_y + M_zH_z) - H_x(M_y^2 + M_z^2)]\overrightarrow{x}
$$
  
+ 
$$
[M_y(M_xH_x + M_zH_z) - H_y(M_x^2 + M_z^2)]\overrightarrow{y}
$$
  
+ 
$$
[M_z(M_xH_x + M_yH_y) - H_z(M_x^2 + M_y^2)]\overrightarrow{z}
$$
 (B.18)

Logo, substituindo a Equação B.18 na Equação B.16, obtemos as equações utilizadas no Modelo 3D para o sistema de coordenadas cartesianas (x, y, z)

$$
\frac{dMx}{dt} = -\frac{\gamma\mu_0}{(1+\alpha^2)} \bigg[ (M_yH_z - M_zH_y) + \frac{\alpha}{M_s} [M_x(M_yH_y + M_zH_z) - H_x(M_y^2 + M_z^2)] \bigg]
$$
\n(B.19)

$$
\frac{dMy}{dt} = -\frac{\gamma \mu_0}{(1 + \alpha^2)} \bigg[ (M_z H_x - M_x H_z) + \frac{\alpha}{M_s} [M_y (M_x H_x + M_z H_z) - H_y (M_x^2 + M_z^2)] \bigg]
$$
(B.20)

$$
\frac{dMz}{dt} = -\frac{\gamma\mu_0}{(1+\alpha^2)} \bigg[ (M_x H_y - M_y H_x) + \frac{\alpha}{M_s} [M_z (M_x H_x + M_y H_y) - H_z (M_x^2 + M_y^2)] \bigg]
$$
\n(B.21)

Vale aqui destacar que embora a magnetização varie nas três dimensões, no Modelo 1D, apenas a componente de magnetização circunferencial irá contribuir com a variação do fluxo no modo TEM. Desta forma, a Equação B.19 pode ser ajustada para formar a equação LLG simplificada utilizada no Modelo 1D.
# **B.5 Equivalência entre as equações LL e LLG**

Considerando a equação LLG completa [2]:

$$
\frac{d\vec{M}}{dt} = -\gamma \cdot \mu_0 \left( \vec{M} \times \vec{H}_{eff} \right) + \frac{\alpha}{M_s} \left( \vec{M} \times \frac{d\vec{M}}{dt} \right)
$$
(B.22)

podemos obter a equação LL na forma de Gilbert, multiplicando ambos os lados da Equação B.22 por  $\vec{M}$ 

$$
\vec{M} \times \frac{d\vec{M}}{dt} = -\gamma \cdot \mu_0 \cdot \vec{M} \times (\vec{M} \times \vec{H}_{eff}) + \frac{\alpha}{M_s} \vec{M} \times \left(\vec{M} \times \frac{d\vec{M}}{dt}\right)
$$
(B.23)

lembrando da identidade vetorial  $a \times (b \times c) = b(a \cdot c) - c(a \cdot b)$ , e observando que  $\overrightarrow{M}$  .  $\frac{d\overrightarrow{M}}{dt} = 0$  e  $\overrightarrow{M}$ .  $\overrightarrow{M} = M_s^2$ , tem-se:

$$
\vec{M} \times \frac{d\vec{M}}{dt} = -\gamma \cdot \mu_0 \cdot \vec{M} \times (\vec{M} \times \vec{H}_{eff}) - \frac{\alpha}{M_s} M_s \frac{d\vec{M}}{dt}
$$
(B.24)

Substituindo B.24 no lado direito da Equação B.22, tem-se:

$$
\frac{d\vec{M}}{dt} = -\gamma \cdot \mu_0 \left( \vec{M} \times \vec{H}_{eff} \right) - \frac{\gamma \cdot \mu_0 \cdot \alpha}{M_s} \vec{M} \times \left( \vec{M} \times \vec{H}_{eff} \right) - \alpha^2 \frac{d\vec{M}}{dt}
$$
(B.25)

A última Equação (B.25) pode ser reformulada apropriadamente para obter a seguinte expressão:

$$
\frac{d\vec{M}}{dt} = -\frac{\gamma \cdot \mu_0}{1 + \alpha^2} \left( \vec{M} \times \vec{H}_{eff} \right) - \frac{\gamma \cdot \mu_0 \cdot \alpha}{(1 + \alpha^2) M_s} \vec{M} \times \left( \vec{M} \times \vec{H}_{eff} \right)
$$
(B.26)

que é comumente referida como equação de LL na forma de Gilbert.

Considerando agora a equação LL

$$
\frac{d\vec{M}}{dt} = -\gamma \cdot \mu_0 \left( \vec{M} \times \vec{H}_{eff} \right) - \frac{\alpha \cdot \gamma \cdot \mu_0}{M_s} \left[ \vec{M} \times \left( \vec{M} \times \vec{H}_{eff} \right) \right]
$$
(B.27)

Pode-se notar imediatamente que as Equações B.26 e B.27 são matematicamente iguais, desde que se assume:

$$
\gamma_L = \frac{\gamma}{1 + \alpha^2} e \lambda_L = \frac{\gamma \cdot \alpha}{1 + \alpha^2}
$$
 (B.28)

Além disso, alguns autores apontaram que no limite do amortecimento infinito as Equações B.27 e B.22 fornecem respectivamente:

$$
\frac{d\vec{M}}{dt} \to \infty \quad e \quad \frac{d\vec{M}}{dt} \to 0 \tag{B.29}
$$

Como o segundo resultado está de acordo com o fato de que um amortecimento muito grande deveria produzir um movimento muito lento enquanto o primeiro não, pode-se concluir que a equação LLG é mais apropriada para descrever a dinâmica de magnetização. Para tanto, nesta tese, utilizamos a equação LLG.

# **APÊNDICE C – CÓDIGOS**

Neste apêndice serão apresentados os códigos implementados no *MATHEMATICA*.

## **C.1 Modelo 1D**

#### **Inicialização:**

 $Clear['Global' *"]$ ;

#### **Número de seções:**

 $NN = 100;$ 

#### **Tempo:**

 $tmax = 60.0;$ 

#### **Definição das constantes:**

```
ef = 20.0; (* Permissividade da ferrita *)
mf = 10.0; (* Permeabilidade da ferrita *)
ed = 5.1; (* Permissividade do dielétrico *)
md = 2.0; (* Permeabilidade do dielétrico *)
e0 = 8.85 *10<sup>-12</sup>; (* Permissividade absoluta no vácuo *)
m0 = 12.56 * 10^{-7}; (* Permeabilidade absoluta no vácuo *)
ms = 0.35 / m0; (* Magnitude de saturação *)
di = 1 * 0.8 \times 10^{-3}; (* Diâmetro interno da ferrita *)
dm = 1 * 1 \cdot 4 \times 10^{-3}; (* Diâmetro externo da ferrita *)
do = 1 * 2.5 \times 10^{-3}; (* Diâmetro interno do condutor externo *)
a = di / 2; (* Raio interno da ferrita *)
b = dm / 2; (* Raio externo da ferrita *)
c = do / 2; (* Raio externo da ferrita *)
def = 1.0 * \left(\frac{dm - di}{Log [dm / di]}\right); (* Diâmetro efetivo *)
def1 = \frac{dm + di}{2}; (* Diâmetro médio *)
\alpha = 0.5; (* Constante de amortecimento *)
\gamma = 1.76 \times 10^2; (* Raio giromagnético *)
1 = 1000 \times 10^{-3}; (* Comprimento da linha *)
fCC = 1.0;fLL = 1.0;f = 1.0;
```
**Definição dos capacitores e indutores:**

 $CCi =$  $fCC * (2 * \pi * e0 * 10^9) / ((1 / ef) * Log[dm/di] + (1 / ed) * Log[do/dm])$  $(* por comprimento *)$  $CC = \frac{CCi * 1}{NN}$  (\* por seção \*)  $CCEim = 10000000;$ 

LLi = fLL \*  $\frac{m0}{2 * \pi}$  \* (mf \* Log[dm / di] + md \* Log[do / dm]) \* 10<sup>9</sup>  $(* por comprimento *)$  $\mathtt{LL} = \frac{\mathtt{LLi} * 1}{\mathtt{NN}} \ (\ast \ \mathtt{por} \ \mathtt{seq\tilde{a}o} \ \ast)$  $LLFim = 0.0000001;$ 

## **Definição da impedância:**

$$
Z = \sqrt{\frac{LL}{CC}}
$$

#### **Definição dos resistores:**

```
Rs = 50.0;Resc impar = Table [Rc[k] = 0.00, {k, 1, NN, 2}];
(* resistance in \Omega *)
Resc\_par = Table[Re[k] = 0.00, {k, 2, NN, 2}];
(* resistance in \Omega *)
Rcarga = 50.0;
Resl impar = Table [Rl[k] = 0.00, {k, 1, NN, 2}];
(* resistance in \Omega *)
Resl\_par = Table[Rl[k] = 0.00, {k, 2, NN, 2}];
(* resistancein \Omega *)
```
## **Frequência de Bragg:**

 $\mathbf{1}$  $Fbragg = \pi \sqrt{\text{LL} * \text{CC}}$ 

## **Atraso:**

 $\tau = NN \cdot \sqrt{LL \cdot CC}$ 

**Definição do pulso de entrada:**

 $(*$  Pulso Gaussiano  $*)$  $vp = 30.0 * 10^3$ ; a = 12.5; b = 7.0;  $\mathtt{Vs}\big[\,t_{\_}\big] \, := \mathtt{vp} \star \mathtt{Exp}\, [ -0.001 \star \, (\,(\mathtt{t}-\mathtt{a})\, \, \char`{2}\, / \, 2\, \mathtt{b} \, \char`{2}\, ) \, ]$ 

# **Definição do sistema de equações:**

# **Seção Inicial**

eqi = Table 
$$
\left\{ i[k] \mid [t] = \frac{vs[t]}{LL} - \frac{(v[k][t])}{LL} - \frac{v[k][t]}{LL} - \frac{Rc[k]}{LL} - \frac{Rc[k]}{LL} \right\}
$$
\n
$$
\frac{Rs}{LL} * i[k][t] - \frac{Rc[k]}{LL} * (i[k][t] - i[k+1][t]) - \frac{Rl[k]}{LL} * i[k][t] - \left( f * \frac{10^9}{LLi} * \frac{m0}{2} * (dm - di) * m[k] \mid [t] \right),
$$
\n
$$
v[k] \mid [t] = \frac{i[k][t] - i[k+1][t]}{CC}, \quad m[k] \mid [t] = \frac{f * \alpha * \frac{\gamma}{\alpha} * m0 * ms * \frac{i[k][t]}{\pi * def} * \left( 1 - \frac{m[k][t]^2}{ms^2} \right) \right\}, \quad \{k, 1, 1\} \right\}
$$

# **Seção Intermediária:**

$$
eqs = Table \left[ \left\{ i[k] \mid [t] = \frac{(v[k][t])}{\text{LL}} - \frac{(v[k][t])}{\text{LL}} + \frac{\text{Re}[k-1]}{\text{LL}} \star (i[k-1][t] - i[k][t]) - \frac{\text{Re}[k]}{\text{LL}} \star (i[k][t] - i[k+1][t]) - \frac{\text{R1}[k]}{\text{LL}} \star i[k][t] - \frac{\text{R1}[k]}{\text{LL}} \star i[k][t] - \frac{\text{R1}[k]}{\text{LL}} \star i[k][t] - \frac{\text{R1}[k]}{\text{LL}} \star i[k][t] - \frac{\text{R1}[k]}{\text{LL}} \star \frac{\text{R1}[k]}{\text{RL}} \star i[k][t] - \frac{\text{R1}[k]}{\text{LL}} \star i[k][t] \right],
$$
\n
$$
v[k] \mid [t] = \frac{i[k][t] - i[k+1][t]}{\text{CC}}, m[k] \mid [t] = f \star \alpha \star \frac{\gamma}{(1 + \alpha^2)} \star \frac{\text{R1}[k][t]}{\text{RC}} \star \frac{\text{R1}[k][t]}{\text{RC}} \star \frac{\text{R1}[k][t]^2}{\text{R1}} \star i[k, 2, NN - 1] \right],
$$

## **Seção Final:**

eqf = Table 
$$
\left\{ i[k] \mid [t] = \frac{(v[k-1][t])}{\text{LLfin}} - \frac{(v[k][t])}{\text{LLfin}} + \frac{\text{Rc}[k-1]}{\text{LLfin}} + \frac{\text{Rc}[k-1]}{\text{LLfin}} + (i[k-1][t] - i[k][t]) - \frac{\text{Rcarga}}{\text{LLfin}} + (i[k][t]) - \frac{\text{RL}}{\text{LLfin}} + i[k][t] - \left( f * \frac{10^9}{\text{LLi}} * \frac{m0}{2} * (dm - di) * m[k] \mid [t] \right),
$$
\n
$$
v[k] \mid [t] = \frac{i[k][t]}{\text{CCfin}}, \quad m[k] \mid [t] = f * \alpha * \frac{\gamma}{(1 + \alpha^2)} * m0 * \frac{i[k][t]}{\pi * def} * \left( 1 - \frac{m[k][t]^2}{ms^2} \right) \right\}, \quad \{k, NN, NN\} \right];
$$

## **União das equações:**

```
eqparcial = Join[eqi, eqs, eqf];eqfinal = Flatten[eqparcial];
```
#### **Definição das condições iniciais:**

```
initial1 = Flatten[Table]
     \{i[k][0] = 0., v[k][0] = 0., m[k][0] = 0.0 * ms\}, \{k, 1, NN\}]\};\verb|vlist = Flatten [Table [\{v[k][t], i[k][t], m[k][t]\}, \ \{k, 1, NN\}]] \; ;
```
#### **Solução:**

```
sol = NDSolve [Join [eqfinal, initial1],
   vlist, {t, 0.0, tmax}, MaxSteps \rightarrow Infinity];
```

```
sol1 = Flatten[sol];
```
## **Exportação:**

```
Export["C:\\Users\\windows10\\Documents\\Artigo Revista\\Files Math
```
## **Visualização dos resultados:**

## **Pulso de entrada:**

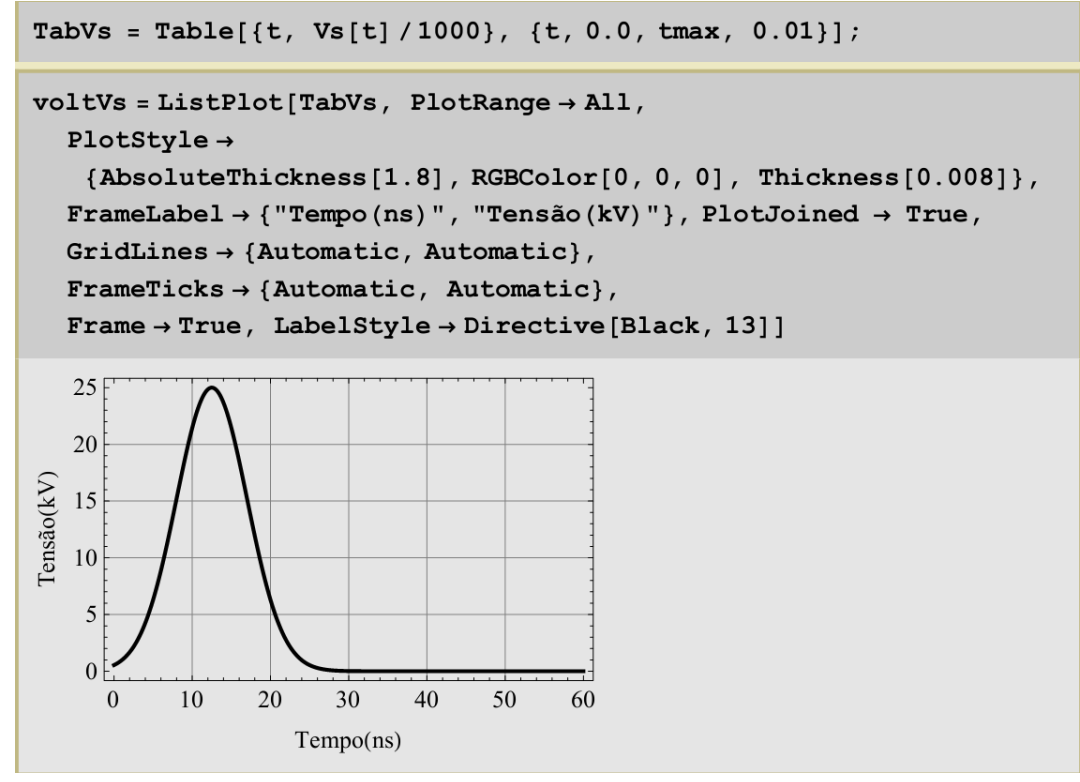

## **Pulso de saída:**

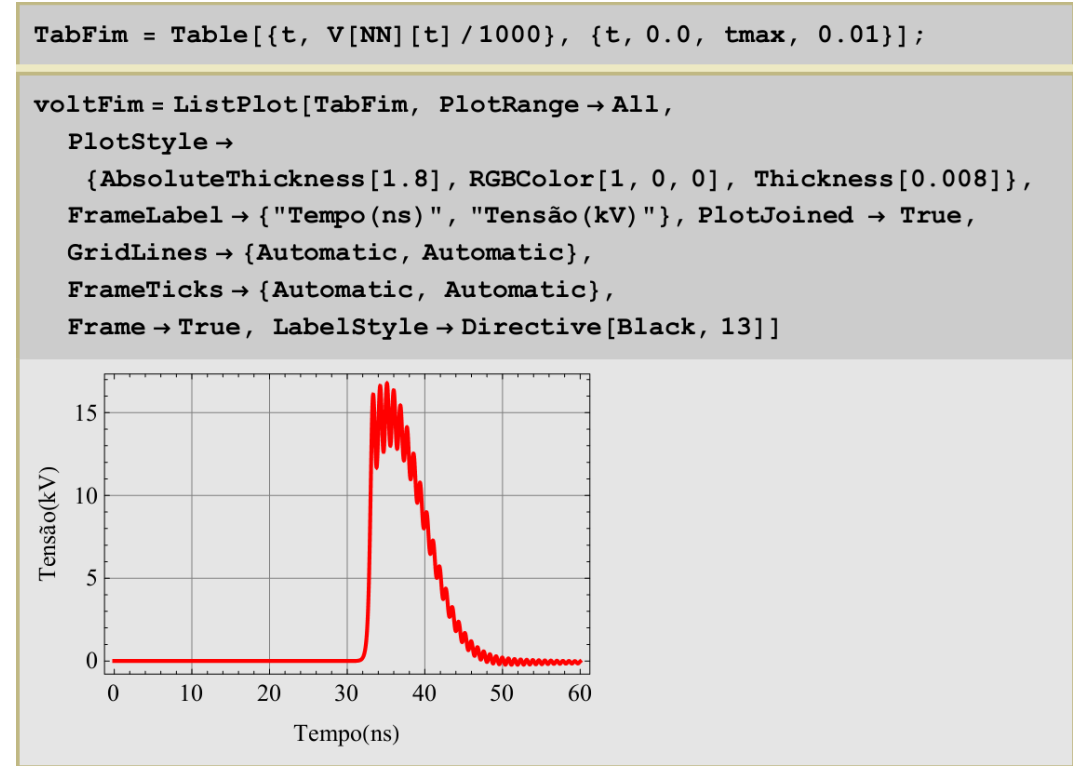

### **C.2 Modelo 3D**

#### **Inicialização:**

Clear["Global`\*"];

Needs["NumericalCalculus`"]

#### **Número de seções:**

 $NN = 40;$ 

#### **Tempo:**

tmin =  $0.0$ ; tmax =  $50.0$ ; (\* time in ns \*)

#### **Definição das constantes:**

ef = 16.0; (\* Permissividade relativa da ferrita \*)  $mf = 2.0$ ; (\* Permeabilidade relativa da ferrita \*) ed = 2.25; (\* Permissividade relativa do dielétrico \*)  $md = 1.0$ ; (\* Permeabilidade relativa do dielétrico \*) e0 = 8.85 \*10<sup>-12</sup>; (\* Permissividade absoluta do vácuo F/m \*)  $m0 = 4.0 \pi * 10^{-7}$ ; (\* Permeabilidade absoluta do vácuo \*) ms = 0.377 / m0; (\* Magnetização de saturação; em unidades de tesla/m0 \*) dm =  $32.0 * 10^{-3}$ ; (\* Diâmetro externo da ferrita em metro \*) di =  $20.0 * 10^{-3}$ ; (\* Diâmetro interno da ferrita em metro\*) do =  $52.0 * 10^{-3}$ ; (\* Diâmetro externo do condutor em metro\*)  $\det = \frac{(\mathrm{dm} - \mathrm{di}) \cdot \mathrm{d} \cdot \mathrm{d}}{\mathrm{Log} \left[ \mathrm{dm} \cdot \mathrm{di} \right]}$ ; (\* Diâmetro efetivo em metro \*) defl =  $\frac{(\text{dm} + \text{di}) \cdot 1}{2}$ ; (\* Diâmetro efetivo em metro \*) Ae =  $\frac{\pi}{4}$  (dm<sup>2</sup> - di<sup>2</sup>); (\* área efetiva m2 ferrita \*) Ac =  $\frac{\pi}{4}$  (do<sup>2</sup> - di<sup>2</sup>) ; (\* área efetiva m2 coaxial \*)  $A\text{surf} = Ae / Ac;$ etal =  $\frac{dm - di}{do - di}$ ; (\* filling ratio induced Hazimuthal \*)  $\alpha = 0.1$ ; (\* Alpha = Constante de amortecimento \*)  $\gamma = 1 * 1.76 * 10^2$ ; (\* Gamma = Raio giromagnético - 10<sup>11</sup> \*) (\* Sistema SI: Para o capacitor e indutor em nano, tempo em nano, o valor de gama precisa ser dividido por  $10^9$  \*) comp =  $80.0 * 10^{-2}$ ; (\* em metros \*)  $p = \frac{comp}{ } 1.0;$ 

**Definição dos capacitores e indutores:**

 $CCi =$  $fCC * (2 * \pi * e0 * 10^9) / ((1 / ef) * Log[dm/di] + (1 / ed) * Log[do/dm])$  $(* por comprimento *)$  $CC = \frac{CCi * 1}{NN}$  (\* por seção \*)  $CCEim = 10000000;$ 

LLi = fLL \*  $\frac{m0}{2 * \pi}$  \* (mf \* Log[dm / di] + md \* Log[do / dm]) \* 10<sup>9</sup>  $(* por comprimento *)$  $\mathtt{LL} = \frac{\mathtt{LLi} * 1}{\mathtt{NN}} \ (\ast \ \mathtt{por} \ \mathtt{seq\tilde{a}o} \ \ast)$  $LLFim = 0.0000001;$ 

## **Definição da impedância:**

$$
Z = \sqrt{\frac{LL}{CC}}
$$

#### **Definição dos resistores:**

```
Rs = 0.0;Resc impar = Table[Rc[k] = 0.001, {k, 1, NN, 2}];
(* resistance in \Omega *)
Resc_par = Table[Rc[k] = 0.001, {k, 2, NN, 2}];
(* resistance in \Omega *)
Rcarga = Z / 0.40;
Resl impar = Table[Rl[k] = 0.001, {k, 1, NN, 2}];
(* resistance in \Omega *)
Resl par = Table[Rl[k] = 0.001, {k, 2, NN, 2}];
(* resistancein \Omega *)
```
## **Frequência de Bragg:**

 $\mathbf{1}$ Fbragg =  $\frac{1}{\pi \sqrt{\text{LL} \cdot \text{CC}}}$ 

#### **Atraso:**

 $\tau$  = NN \*  $\sqrt{\text{LL} * \text{CC}}$ 

**Definição do pulso de entrada:**

```
(* Pulso Trapezoidal *)
vp = 240.0 * 10^3; tflat = 6.0; a = 1.0; b = a + 1.0;
c = b + tflat; d = c + 1.0; tp = tflat / 10; Ap = 0. / 1000;Vs[t_:= Which [t \le a, 0, t > a & t \le b, vp * (\frac{t-a}{b-a}), t > b & t \le c,vp\left(1.0 + Ap\sin\left[2\pi\frac{t}{tp}\right]\right), t > c\& t \leq d, vp * \left(\frac{d-t}{d-c}\right), t > d, 0\right];
```
**Definição das constantes de acoplamento e dos campos induzidos:**

```
eta = eta1 / 20; Aratio = -Asurf / 5;
Hx = \frac{i[k][t]}{\pi * def} - \text{eta} \, m x[k][t]; \quad (* \quad kA/m \quad *)Hy = -my[k][t];Hz0 = 50.0 \times 10^3;Hz = Hz0 - Aratio * (ms - mz[k][t]);
```
**Definição do sistema de equações:**

**Seção Inicial**

eqi = Table 
$$
\left[ \frac{1}{2} [k]^{-1} [t] \right] = \frac{V s[t]}{L L} - \frac{(V[k][t])}{L L} - \frac{V[k][t]}{L L} \right]
$$
\n
$$
\frac{R s}{L L} * i[k][t] - \frac{R c[k]}{L L} * (i[k][t] - i[k+1][t]) - \frac{R l[k]}{L L} * i[k][t] - \frac{10^9}{L L L \tanh A} * \frac{m0}{2} * (dm - di) * m x[k]^{-1}[t] \right),
$$
\n
$$
v[k]^{-1} [t] = \frac{i[k][t] - i[k+1][t]}{CC},
$$
\n
$$
mx[k]^{-1} [t] = -\frac{\gamma * m0}{(1 + \alpha^2)} * \left( (my[k][t] Hz - mz[k][t] Hy) + \frac{\alpha}{ms} \left( mx[k][t] (my[k][t] Hy + mz[k][t] Hz) - \frac{K}{(1 + \alpha^2)} * \left( (mx[k][t] Hz - mx[k][t] Hz) + \frac{\alpha}{(1 + \alpha^2)} * \left( (mx[k][t] Hz + mz[k][t] Hz) - \frac{K}{ms} \left( my[k][t] (mx[k][t] Hz + mz[k][t] Hz) - \frac{K}{ms} \left( my[k][t][mx[k][t] Hz + mz[k][t] Hz \right) - \frac{K}{(1 + \alpha^2)} * \left( (mx[k][t] Hz - my[k][t] Hz) + \frac{\alpha}{(1 + \alpha^2)} * \left( (mx[k][t] Hz + my[k][t] Hy) - \frac{K}{ms} \left( mx[k][t][mx[k][t] Hz + my[k][t] Hy) - \frac{K}{ms} \left( mx[k][t][mx[k][t] Hz + my[k][t] Hy) - \frac{K}{ms} \left( mx[k][t][mx[k][t] Hz + my[k][t] Hy) - \frac{K}{ms} \left( mx[k][t][mx[k][t] Hz + my[k][t] Hy) - \frac{K}{ms} \left( mx[k][t][mx[k][t] Hz + my[k][t] Hy) - \frac{K}{ms} \left( mx[k][t][mx[k][t] Hz + my[k][t] Hy) - \frac{K}{ms} \left( mx[k][t][mx[k][t] Hz + my[k][t] Hy) - \frac{K}{ms} \left( mx[k][t][mx[k][t] Hz + my[k][t] Hy) - \frac{K}{ms} \left( mx[k][t][mx[k][t
$$

# **Seção Intermediária:**

$$
eqs = Table \left[ \frac{1}{i[k] \cdot [t]} = \frac{(v[k][t])}{LL} + \frac{Rc[k-1]}{LL} * (i[k-1][t]) - \frac{Rc[k]}{LL} * (i[k-1][t]) - \frac{Rc[k]}{LL} * (i[k][t] - i[k+1][t]) - \frac{Rl[k]}{LL} * i[k][t] - \frac{Rc[k]}{LL} * (i[k][t] - i[k+1][t]) - \frac{Rl[k]}{LL} * i[k][t] - \frac{1}{KL} \right]
$$
\n
$$
= \frac{1}{L} \left( \frac{10^9}{LL} \cdot \frac{m0}{2} * (dm - di) * m x[k]'(t) \right),
$$
\n
$$
v[k]'(t] = \frac{i[k][t] - i[k+1][t]}{cc},
$$
\n
$$
mx[k]'(t] = -\frac{\gamma * m0}{(1 + \alpha^2)} * \left( (my[k][t] Hz - mz[k][t] Hz) - \frac{m}{ms} \left( m x[k][t] (m y[k][t] Hz + m z[k][t] Hz) - \frac{\gamma * m0}{(1 + \alpha^2)} * \left( (m z[k][t] Hz - m x[k][t] Hz) + \frac{\alpha}{ms} \left( m y[k][t] (mx[k][t] Hz + m z[k][t] Hz) - \frac{m}{ms} \left( m y[k][t] (mx[k][t] Hz + m z[k][t] Hz) - \frac{m}{(1 + \alpha^2)} * \left( (mx[k][t] Hz + m y[k][t] Hz) - \frac{\alpha}{(1 + \alpha^2)} * \left( (mx[k][t] Hz + my[k][t] Hz) + \frac{\alpha}{ms} \left( m z[k][t] (mx[k][t] Hz + my[k][t] Hz) - \frac{m}{ms} \left( m z[k][t] (mx[k][t] Hz + my[k][t] Hz) - \frac{m}{ms} \left( m z[k][t] (mx[k][t] Hz + my[k][t] Hz) - \frac{m}{ms} \left( m z[k][t] (mx[k][t] Hz + my[k][t] Hz) \right) \right) \right) \right)
$$

**Seção Final:**

eqf = Table 
$$
\left[ \{i[k]'[t] = \frac{(v[k][t])}{\text{Llcarga}} - \frac{(v[k][t])}{\text{Llcarga}} + \frac{\text{Re}[k-1]}{\text{Llcarga}} \times (i[k-1][t] - i[k][t]) - \frac{\text{Rarga}}{\text{Llcarga}} \times (i[k][t]) - \frac{\text{R1}[k]}{\text{Llcarga}} \times i[k][t] - \frac{\left( \frac{10^9}{\text{Ll.limha}} \times \frac{m0}{2} \times (dm - di) \times mx[k]'[t] \right), v[k]'[t] = \frac{i[k][t]}{\text{CCarga}} \right)
$$
\n
$$
mx[k]'[t] = -\frac{\gamma * m0}{(1 + \alpha^2)} \times \left( (my[k][t] Hz - mz[k][t] Hy) + \frac{\alpha}{ms} \left( mx[k][t] (my[k][t] Hy + mz[k][t] Hz) - \frac{\alpha}{(1 + \alpha^2)} \times \left( (mx[k][t] Hz - mx[k][t] Hz) + \frac{\alpha}{ms} \left( my[k][t] (mx[k][t] Hz + mz[k][t] Hz) - \frac{\alpha}{ms} \left( my[k][t] (mx[k][t] Hz + mz[k][t] Hz) - \frac{\alpha}{ms} \left( mx[k][t]^{2} + mz[k][t] \right] \right) \right) \right)
$$
\n
$$
mx[k]'[t] = -\frac{\gamma * m0}{(1 + \alpha^2)} \times \left( (mx[k][t] Hz + mz[k][t] Hz) - \frac{\alpha}{(1 + \alpha^2)} \times \left( (mx[k][t] Hz + my[k][t] Hz) + \frac{\alpha}{ms} \left( mx[k][t] (mx[k][t] Hz + my[k][t] Hy) - \frac{\alpha}{ms} \left( mx[k][t] (mx[k][t] Hz + my[k][t] Hy) - \frac{\alpha}{ms} \left( mx[k][t]^{2} + my[k][t] \right) \right) \right) \right), \{k, NN, NN\} \}
$$

**União das equações:**

```
eqparcial = Join[eqi, eqs, eqf];
```
 $eqfinal = Flatten[eqparcial];$ 

# **Definição das condições iniciais:**

```
initial1 =Flatten[Table[\{i[k][0] = 0., v[k][0] = 0., mx[k][0] = 0.0,\texttt{my[k][0]} \coloneqq 0.0\,,\, \texttt{mz[k][0]} \coloneqq \texttt{ms}\}\,,\, \,\{\texttt{k}\,,\,\,\texttt{1}\,,\,\,\texttt{NN}\}\,\texttt{]]}\,\,;vlist = Flatten [Table [\{v[k][t], i[k][t],
```

```
{\tt mx[k][t], my[k][t], mz[k][t]}, \hspace{0.1cm} \{k, 1, NN\}]] \hspace{0.05cm};
```
**Solução:**

```
sol = NDSolve [Join [eqfinal, initial1],
   vlist, \{t, 0.0, \text{tmax}\}, MaxSteps \rightarrow Infinity];
soll = Flatten[soll];inputiv =Table \left[\frac{i[k]}{t}\right] = i[k][t]/, sol1, v[k][t] = v[k][t]/, sol1,
    m1[k][t] = mx[k][t]/. sol1, m2[k][t] = my[k][t]/. sol1,
    m3[k][t] = mz[k][t]/7. sol1, \{k, 1, NN\};
```

```
outiv = Flatten[inputiv];
```

```
kout = NN;\texttt{Vout} \big[ \texttt{t\_} \big] : = \texttt{Rcarga} \star (i \, [\texttt{kout}] \, [\texttt{t}]) \, + \, \texttt{v} \, [\texttt{kout}] \, [\texttt{t}]
```
## **Exportação:**

Export["C:\\Users\\windows10\\Documents\\Artigo Revista\\Files Math

## **Visualização dos resultados:**

#### **Pulso de entrada:**

```
TabVs = Table[{t, Vs[t]/1000}, {t, 0, tmax, 0.01}];
voltVs = ListPlot[TabVs, PlotRange \rightarrow All,PlotStyle \rightarrow{AbsoluteThickness[1.5], RGBColor[0, 0, 0], Thickness[0.005]},
   FrameLabel \rightarrow {"Tempo(ns)", "Tensão (kV)"}, PlotJoined \rightarrow True,
   GridLines \rightarrow {Automatic, Automatic},
   FrameTicks \rightarrow {Automatic, Automatic},
   Frame \rightarrow True, LabelStyle \rightarrow Directive [Black, 13]]
   200
\begin{array}{c}\n\sum_{\mathcal{A}} 150 \\
\text{mg} \\
\text{m} \\
\text{m} \\
\text{m}\n\end{array}50
      0E1030
                                                     50
        \Omega20
                                           40
                          Tempo(ns)
```
#### **Pulso de saída:**

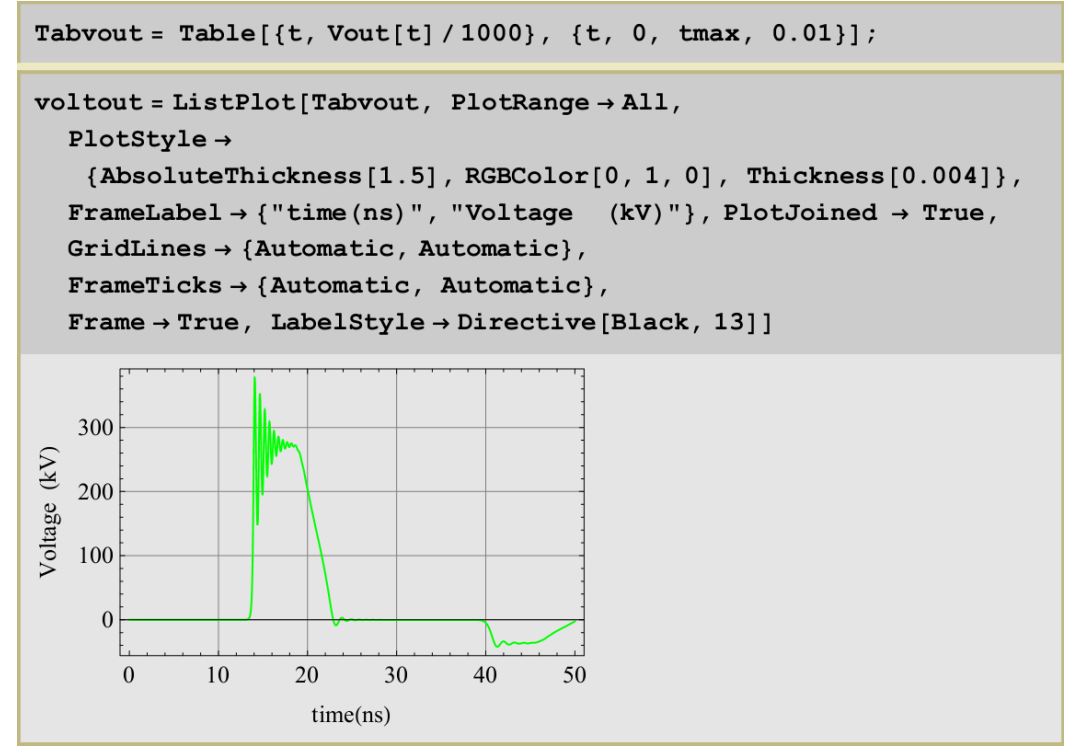

# **C.3 Modelo utilizado para verificar a conservação de potência, energia e magnetização**

#### **Inicialização:**

```
Clear['Global'*"] ;
```

```
Needs["NumericalCalculus'"]
```
#### **Número de seções:**

 $NN = 40$  ;

#### **Tempo:**

tmin =  $0.0$ ; tmax =  $50.0$ ; (\* time in ns  $\star$ )

## **Definição das constantes:**

ef = 15.0; (\* Permissividade relativa da ferrita \*)  $mf = 3.0$ ; (\* Permeabilidade relativa da ferrita \*) ed = 2.2; (\* Permissividade relativa do dielétrico \*) md =  $1.0$ ; (\* Permeabilidade relativa do dielétrico \*) e0 = 8.85 \*10<sup>-12</sup>; (\* Permissividade absoluta do vácuo F/m \*)  $m0 = 4.0 \pi * 10^{-7}$ ; (\* Permeabilidade absoluta do vácuo \*) ms = 0.30 / m0; (\* Magnetização de saturação; em unidades de tesla/m0  $*)$ dm =  $45.0 * 10^{-3}$ ; (\* Diâmetro externo da ferrita em metro \*) di = 28.0  $*$  10<sup>-3</sup>; (\* Diâmetro interno da ferrita em metro\*)  $do = 57.0 * 10^{-3}$ ; (\* Diâmetro externo do condutor em metro\*)  $\det = \frac{(\mathrm{dm} - \mathrm{di}) * 1}{\mathrm{Log}\left[\mathrm{dm}\,/\,\mathrm{di}\right]}$ ; (\* Diâmetro efetivo em metro \*) defl =  $\frac{(\text{dm} + \text{di}) \cdot 1}{2}$ ; (\* Diâmetro efetivo em metro \*) Ae =  $\frac{\pi}{4}$  (dm<sup>2</sup> - di<sup>2</sup>); (\* área efetiva m2 ferrita \*) Ac =  $\frac{\pi}{4}$  (do<sup>2</sup> - di<sup>2</sup>) ; (\* área efetiva m2 coaxial \*) Asurf =  $Ae / Ac$ ; etal =  $\frac{dm - di}{do - di}$  ; (\* filling ratio induced Hazimuthal \*)  $\alpha = 0.10$ ; (\* Alpha = Constante de amortecimento \*)  $\gamma = 0 * 1.76 * 10^2$ ; (\* Gamma = Raio giromagnético - 10<sup>11</sup> \*) (\* Sistema SI: Para o capacitor e indutor em nano, tempo em nano, o valor de gama precisa ser dividido por  $10^9$  \*) comp =  $80.0 * 10^{-2}$ ; (\* em metros \*)  $p = \frac{comp}{}$  $\cdot$  ;  $\overline{NN}$ 

#### **Definição dos capacitores e indutores:**

 $CCi =$  $fCC * (2 * \pi * e0 * 10^9) / ((1 / ef) * Log[dm/di] + (1 / ed) * Log[do/dm])$  $(* por comprimento *)$  $CC = \frac{CCi * 1}{NN}$  (\* por seção \*)  $CCEim = 10000000;$ 

```
LLi = fLL * \frac{m0}{2+m} * (mf * Log[dm / di] + md * Log[do / dm]) * 10<sup>9</sup>
(* por comprimento *)LL = \frac{LLi * 1}{NN} (* por seqão *)LLFim = 0.0000001;
```
### **Definição da impedância:**

$$
Z = \sqrt{\frac{LL}{CC}}
$$

#### **Definição dos resistores:**

```
Rs = 1.0;Resc impar = Table[Rc[k] = 1.0, {k, 1, NN, 2}];
(* resistance in \Omega *)
Resc par = Table [Rc [k] = 1.0, {k, 2, NN, 2}];
(* resistance in \Omega *)
Rcarga = Z / 0.55;
Resl impar = Table [Rl [k] = 1.0, {k, 1, NN, 2}];
(* resistance in \Omega *)
Resl par = Table[Rl[k] = 1.0, {k, 2, NN, 2}];
(* resistancein \Omega *)
```
**Definição do pulso de entrada:**

$$
(* \text{ Pulso Trapezoidal *)}
$$
\n
$$
vp = 240.0 * 10^{3}; \text{ tflat} = 6.0; a = 1.0; b = a + 1.0;
$$
\n
$$
c = b + tflat; d = c + 1.0; \text{ tp = tflat/10; Ap = 0. / 1000;
$$
\n
$$
Vs[t_{-}] := \text{Which} \left[ t \le a, 0, t > a < t \le b, vp * \left( \frac{t - a}{b - a} \right), t > b < t \le c,
$$
\n
$$
vp \left( 1.0 * Ap \sin \left[ 2 \pi \frac{t}{tp} \right] \right), t > c < t \le d, vp * \left( \frac{d - t}{d - c} \right), t > d, 0 \right);
$$

**Definição das constantes de acoplamento e dos campos induzidos:**

```
eta = etal / 20; Aratio = -Asurf / 5;
Hy = -my[k][t]; Hz0 = 35.0 \times 10^3; Hz = Hz0 - Aratio * (ms - mz[k][t]);\texttt{Hx} = \frac{\texttt{i}[k][t]}{\pi \star \texttt{def}} - \texttt{eta} \, \texttt{mx}[k][t]; \quad (\star \quad k \texttt{A/m} \quad \star)
```
**Definição do sistema de equações:**

**Seção Inicial**

eqi = Table 
$$
\left[ \frac{1}{2} [k]^{T} [t] \right] = \frac{V s[t]}{L L} - \frac{(V[k][t])}{L L} - \frac{V[k][t]}{L L}
$$
\n
$$
\frac{R s}{L L} * i[k][t] - \frac{R c[k]}{L L} * (i[k][t] - i[k+1][t]) - \frac{R l[k]}{L L} * i[k][t] - \frac{10^{9}}{L L \tanh A} * \frac{m0}{2} * (dm - di) * m x[k]'[t] \right],
$$
\n
$$
V[k]^{T} [t] = \frac{i[k][t] - i[k+1][t]}{C C} ,
$$
\n
$$
mx[k]^{T} [t] = -\frac{\gamma * m0}{(1 + \alpha^{2})} * \left( (my[k][t] Hz - mz[k][t] Hy) + \frac{\alpha}{ms} (mx[k][t] (my[k][t] Hy + mz[k][t] Hz) - \frac{K}{ms} (mx[k][t]^{2} + mz[k][t]^{2}) \right) \right),
$$
\n
$$
my[k]^{T} [t] = -\frac{\gamma * m0}{(1 + \alpha^{2})} * \left( (mx[k][t] Hz - mx[k][t] Hz) + \frac{\alpha}{ms} (my[k][t] (mx[k][t] Hz + mz[k][t] Hz) - \frac{K}{ms} (mx[k][t]^{2} + nz[k][t]^{2}) \right) \right),
$$
\n
$$
m z[k]^{T} [t] = -\frac{\gamma * m0}{(1 + \alpha^{2})} * \left( (mx[k][t] Hy - my[k][t] Hz) + \frac{\alpha}{ms} (mx[k][t] (mx[k][t] Hz + my[k][t] Hy) - \frac{K}{ms} (mx[k][t][mx[k][t] Hz + my[k][t] Hy) - \frac{K}{ms} (mx[k][t]^{2} + my[k][t]^{2}) \right) \right), \{k, 1, 1\} \}
$$

# **Seção Intermediária:**

$$
eqs = Table \left[ \frac{i[k]^{(t)}[t]}{L} - \frac{(v[k][t])}{L} + \frac{Re[k-1]}{L} \times (i[k-1][t] - i[k][t]) - \frac{Re[k]}{L} \times (i[k-1][t] - i[k][t]) - \frac{Re[k]}{L} \times (i[k][t] - i[k+1][t]) - \frac{Rl[k]}{L} \times i[k][t] - \frac{Im[k]}{L} \times i[k][t] - \frac{Im[k]}{L} \times i[k][t] - \frac{Im[k]}{L} \times i[k][t] - \frac{Im[k]}{L} \times i[k][t] - \frac{Im[k]}{L} \times \frac{Im[0]}{L} \times (dm - di) \times m \times [k] \cdot [t] - \frac{Im[0]}{L} \times (dm - di) \times m \times [k] \cdot [t] - \frac{Im[0]}{L} \times (dm - di) \times \frac{Im[0]}{L} \times (dm - mi) \times (dm - mi) \
$$

**Seção Final:**

eqf = Table 
$$
\left[ \{i[k]'[t] = \frac{(v[k][t])}{\text{Llcarga}} - \frac{(v[k][t])}{\text{Llcarga}} + \frac{Rc[k-1]}{\text{Llcarga}} \times (i[k-1][t] - i[k][t]) - \frac{Rcarga}{\text{Llcarga}} \times (i[k][t]) - \frac{Rl[k]}{\text{Llcarga}} \times i[k][t] - \frac{10^9}{\text{Llcarga}} \times (dim - di) \times nx[k]'[t] \right), v[k]'[t] = \frac{i[k][t]}{\text{CCcarga}} \right]
$$
\n
$$
mx[k]'[t] = -\frac{\gamma * m0}{(1 + \alpha^2)} \times \left( (my[k][t] Hz - mz[k][t] Hy) + \frac{\alpha}{ms} (mx[k][t] (my[k][t] Hy + mz[k][t] Hz) - \frac{Hx}{ms} (my[k][t]^{2} + nz[k][t]^{2}) ) \right),
$$
\n
$$
my[k]'[t] = -\frac{\gamma * m0}{(1 + \alpha^2)} \times \left( (mz[k][t] Hz - mx[k][t] Hz) + \frac{\alpha}{ms} (my[k][t] (mx[k][t] Hz + mz[k][t] Hz) - \frac{Hy}{ms} (mx[k][t]^{2} + nz[k][t]^{2}) ) \right),
$$
\n
$$
mx[k]'[t] = -\frac{\gamma * m0}{(1 + \alpha^2)} \times \left( (mx[k][t] Hy - my[k][t] Hz) + \frac{\alpha}{ms} (mx[k][t] (mx[k][t] Hz + my[k][t] Hy) - \frac{\alpha}{ms} (mx[k][t] (mx[k][t] Hz + my[k][t] Hy) - \frac{Hz}{ms} (mx[k][t]^{2} + my[k][t]^{2}) ) \right), (k, NN, NN) ]
$$

**União das equações:**

```
eqparcial = Join[eqi, eqs, eqf];
```

```
eqfinal = Flatten[eqparcial];
```
# **Definição das condições iniciais:**

```
initial1 =Flatten[Table[\{i[k][0] = 0., v[k][0] = 0., mx[k][0] = 0.0,\texttt{my[k][0]} \coloneqq 0.0\,,\, \texttt{mz[k][0]} \coloneqq \texttt{ms}\}\,,\, \,\{\texttt{k}\,,\,\,\texttt{1}\,,\,\,\texttt{NN}\}\,\texttt{]]}\,\,;vlist = Flatten [Table [\{v[k][t], i[k][t],
```

```
{\tt mx[k][t], my[k][t], mz[k][t]}, \hspace{0.1cm} \{k, 1, NN\}]] \hspace{0.05cm};
```
**Solução:**

```
sol = NDSolve [Join [eqfinal, initial1],
   vlist, \{t, 0.0, \text{tmax}\}, MaxSteps \rightarrow Infinity];
soll = Flatten[soll];inputiv =Table \left[\frac{i[k]}{t}\right] = i[k][t]/, sol1, v[k][t] = v[k][t]/, sol1,
    m1[k][t] = mx[k][t]/, sol1, m2[k][t] = my[k][t]/, sol1,
    m3[k][t] = mz[k][t]/.sol1, {k, 1, NN};outiv = Flatten[inputiv];
```

```
kout = NN;\texttt{Vout}[\texttt{t}_-]:=\texttt{Rcarga} \star (\texttt{i}[\texttt{kout}][\texttt{t}]) + \texttt{v}[\texttt{kout}][\texttt{t}]
```
# **Verificação da Potência:**

## *Potência de Entrada*

 $Pin[t_{}] := Vs[t] i[1][t]/10^{6};$ 

# *Potência de Saída*

Pout  $[t_]$  := Vout  $[t]$  i  $[kout]$   $[t]/10^6$ ; Pout2 $[t_$  := Rcarga i [kout]  $[t]^2 / 10^6$ ;

# *Potência Reativa do Indutor*

$$
PL[t_]:=\left(LL\sum_{k=1}^{NN-1} i[k]'[t] i[k][t] + LLcargai[NN]'[t] i[NN][t]\right) / 10^6;
$$

# *Potência Reativa do Capacitor*

 $PC[t] :=$  $\left(\sum_{i=1}^{N\!N-1} \mathbf{v}\left[k\right]\left[\begin{matrix} t\end{matrix}\right]\left(\begin{matrix} i\left[k\right]\left[\begin{matrix} t\end{matrix}\right] - i\left[k+1\right]\left[\begin{matrix} t\end{matrix}\right]\right) + \mathbf{v}\left[N\!N\right]\left[\begin{matrix} t\end{matrix}\right]\dot{\mathbf{1}}\left[N\!N\right]\left[\begin{matrix} t\end{matrix}\right]\right) / 10^6;$ 

# *Potência Resistiva do Indutor*

$$
\text{PRI}\left[t_{-}\right] :=
$$
\n
$$
\left(\sum_{k=1}^{NN-1} \text{RI}\left[k\right] \left(i[k]\left[t\right]\right)^{2} + \text{RI}\left[NN\right] \left[i\right]^{2} + \text{Rs } i\left[1\right] \left[t\right]^{2}\right) / 10^{6};
$$

# *Potência Resistiva do Capacitor*

$$
\text{PRC}\left[\mathbf{t}_{\perp}\right] := \left(\sum_{k=1}^{NN-1} \text{Rc}\left[k\right] \left(i\left[k\right] \left[t\right] - i\left[k+1\right] \left[t\right]\right)^{2}\right) / 10^{6}
$$

# *Soma das Potências*

 $\verb|PElements[t_]:= 1* \verb|Pout[t] + PL[t] + PC[t] + \verb|PRC[t] + \verb|PRL[t]$ 

# *Comparação entre a Potência de Entrada e a Soma das Potências*

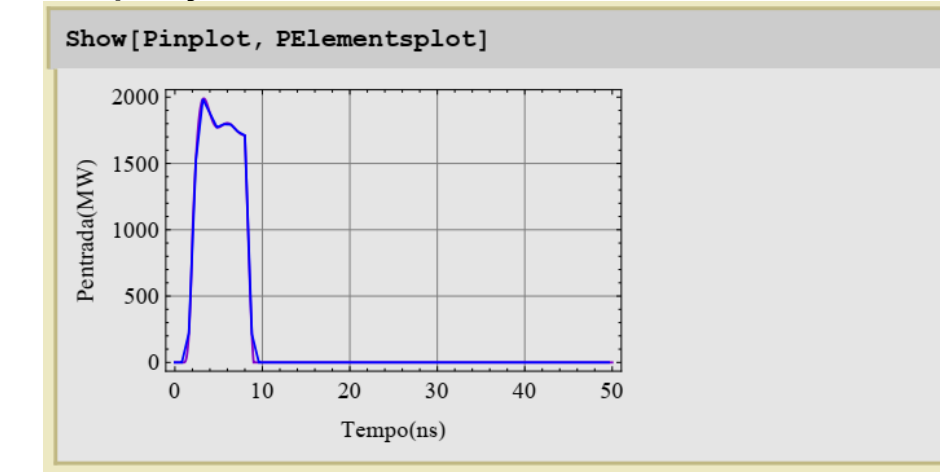

# *Potência Total*

```
\texttt{PTotal[t_]} := \texttt{Pout[t]} + \texttt{PL[t]} + \texttt{PC[t]} + \texttt{PRC[t]} + \texttt{PRL[t]} - \texttt{Pin[t]}
```
# *Gráfico da Potência Total*

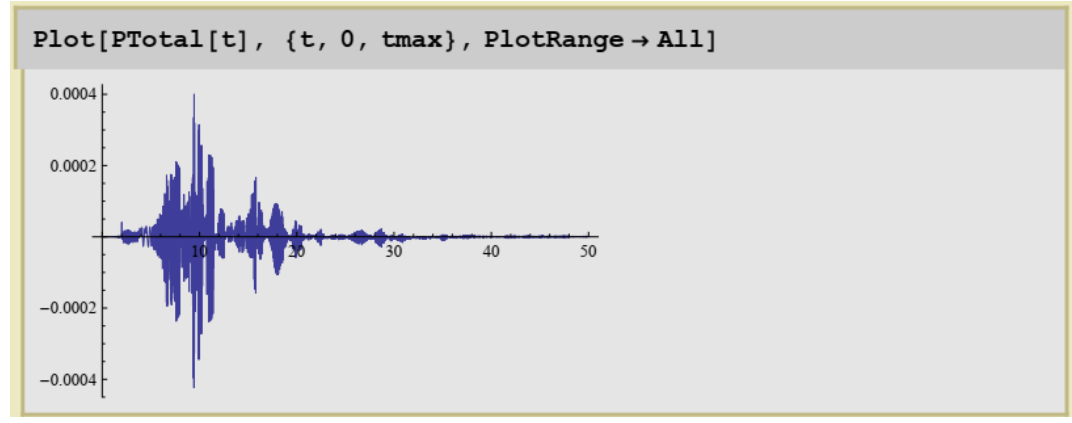

# **Verificação da Energia:**

## *Energia de Entrada e Saída*

```
Ein = NIntegrate [Pin[t], \{t, 0, \text{tmax}\}\;
Eout = NIntegrate [Pout [t], \{t, 0, \text{tmax}\}];
```
# *Energia do Indutor*

Einds[t<sub>-</sub>] := 
$$
\frac{1}{2 \times 10^9} \left( \text{LL} \sum_{k=1}^{NN-1} i[k][t]^2 + \text{LLcarga } i[NN][t]^2 \right);
$$

\nEL = NIntegrate[PL[t], {t, 0, tmax}];

# *Energia do Capacitor*

$$
\text{Ecaps}\left[\begin{matrix} t \end{matrix}\right] := \frac{1}{2 \times 10^9} \left( \text{CC} \sum_{k=1}^{NN-1} v[k] \left[\begin{matrix} t \end{matrix}\right]^2 + \text{CCcarga } v[NN] \left[\begin{matrix} t \end{matrix}\right]^2 \right);
$$
  

$$
\text{EC} = \text{NIntegrate}\left[\begin{matrix} PC[t] \end{matrix}\right], \{t, 0, \text{tmax}\}\};
$$

*Energia Resistiva do Indutor*

```
ERL = NIntegrate[PRL[t], {t, 0, tmax}];
```
## *Energia Resistiva do Capacitor*

 $ERC = NIntegrate[PRC[t], {t, 0, tmax}}$ ;

## *Energia Total*

 $\texttt{Etout} = \texttt{Eout} + \texttt{EC} + \texttt{EL} + \texttt{ERC} + \texttt{ERL}$ 

#### *Razão entre Energia de Entrada e a Energia Total*

{Ein, Etout, Ein/Etout}

 ${11648.1, 11648.2, 0.999999}$ 

## **Verificação da Magnetização:**

## *Magnetização na direção azimutal (x)*

```
Tabml = Table [\{t, ml[NN][t]/1000\}, \{t, 0, tmax, 0.01\}];
```
## *Magnetização na direção radial (y)*

```
Tabm2 = Table [\{t, m2[NN][t]/1000\}, \{t, 0, tmax, 0.01\}];
```
## *Magnetização na direção axial (z)*

```
Tabm3 = Table [\{t, m3[NN][t]/1000\}, \{t, 0, tmax, 0.01\}];
```
#### *Magnetização Total*

```
msum [t_+] = \sqrt{m1 \, [NN] \, [t]^2 + m2 \, [NN] \, [t]^2 + m3 \, [NN] \, [t]^2} / 1000;
(*msum=const=ms=0.30/m0=238732.41*)
```
# *Gráfico da Magnetização Total*

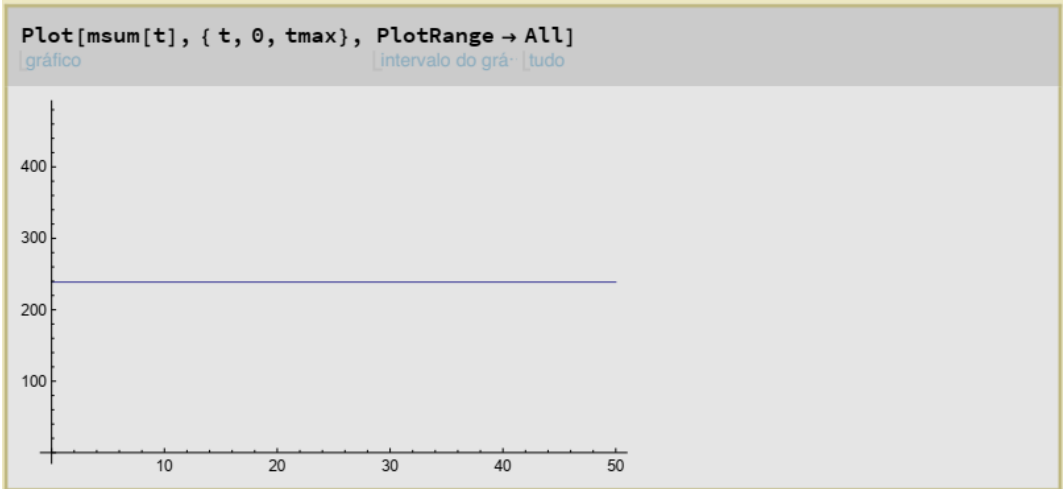